## Rocky Mountain Research Station Publications

[www.fs.usda.gov/rmrs/rmrs-publishing-services](https://www.fs.usda.gov/rmrs/rmrs-publishing-services) [www.fs.usda.gov/treesearch/](https://www.fs.usda.gov/treesearch/)

This is a legacy archive publication from the former Intermountain Research Station (INT) or Rocky Mountain Forest and Range Experimental Station (RM). The content may not reflect current scientific knowledge, policies, or practices.

This PDF may have been generated by scanning the original printed publication. Errors identified by the OCR software have been corrected; however, some errors may remain.

Questions or problems? Please email us: SM.FS.rmrspubsreq@usda.gov

United States Department of Agriculture

..,

Forest Service

Intermountain **Research Station** 

General Technical Report INT-266

September 1989

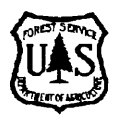

# FIRESUM-An Ecological Process Model for Fire Succession in Western Conifer Forests

Robert E. Keane Stephen F. Arno James K. Brown

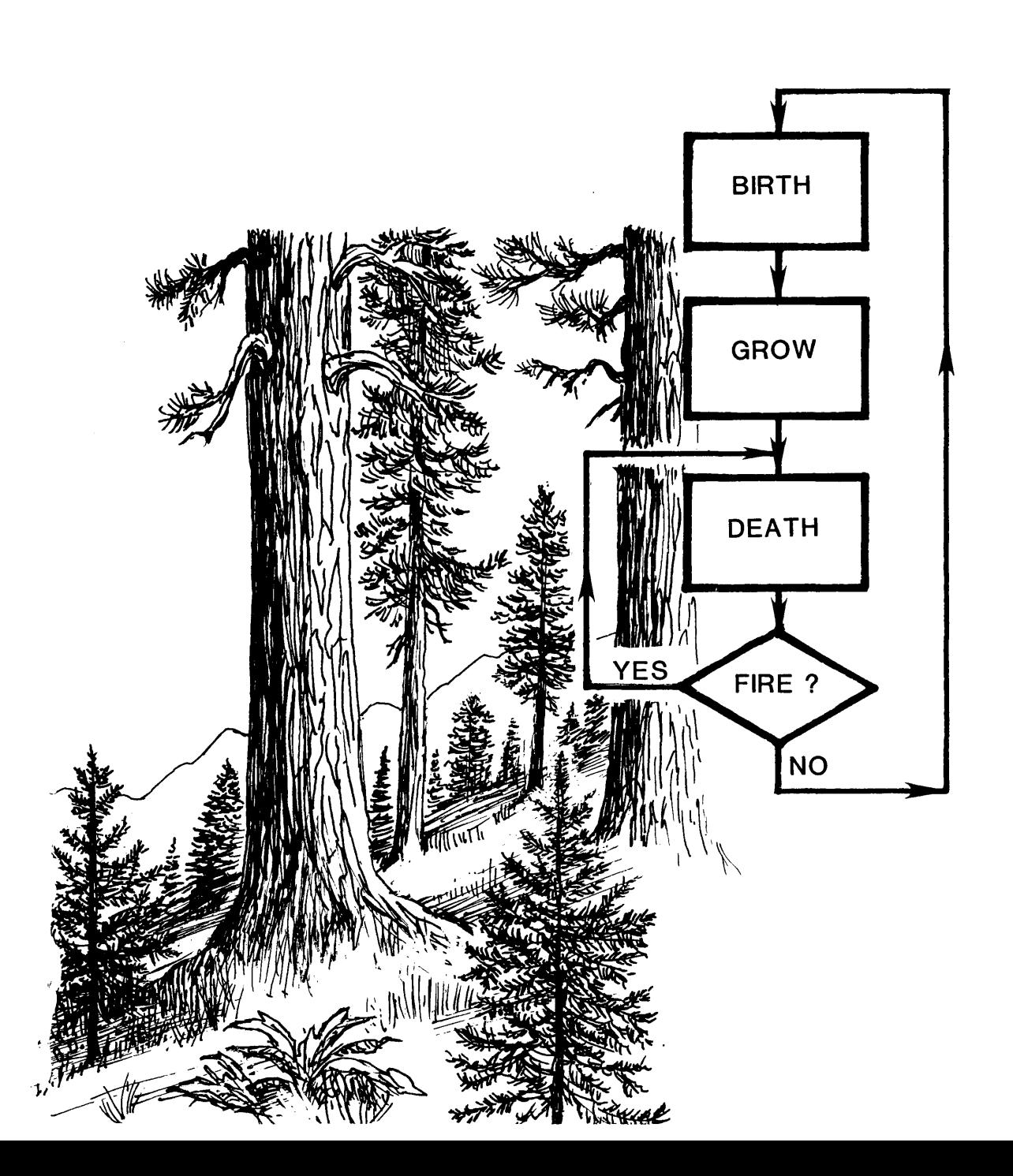

#### **THE AUTHORS**

**ROBERT E. KEANE** is a quantitative ecologist working under cooperative agreement with the Intermountain Research Station in Missoula, MT. He received his bachelor's degree from University of Maine in 1978 in forest engineering and his master's from University of Montana in 1985 in forestry. He has been working for the past 5 years developing ecological data analysis software for the Northern Region's Ecosystem Management Program and conducting computer modeling research with the Intermountain Research Station.

**STEPHEN F. ARNO** is a research forester in the Prescribed Fire and Fire Effects research work unit at the Intermountain Fire Sciences Laboratory, Intermountain Research Station, in Missoula, MT. He received a B.S. degree in forestry from Washington State University and master's and Ph.D. degrees from the University of Montana. He has studied various aspects of forest ecology since 1963.

**JAMES K. BROWN** is the leader of the Prescribed Fire and Fire Effects research work unit at the Intermountain Fire Sciences Laboratory in Missoula, MT. He received his bachelor's degree from the University of Minnesota in 1960, his master's degree from Yale University in 1961, and his Ph.D. degree from the University of Michigan in 1968, all in forestry. His past reseach has focused on fuel consumption, fire ecology of western forests, and development of prescribed burning guidelines.

#### **RESEARCH SUMMARY**

A successional process model has been developed to simulate long-term stand dynamics in forests of the Northern Rockies. The model can be used to evaluate fire effects differences for various fire regimes, including prescribed burning at different intervals, complete fire exclusion (fire suppression), and pre-1900 fire frequencies. The model, FIRESUM (a **FIRE** SUccession Model), simulates tree establishment, growth, and mortality, along with live and dead fuel accumulation, fire behavior, and fuel reduction on a 400 square-meter plot. The following influences on tree establishment and growth are included in the model: growing season warmth, water stress, light tolerance, and site

quality. The model predicts basal area by species, duff and fuel accumulation, and fire intensities. All model algorithms are discussed, and corresponding parameters for several tree species are presented. The model is continually being tested and verified. Recent test results show FIRESUM underpredicts basal area by an average of 10 to 20 percent. A sensitivity analysis of FIRESUM showed that parameters associated with the growth algorithm are most critical. The model was designed so that it could be applied to different forest types with minimal modification of the computer code.

#### **ACKNOWLEDGMENTS**

We thank the following individuals who participated in workshops that provided critical analysis during model development: James R. Habeck, Steven W. Running, Ronald H. Wakimoto, and Hans R. Zuuring of the University of Montana (Missoula); Patricia L. Andrews, Jim D. Chew, William H. Frandsen, Arnold I. Finklin, Roger G. Hungerford, David Pierce, Elizabeth D. Reinhardt, Kevin C. Ryan, and Raymond C. Shearer of the Forest Service, U.S. Department of Agriculture, in Missoula.

#### **CONTENTS**

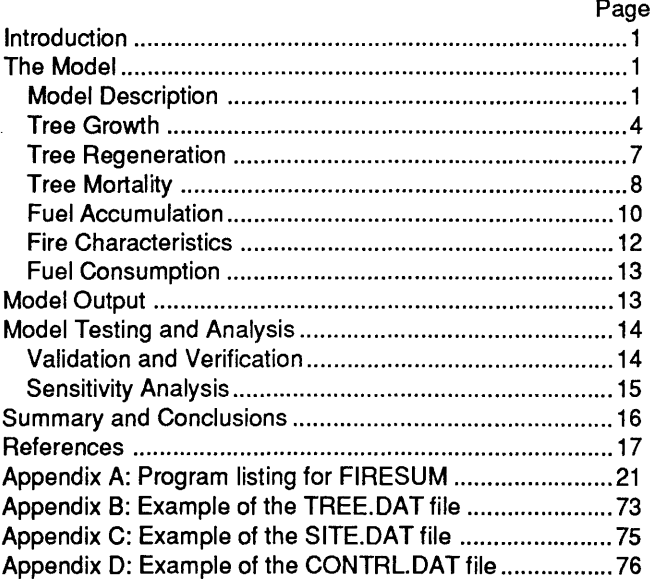

Intermountain Research Station 324 25th Street Ogden, UT 84401

### **FIRESUM-An Ecological Process Model for Fire Succession in Western Conifer Forests**

**Robert E. Keane Stephen F. Arno James K. Brown** 

#### **INTRODUCTION**

 $\frac{1}{2}$  and  $\frac{1}{2}$  and  $\frac{1}{2}$ 

The long-term effects on forest composition and structure of different fire management alternatives, such as complete suppression of all fires and prescribed fires of varying intervals and prescriptions, are often difficult to quantify. Although many researchers have studied successional communities arising after fire (Arno and others 1985; Kessell and Potter 1980; Steele and Geier-Hayes 1987; Stickney 1980; Means; 1981), investigations of the effects of successive fires--that is a "fire regime"--on vegetation are rare. The long time periods involved greatly complicate quantification of effects of successive fires based on field evidence. Computerized simulation models, however, offer an alternative means of comparing long-term effects of different fire regimes on forest vegetation. An additional benefit of developing such models is detection of areas where knowledge is deficient and future research is critically needed.

We developed a computer model, called FIRESUM (a FIRE SUccession Model), to simulate the effect of different fire regimes on tree composition, stand structure, and fuel loading in forests of the inland portion of the northwestern United States. Comparison of long-term fire effects predictions under different fire regimes could prove useful for developing fire management prescriptions to meet resource management objectives.

FIRESUM was created by extensively modifying the process model SILVA (Kercher and Axelrod 1981), which simulates forest succession involving fire in mixed conifer forests of the California Sierra Nevada. Parameters and algorithms within SILVA were revised, deleted, or added to reflect current knowledge of ecologic processes inherent in various types of forests. Currently, FIRESUM can be applied to ponderosa pine/Douglas-fir and whitebark pine/ subalpine fir forests of the Inland Northwest and the Northern Rocky Mountains.

The purpose of this paper is to describe algorithms and routines used in FIRESUM along with related modeling assumptions. The parameters used to quantify each algorithm are also discussed.

#### **THE MODEL**

#### **Model Description**

FIRESUM is a deterministic model containing stochastic properties. Tree growth, woody fuel accumulation, and litterfall are simulated deterministically, whereas tree

establishment and mortality are stochastic algorithms. The model simulates all processes on an individual tree level in a 400-square-meter area called the simulation plot. Because the particular combination of stochastic events occurring within a given FIRESUM simulation represent only one case among the set of many possible simulation outcomes, the model repeats simulations many times to obtain an average of simulated results.

FIRESUM is a gap-replacement model (Shugart and West 1980) following the approach used for JABOWA (Botkin and others 1972) in which individual trees are grown deterministically using an annual time step, difference equation. Tree growth is affected by several site factors, including available light, water stress, and growing season warmth. Tree establishment and mortality are modeled stochastically using Monte Carlo techniques. Fuel loadings are calculated yearly. Fires are introduced at various intervals, and effects of each fire are simulated by reduction of litter, duff, and down woody fuels; and by tree mortality and postfire tree regeneration and growth.

FIRESUM was programmed in the FORTRAN 77 language and contains over 2000 lines of code, with 43 subroutines and a main driver (appendix A). A generalized flow chart for FIRESUM execution is presented in figure 1. FIRESUM execution starts with tree and site parameters read into the program from external data files (TREE.DAT and SITE.DAT as shown in appendixes B and C) in subroutines TREE and SITE.DAT. External files allow efficient modification of parameters and facilitate the execution of simultaneous runs. The tree parameter file (appendix B) consists of numbers describing each tree species in terms of the model's algorithms. For example, the maximum height of each tree species used in growth algorithm of FIRESUM  $(H_m$  in appendix B) is represented in the tree parameter file. The site file (appendix C) contains parameters that describe the simulation site. Initial tree data for a sample plot are read from data file CONTRL.DAT (appendix D) into subroutine CONTRL and then these input trees are distributed on the plot in DIST. These data represent the simulation stand at the start of simulation. Parameters used to summarize site conditions are read from subroutine SITE.DAT and used to compute growth reduction factors in CALC and SITE. Frequency of cone crops and fire years are computed in CYCLES and RINGS, repectively. Establishment of new trees is done in BIRTH, trees are then grown in subroutine GROW and subject to mortality in KILL, thereby completing a normal tree life cycle.

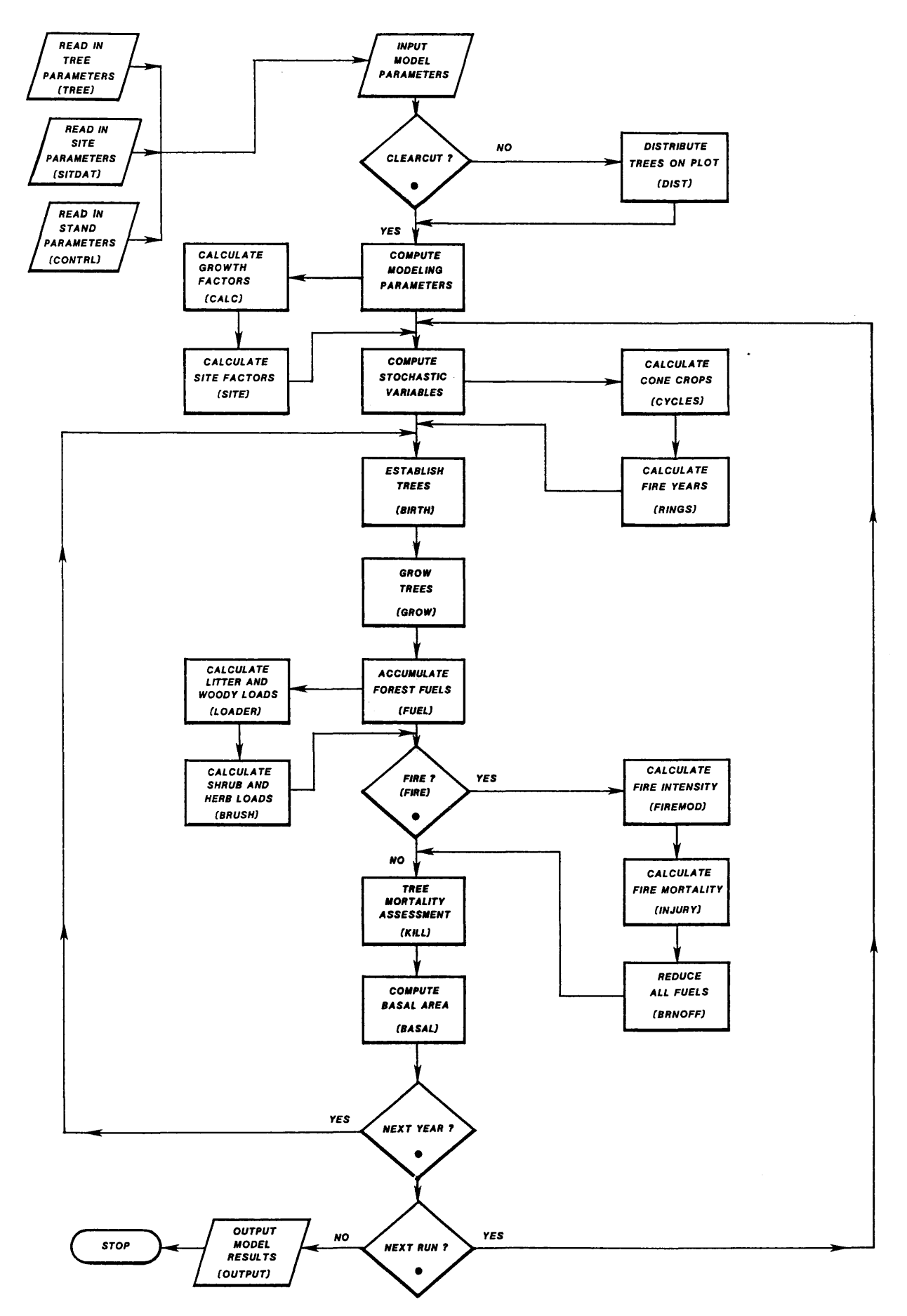

l. j

n, P

ЧX ige.<br>S À.

U,

þ Ç,

 $\mathbb{R}^2$ 

 $\frac{1}{2}$  ,  $\frac{1}{2}$  ,

 $\frac{1}{2} \sum_{i=1}^{2} \frac{1}{2}$ 

A.  $\bar{\tau}$  .

Figure 1-An instructional guide to program logic for the simulation process model FIRESUM. Program subroutines are noted in parentheses.

Fuel loadings are annually estimated in FUEL, LOADER, and BRUSH, and are passed to subroutine FIRE when a fire is initiated. Fire intensity is calculated in FIREMOD from these fuel loading predictions. Subsequent tree mortality from fire is estimated in INJURY using function RISK. Fuel reduction is performed in subroutine BRNOFF and the new loadings are passed back to FUEL. BASAL stores a running average annual basal area by species, which is then passed to subroutine OUTPUT at program termination. OUTPUT prints final results to external files.

Several subroutines not shown in figure 1 are also used in model execution. Subroutine SNAG estimates woody fuel contributed by recently dead trees and adds that amount to the fuel bed. FOLIAGE computes the leaf area of each tree on the simulation plot. Subroutines BEETLE and RUST are used to compute mortality caused by the mountain pine beetle and white pine blister rust. Crown fires are modeled in subroutine CROWN, which predicts when a ground or surface fire becomes hot enough to ignite tree crowns. This submodel is in the developmental stage and needs additional testing before implementation into FIRESUM. Subroutine RANDX is the random number generator. The growth reduction factor for water stress is computed in WRSTRS. The degree of shading based on leaf area is computed in SHADE, and the flame length is computed in FLTEMP.

 $\chi_{\rm eff}$ 

The following are detailed descriptions of major simulation algorithms in FIRESUM. Values for parameters in these algorithms are shown in table 1.

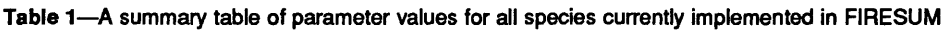

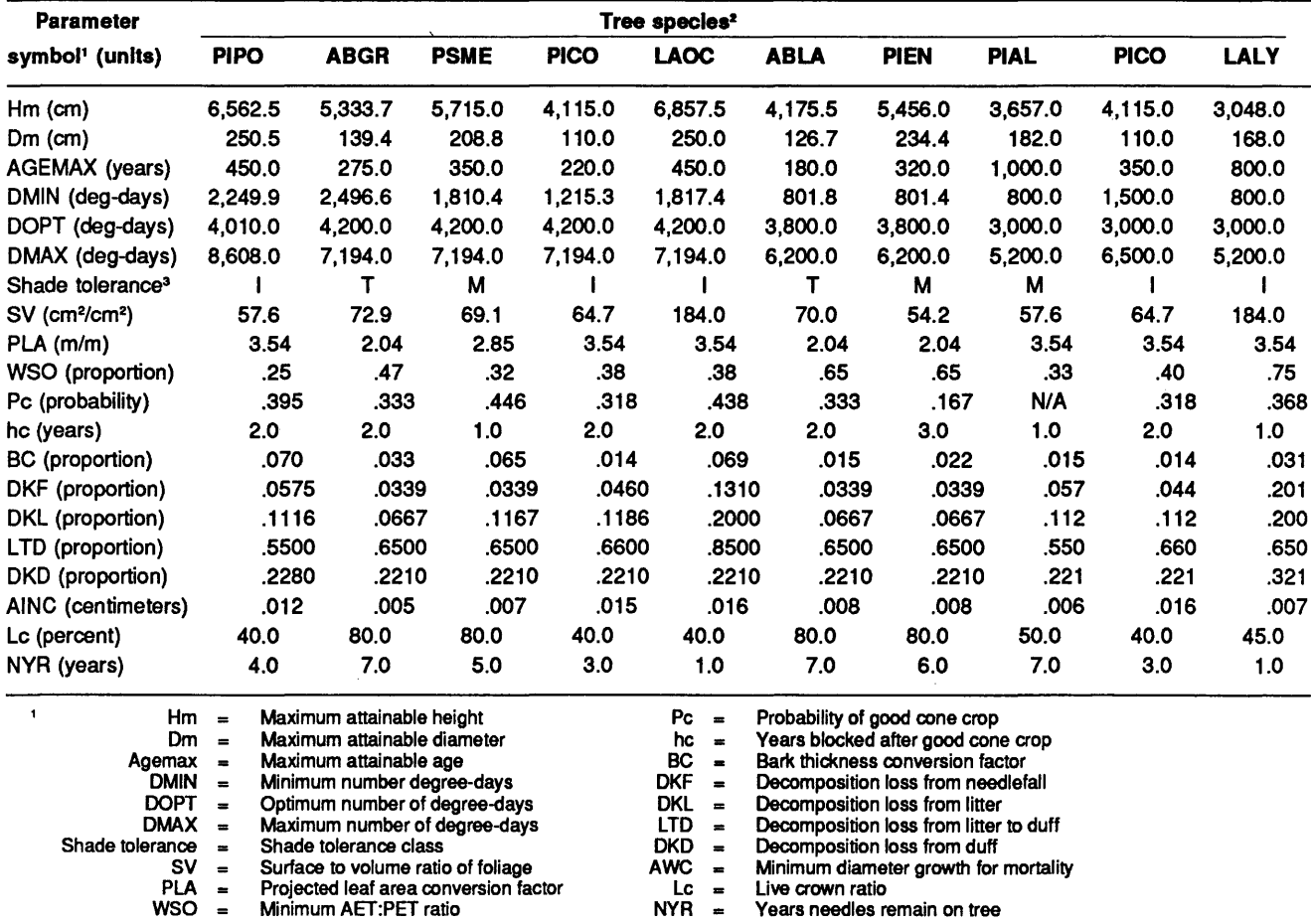

 $2S$ pecies codes are: PIPO = ponderosa pine, ABGR = grand fir, PSME = Douglas-fir, LAOC = western larch, ABLA = subalpine fir, PIEN = Engelmann spruce, PIAL = whitebark pine, PICO = lodgepole pine,  $LALY = subalpine$  larch.

:SShade tolerance categories are 1-shade intolerant, M-moderately shade tolerant, and T-shade tolerant.

#### Tree Growth (Subroutine GROW)

Growth is modeled by an annual increase in tree diameter measured at breast height (d.b.h.) [1.37 meters above ground line] (Botkin and others 1972). Diameter increment growth *(dD/dt)* is calculated from the time step equation:

$$
\frac{dD}{dt} = \frac{G D [1 - (DH)/(D_m H_m)]}{274 + 3b_2 D - 4b_3 D^2} [rAL rN rW rDEGD] (1)
$$

where  $D$  is the diameter (d.b.h. in centimeters) and  $H$  is the height of the tree (centimeters),  $D_m$  and  $H_m$  are maximum attainable d.b.h. and height (centimeters) for the tree species in the Northern Rocky Mountain region. Values for  $D_m$  and  $H_m$  (table 1) are taken from Patterson and others (1985), Fowells (1965), Pando (1973), Pfister and others (1977), Hunt (1986), and other studies of old-growth forests. Tree height *(H)* is computed from:

$$
H=137+b_2D-b_3D^2\eqno(2)
$$

where  $b_2$  and  $b_3$  are species-dependent constants. Constants  $G, b_2$ , and  $b_3$  are estimated using equations 3 and 5 in Botkin and others (1972), which have  $D_{m}$ ,  $H_{m}$ , and maximum attainable age (AGEMAX in years) as independent variables.

The remaining variables in the equation are growth reduction factors (values between 0.0 and 1.2) that represent the total effect of surrounding environment on tree growth. These factors are modeled as tree growth response to available light  $(rAL)$ , nutrient supply  $(rN)$ , water relations (rW), and temperature regime (rDEGD). Optimal growth is only possible when all factors equal 1.0.

Available light (AL) for an individual tree is calculated according to Beer's Law (Kercher and Axelrod 1982) using the equation:

$$
AL = AL_o e^{(-k)} \Sigma L A I)
$$
 (3)

where *ILAI* is the sum of leaf area indexes for all trees taller than the tree under consideration and  $AL_{\rho}$  is available light at full sunlight (standardized to 1.0). Variable  $k_i$ is the extinction coefficient per meter for canopy type  $j$ .

Because forest canopy characteristics differ by tree composition, that is forest community, it was necessary to stratify extinction coefficient  $(k)$  (and many other simulation parameters mentioned later in this paper) by a classification of fire groups (Davis and others 1980) synthesized from the Montana habitat types of Pfister and others (1977). In their classification, habitat types were grouped into similar categories based on vegetation composition, tree ecology and fire histories (table 2). Canopy extinction coefficients by fire group are presented in table 3.

 $\mathcal{O}(\mathcal{O})$ 

Because utilization of available light by a tree depends on degree of shade tolerance for that species, light response equations were stratified by shade tolerance class (shade intolerant, moderately shade tolerant, and shade tolerant as shown in table 1). These equations, from Botkin and others (1972), are

Shade tolerant:  $rAL = 1 - e^{[-4.64 (AL - 0.05)]}$  (4)

Shade intolerant:  $rAL = 2.24 [1 - e^{[-1.136 (AL - 0.08)]}]$  (5)

where  $rAL$  is a dimensionless number between zero and 1.0 (1.2 for shade intolerant species), and  $AL$  expresses available light (also dimensionless). Shade-tolerant species are able to attain higher growth rates in heavily shaded conditions (fig. 2). But light saturation for tolerant species occurs at a much lower level of photosynthetic activity than for the shade intolerants. Although three tolerance classes are recognized in FIRESUM, the tolerant equation (4) includes species that are tolerant and moderately tolerant of shade.

Leaf area was difficult to calculate due to the absence of leaf area equations for Inland Northwest tree species. In FIRESUM we estimated leaf area  $(LA)$  in square centimeters) from:

$$
LA = \frac{[(CW*PFOL) / CD] * SV_i}{PLA} \tag{6}
$$

*'* where *CW* is crown weight in grams, *PFOL* is proportion of crown that is foliar weight, *CD* is needle density in grams per cubic centimeter (assumed to be 0.5 for all species based on the authors' unpublished data), *SV*, is

Table 2-Fire groups implemented in FIRESUM. Tree species prevalent in the ponderosa pine/Douglas-fir forests are capable of attaining dominance in any of these fire groups

| Number |       | Fire group name <sup>t</sup> | <b>Predominant overstory</b>                     | Fire frequency     |
|--------|-------|------------------------------|--------------------------------------------------|--------------------|
|        |       | Warm, dry ponderosa pine     | Pure ponderosa pine                              | 3-8 year intervals |
| 2      | $***$ | Grand fir                    | Larch, Douglas-fir, ponderosa pine,<br>grand fir | 20-200 years       |
| 3      |       | ** Warm, dry Douglas-fir     | Ponderosa pine, Douglas-fir                      | $5-20+$ years      |
| 4      |       | Cool, dry Douglas-fir        | Douglas-fir                                      | 35-40 years        |
| 5      |       | ** Moist Douglas-fir         | Douglas-fir, lodgepole pine,<br>ponderosa pine   | around 40 years    |
| 6      |       | Cool habitat types           | Lodgepole pine                                   | 100-500 years      |
|        |       | Dry, lower subalpine types   | Douglas-fir, lodgepole pine, spruce              | 50-130 years       |

<sup>1</sup> Fire groups are from Davis and others (1980).

•• Only these fire groups have ponderosa pine/Douglas-fir ecosystems. The other groups are included in FIRE SUM for future research. All fire groups contain the seven species implemented in FIRESUM.

Table 3-FIRESUM parameter values stratified by fire group. Descriptions of the fire groups are provided in Table 2 (Davis and others 1980)

|                               | Fire group number |       |       |       |       |       |       |  |
|-------------------------------|-------------------|-------|-------|-------|-------|-------|-------|--|
| Parameter symbol <sup>1</sup> |                   | 2     | 3     | Δ     | 5     | 6     |       |  |
| k                             | 0.426             | 0.525 | 0.426 | 0.426 | 0.426 | 0.426 | 0.525 |  |
| <b>BARMAX</b>                 | .0071             | .0149 | .0074 | .0091 | .0107 | .0083 | .0111 |  |
| <b>SPM</b>                    | 1.0               | 6.0   | 2.0   | 4.0   | 3.0   | 5.0   | 5.0   |  |
| <b>PRO</b>                    | .990              | .717  | .668  | .768  | .768  | .985  | .852  |  |
| <b>LBULK</b>                  | 15.8              | 41.6  | 21.9  | 25.3  | 36.0  | 43.3  | 38.1  |  |
| <b>DBULK</b>                  | 76.9              | 45.8  | 76.9  | 110.6 | 110.6 | 139.5 | 142.7 |  |

1 Parameter descriptions:

 $k =$  Extinction coefficient (dimensionless)<br>BARMAX = Maximum attainable basal area (m<sup>2</sup>/n

BARMAX = Maximum attainable basal area (m²/m²)

SPM = Maximum seedling density (seedlings/m<sup>2</sup> )

PRO = Dead shrubby fuel in shrub biomass (proportion)<br>LBULK = Bulk density of litter (kg/m<sup>3</sup>)

 $LBULK = Bulk density of litter (kg/m<sup>3</sup>)$ DBULK = Bulk density of duff  $(kg/m^3)$ 

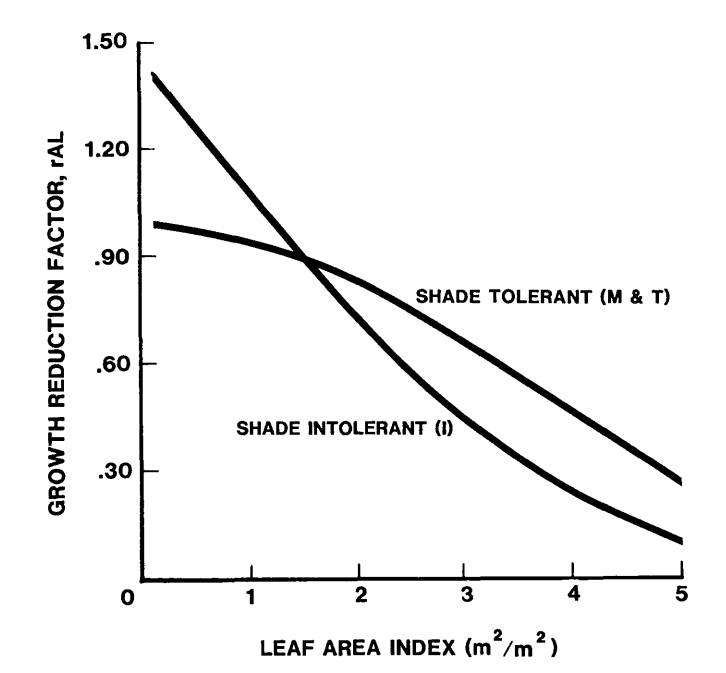

Figure 2-Relationship of the growth reduction factor for shading to leaf area index (equations 4, 5). This range of leaf area indexes is commonly found in ponderosa pine/Douglas-fir forests of the Inland Northwest. Shade tolerant categories M (moderately shade tolerant) and T (shade tolerant) are represented by the same function. Shade intolerant species (I) have a different function.

needle surface-to-volume ratio for species i (values are from Lopushinsky [1970], Brown [1970], and Minore [1979]), and PLA<sub>i</sub> is a conversion factor to estimate projected leaf area from all-sided leaf area for species *i*  (values calculated from Kaufmann and others [1982], Smith [1972], and unpublished data). Crown weight and proportion foliar weight are estimated from regression equations (Brown 1976, 1978; Moeur 1981) that use d.b.h. as the independent variable. All other variables are constants (table 1).

The effect of resource availability (tree crowding) on tree growth was indirectly modeled as a function of stand basal area with the equation:

$$
rN = 1 - (BAR/BARMAX_j) \tag{7}
$$

where *BAR* is basal area (square meters) of simulation stand and *BARMAX.* is maximum attainable basal area (square meters) for stands in fire group  $j$ . Values for BARMAX<sub>;</sub> (table 3) are estimated from Pfister and others (1977) and Arno and others (1985). The factor  $rN$  goes to zero as *BAR* approaches *BARMAX*<sub>;</sub> (fig. 3).

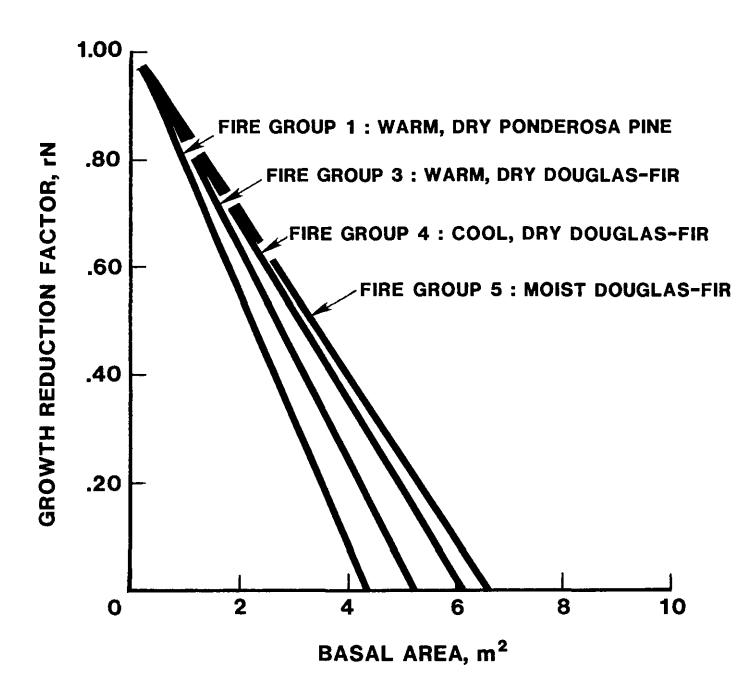

Figure 3-Growth reduction factor  $(rN)$  relationship to plot basal area in four fire groups.

Modeling growth response to water stress  $(rW)$  in FIRESUM is taken from Reed (1980) and Reed and Clark (1979) where the ratio of actual to potential evapotranspiration (AET:PET) is the driving variable. This ratio indicates the relative aridity of the simulation climate. The water response  $(rW)$  equation is:

$$
rW = 1 - [(1 - APR)/(1 - WSOj)]2
$$
 (8)

where APR is the annual AET:PET ratio for the site and WSO is the lower limit of tolerance in APR for species i. This parabolic function (fig. 4) reaches maximum when APR equals 1.0, which assumes growth is not inhibited when annual AET exceeds annual PET. Values of WSO. for each species were calculated from weather data collected at or near near the edge of species *i's* natural distribution where water becomes the limiting factor (Little 1971). Actual evapotranspiration is calculated using the water balance equations presented in Kercher and Axelrod (1981), which use monthly precipitation *(BASEP),*  soil water-holding capacity *(TEXT),* soil depth *(TILL),* and a runoff constant (EXCESS) as variables (values shown in appendix C). Potential evapotranspiration is calculated from the Thornthwaite and Mather (1957) equations.

Climatic influence on diameter growth was modeled as a function of temperature expressed as growing degreedays (Botkin and others 1972; Shugart and Nobel 1981). The parabolic equation taken from Reed and Clark (1979) is given as

when 
$$
DMIN_i < DEGD < DMAX_i
$$
:  
\n
$$
rDEGD = \frac{[(DEGD - DMIN_i)(DMAX_i - DEGD)]^V}{[(DOPT_i - DMIN_i)(DMAX_i - DOPT_i)]^V}
$$
 (9)

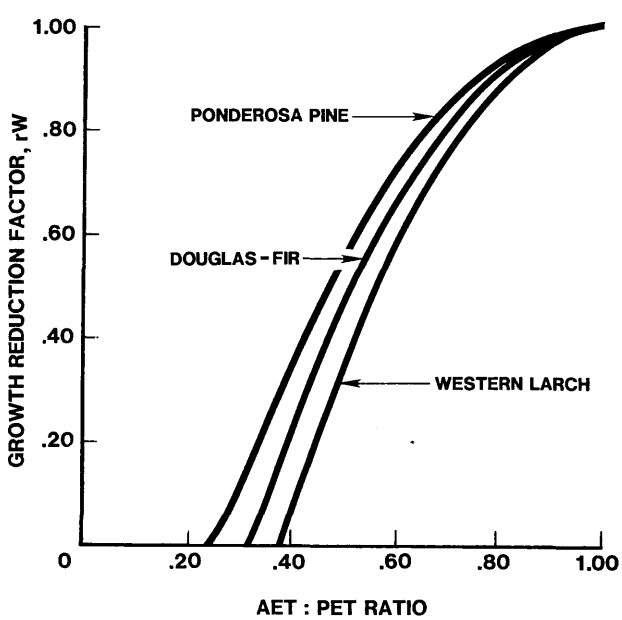

Figure 4-Relationship of the growth reduction factor *rWto* the simulation plot's actual to potential evapotranspiration ratio (AET:PET).

where  $V = (DMAX_i - DOPT_i)/(DOPT_i - DMIN_i)$ when *DEGD* < *DMIN.* or *DEGD* > *DMAX.:*   $rDEGD = 0.0$  (10)

where *rDEGD* is a number between 0 and 1.0, *DEGD* is number of degree-days calculated from weather data submitted as input for a simulation run; *DMIN*, and DMAX<sub>i</sub> are the maximum and minimum degree-days defining the geographic range of species  $i$ ; and  $DOPT$  is number of degree-days for optimum growth of species i.

Figure 5 illustrates the ability of Douglas-fir to grow in colder environments (lower number of degree-days) as compared with ponderosa pine. Note the value *rDEGD*  equals 1.0 at *DOPT*. Growing degree-days are calculated using equation 9 in Botkin and others (1972). This equation employs a base temperature of 4 °C to define growing season and uses mean monthly temperatures for January and July as minimum and maximum yearly temperatures. *DMAX<sub>i</sub>* and *DMIN<sub>i</sub>* were estimated from weather *' '* data collected at extremes of species *i's* geographical distribution in the Inland Northwest (Shugart 1984). *DOPT* was calculated from weather data at stations that were at or near areas where site index values for species i were maximum. Additional information from Alexander and others (1984), Dale and Hemstrom (1984), Fowells (1965), Hellmers and others (1970), and Little (1971) was used to further quantify these three parameters (table 1).

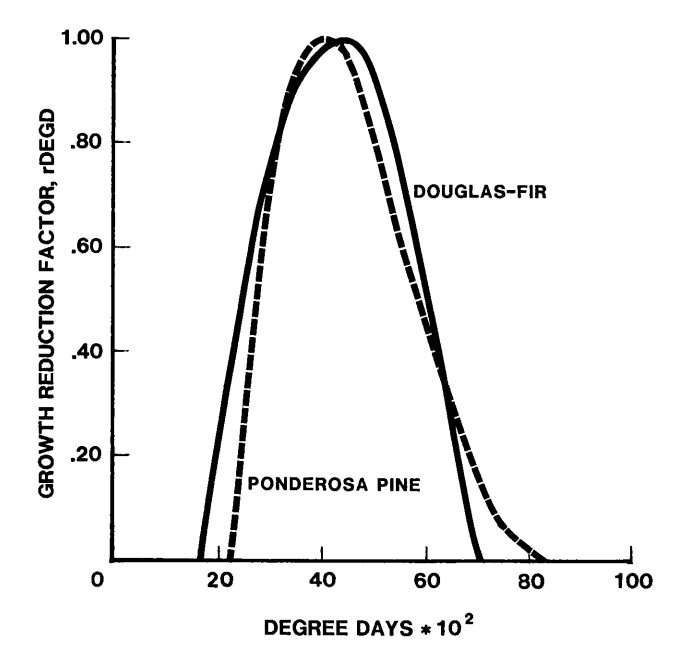

Figure 5-The relationship of degree-days for the simulation plot to the growth reduction factor representing growing season warmth and its effect on tree growth (rDEGD).

#### Tree Regeneration (Subroutine BIRTH)

Trees were established on the simulation plot if two criteria were met. First, simulated growing degree-days (DEGD) had to exceed DMIN, for the species under consideration (Knapp and Smith 1982; Shugart 1984; Weinstein and others 1982); and second, the threshold AET:PET ratio (defined earlier as APR in subroutine GROW) had to be greater than *WSO<sub>i</sub>* (Brix 1979; Kercher and Axelrod 1984; Lopushinsky and Klock 1974). If the above criteria were true, then size of cone crop was evaluated.

Each year a species can have a good or poor cone crop, but trees are established only in good seed years. The Monte Carlo method discussed in Kercher and Axelrod (1984) was used to determine good cone crop years. In this stochastic method,  $p_c$  is the probabilty of a good cone crop. Each year a random number is generated and, if it is less than  $p<sub>s</sub>$ , a good cone crop is simulated. But this process is blocked for a number of years after a good cone crop (Kercher and Axelrod 1981). The number of blocked years  $(h_1-1)$  is based on the assumption that trees must store sufficient energy reserves before generating another good cone crop. Good seed years are determined at the beginning of each simulation run and remain constant for each replicate run within a simulation. Values for parameters  $p_{\mu}$  and  $h_{\mu}$  (table 1) are from Boe (1954), Eis and Craigdallie (1983), Lotan and Perry (1983), Shearer (1985), and Shearer and Schmidt (1970).

The number of trees established on the simulation plot is calculated from the equation:

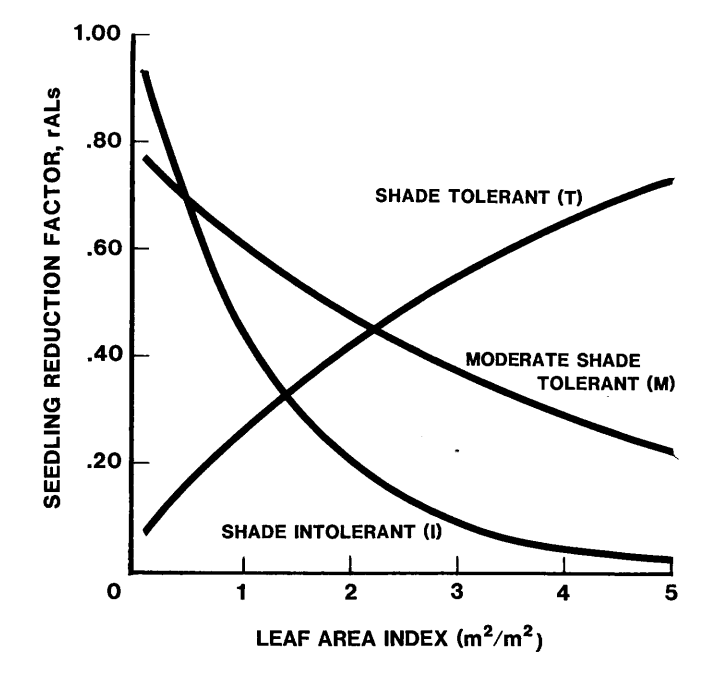

Figure 6-Effects of shading (leaf area index) on the seedling reduction factor rALs for three shade tolerance categories.

 $FNJ_i = SPM_i * PTREE_i * PSUR_i * rAL_s * rSRF_i$  (11) where *FNJ*, is the number of seedlings established for species i, *SPM.* is the maximum number of seedlings (includes all species) that can become established on  $1.0 \text{ m}^2$ for fire group *j*, *PTREE*, is proportion of seed trees of species *i*, *PSUR*, is the probability of seedling survival considering the duff depth,  $rAL<sub>s</sub>$  is a reduction factor accounting for effects of limited light on seedling establishment, and *rSRF* is a reduction factor that models the effect of distance of seed source on tree establishment.

The factor *rAL*, ranges from 0 to 1.0, depending on three levels of shade tolerance. The set of equations for calculating *rAL* are:

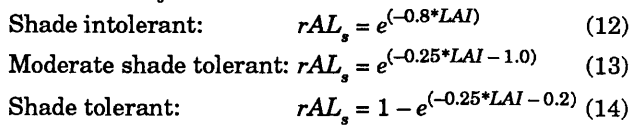

where LAI is plot leaf area index (square meters of leaf area per square meter of plot area). The coefficients were derived by the authors, based on unpublished data about the dynamics of seedling establishment. Shade-tolerant species are able to establish the most seedlings at low light levels (fig. 6) (Grime and Jeffery 1965).

Values for *SPM.* (table 3) were taken from Alexander (1984), Arno and others (1985), Knapp and Smith (1982), Pfister and Shearer (1977), Schimdt and others (1976), Shearer (1974), Shearer (1975), and Shearer (1985). Seed trees were defined as any tree greater than 10 cm d.b.h. or having an age greater than some minimum threshold (variable YSC, values shown in appendix B). This assumes only trees meeting these criterion are able to

u Pi n.<br>D 

produce appreciable quantities of seed. The variable *PTREE*, roughly estimates a species contribution to the seedbank; it is calculated by dividing the number of seed trees for species i by the total number seed trees. To account for off-site seed dispersion, tree species not represented on the plot were assigned a value of 0.05 for *PTREEi.* 

PSUR<sub>i</sub> was calculated using regression equations developed from a study on litter and duff depth reduction in north Idaho (Boyce 1985). The independent variable in these equations is depth of litter and duff in centimeters (DEPTH). These equations are:

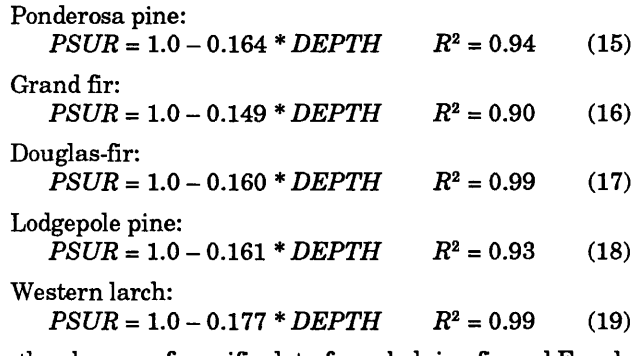

In the absence of specific data for subalpine fir and Engelmann spruce, the grand fir equation was used to represent *PSUR* for those species. Negative values for *PSUR* were equated to zero.

The distance the simulation plot is from seed sources directly influences the number of trees established. Factor *rSRF* attempts to simulate this relationship. Reduction equations are of the form:

$$
Y_i = \frac{e^{(a+bX_i)}}{e^a} \tag{20}
$$

where  $Y_i$  is the *rSRF* for species *i* with values between 0 and  $1, X$  is the distance from species *i*'s seed source, which is input into FIRESUM (value *DIST* in appendix D); and a and b are species-derived constants based on data provided by McCauley and others (1985). These values (variable *DISEQU(1,i)* for *a,* variable *DISEQU(2,i)* for  $\text{coefficient } b$ ) are shown in appendix B.

All new trees are established as saplings of 1.0 em diameter at breast height (d.b.h.) and 1.37 m tall. These new trees are added to the simulation after a lag period of 25 to 50 years, depending on the site (value LAG in appendix B).

The absence of seed trees for a species on the plot presents a special case in FIRESUM. Distances to seed source from simulation plot by species are input into the model. The factor *rSRF* and the number of seed trees are computed annually for each species. But the value of *rSRF*  only enters into the seedling equation(s) when all seed trees of that species are eliminated from the simulation plot, because of beetle epidemic or successional replacement, for example. It is assumed in FIRESUM that the seed source of eliminated species composes 5 percent of the total seed crop trees outside the simulation plot for all tree species but whitebark pine. If all trees are killed on the plot, such as after a crown fire, the seed source stand is assumed to be identical to the preburn simulation stand.

Whitebark pine regeneration is computed in subroutine PINALB (appendix A), which models the effects of seed crop, Clark's nutcrackers, and light on whitebark regenera-

tion (Keane and others 1989b). This routine is very different from that used for other species and shows how FIRESUM can be modified to simulate life cycles for any tree species. A complete discussion on the whitebark pine regeneration algorithm is presented in Keane and others (1989b).

#### **Tree Mortality (Subroutine KILL)**

Four types of tree mortality--random, stress, fire, and insects and disease-are recognized in FIRESUM and are modeled as stochastic functions. "Random mortality" is the chance of death, from endemic insect attack, windthrow, or other local perturbations that a tree experiences throughout its lifetime. The probability of random mortality  $(P_{n})$  is calculated by the equation:

$$
P_r = 4/AGEMAX_i \tag{21}
$$

where *AGEMAX*, is the maximum attainable age for species i. It was assumed that only 2 percent of the trees survive to *AGEMAX*, to derive equation 21 (Botkin and others 1972). Analysis of stand data from Montana, Idaho, and eastern Oregon (Arno and others 1985; Keen 1940; Seidel 1975) suggests that 2 percent is reasonable.

"Stress mortality" is tree death resulting from severe stress over periods of 2 to 50 years. Stress mortality can be caused by water scarcity, insufficient light, or tree crowding (Kercher and Axelrod 1984, Shugart and Noble 1981). The probability of stress mortality  $(P_s)$  is a function of growth increment. If a tree's annual growth increment *(DINC)* is less than a threshold value *(AINC)* for that species, the following equation is executed:

$$
P_{s(n+1)} = P_{s(n)} + 0.2 - 0.2 P_{s(n)} \tag{22}
$$

where *n* is the number of stressful years.

A new  $P_{\rm s}$  is calculated each year *DINC* is less than AINC. P<sub>2</sub> will eventually equal 0.997 after 30 years in this stressed condition. Values for *AING* were estimated by examining the cross-sections of numerous severely suppressed trees.

Mortality due to fire is modeled as a function of fire intensity. When a fire spreads through an area it kills trees by scorching foliage and killing bole cambium. The degree of crown scorch and cambial kill depends on fire intensity and duration. Ryan and Reinhardt (1988) developed an empirical mortality equation that implicitly accounts for both causes of fire death (fig. 7). The equation is:

$$
P_{f k} = \frac{1}{1 + \text{EXP}[-1.941 + 6.32(1 - \text{EXP}(BC_i D_k)) + 0.000535 \text{ CK}_k^2]}
$$
(23)

where  $P_{\cdot}$  is the probability of mortality from fire for tree  $k$ , *BC*<sub>i</sub> is a bark conversion factor for species *i*, which multiplied by  $D_k$  (d.b.h. of tree k in centimeters) provides an estimate of bark thickness for tree  $k$ , and  $CK<sub>i</sub>$  is percentage of scorched crown volume for tree k. Values for *BG.* are taken from Faurot (1977), Lange (1971), Lynch (1959), Myers and Alexander (1972), and Ryan and Reinhardt (1988).

Assuming crown shape approximates a paraboloid (Peterson 1985; Ryan and Reinhardt 1988), scorched crown volume was estimated using:

$$
CK_{b} = 100 [B(2L-b) / L^{2}]
$$
\n(24)

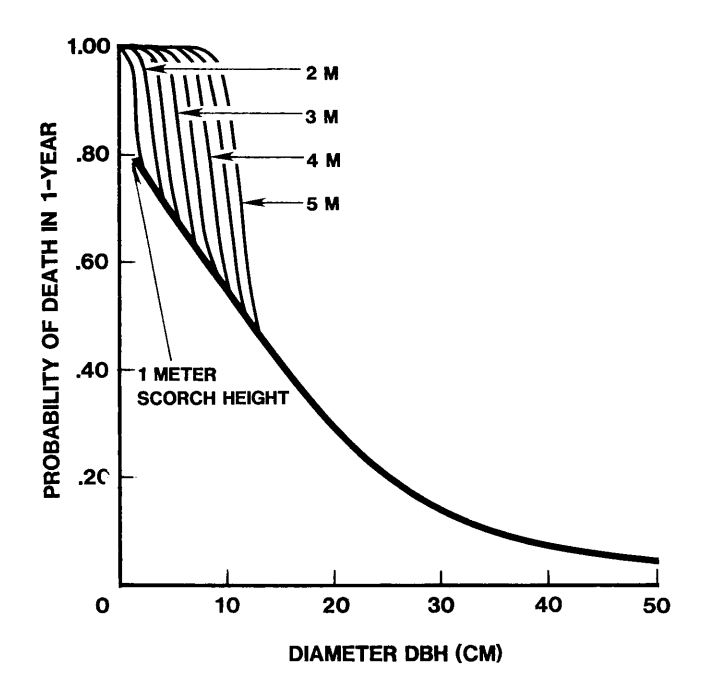

Figure 7-Mortality of ponderosa pine as related to tree diameter (d.b.h.) and crown scorch height. Taken from Ryan and Reinhardt (1988).

The dimensions B(length of scorched crown in centimeters) and  $L$  (length of crown in centimeters) are calculated from tree height and crown length  $(f, g)$ . Tree height  $(H, in)$ centimeters) is calculated from the equation:

$$
H_k = 137 + b_2 D_k - b_3 D_k^2 \tag{25}
$$

where  $b_2$  and  $b_3$  are the species-dependent constants described in the Tree Growth section. The length of crown  $(L)$  is the product of live crown ratio  $(L<sub>c</sub>)$  and tree height. The dimension  $B$  is solved by the equation:

$$
B = SH - [H - L] \tag{26}
$$

where SH is scorch height. Scorch height in meters is calculated from an empirical expression developed by Van Wagner (1973):  $C \sqrt{G}$ FIJ6

$$
SH = \frac{C_1(rI)^{1/2}}{[C_2(FI) + (C_3(WIND)^3]^{1/2} (TKILL - T)}
$$
(27)

where *FI* is fire intensity (kilowatts per meter of fireline), *WIND* is wind speed (kilometers /hour) at midflame height, Tis ambient temperature (degrees Celsius), and TKILL is the lethal temperature for tree foliage (assumed as 60 °C). The constants  $C_1$ ,  $C_2$  and  $C_3$  were derived empirically and are  $0.742 \text{ m} / \text{°C}$ ,  $0.0256 \text{ (kW/m)}^{4/3}$ , and  $0.278 \text{ h/km}$  $(kW/m)^{7/9}$ , respectively. Fire intensity is discussed later. Ambient temperature (T) was assumed to be 20 °C, a typical temperature for prescribed fire. Kercher and Axelrod (1984) found equation (26) to be very sensitive to windspeed at high fuel loadings and insensitive to windspeed at low loadings.

Although the mortality equation (23) includes a wide range of diameters and species, data for small diameter tree mortality were lacking. Because the majority of simulated trees are less than 10 em d.b.h., additional validation

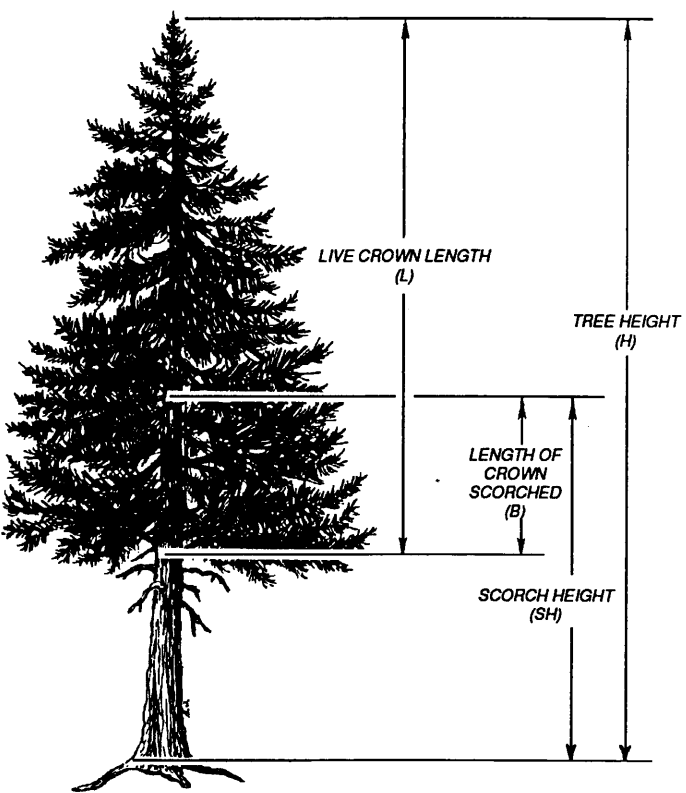

Figure 8-Diagram of important tree dimensions used in the calculation of percent crown scorched. This variable is used to compute tree mortality.

of the equation with small diameter tree mortality is needed.

Insect and disease mortality is the fourth type of tree mortality represented in FffiESUM. Each insect and disease mortality algorithm was developed from empirical data using regression analysis. In the regression equations, probability of mortality (Y-variable) is computed from many types of independent variables  $(X$ -variables) including tree diameter, tree densities, proportion of trees infested, and some site variables. Each type of insect or disease is represented by regression equations for each species it may affect. Also, these equations are stratified by fire group. Currently, FffiESUM models mountain pine beetle-caused mortality on lodgepole pine and whitebark pine, and white pine blister rust-caused mortality on whitebark pine in whitebark pine/subalpine fir forests (Keane and others 1989b). Additional insect and disease mortality equations will be included as they are needed.

Each tree that dies, regardless of the cause of mortality, contributes a portion of its woody branchwood and all of its needles to the fuel bed. Weight of branchwood less than 3 inches in diameter for dead trees is calculated from equations by Brown (1978) and divided equally into the three smallest fuel components (discussed in the next section). It is assumed scorched foliage is not consumed by the fire and is added to the fuel bed, unless the fire was a crown fire. It is assumed all foliage is consumed by a crown fire. Needle weight is computed from equations presented in Brown (1978).

#### Fuel Accumulation (Subroutine FUEL)

Six dead and two live fuel components are recognized in FIRESUM (table 4). Loadings for these eight fuel components are computed annually, and if a fire is simulated, all fuel loadings are passed to subroutine FIRE, where they are used to estimate fire intensity. Accumulation algorithms are used to represent annual fuel increments for (1) dead woody fuel components, (2) litter and duff components, and (3) live and dead shrub and herbaceous components.

The 1-, 10-, and 100-hour timelag dead woody fuel components are updated each year using the following equations:

if 
$$
WOOD_{fy} < WOODMAX_{fj}
$$
 then  
\n $WOOD_{f_{y+1}} = WOOD_{f_y} + WOODMAX_{fj}/WYR_{fj}$  (28)  
\nelse if  $WOOD_{f_y} > WOODMAX_{fj}$  then

$$
WOOD_{f_{Y+1}} = WOODMAX_{f_1}
$$
 (29)

where  $WOOD_{\kappa}$  is fuel loading (kilograms per square meter) for woody fuel component f at year *y*, WOODMAX<sub> $\sigma$ </sub> is the maximum attainable fuel loading for component  $f'$ in fire group j, and  $WYR_t$  is the number of years to reach *WOODMAX,in* an undisturbed forest for component fin fire group j. Parameter values (table 5) were taken from Bevins (1977), Brown and Bevins (1986), Brown and See (1981), Jeske and Bevins (1976), Mathews (1972), van Wagtendonk (1972). These equations operate under the assumption of constant accumulation and decomposition rates.

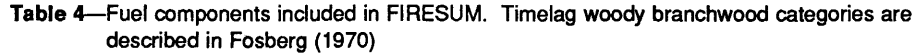

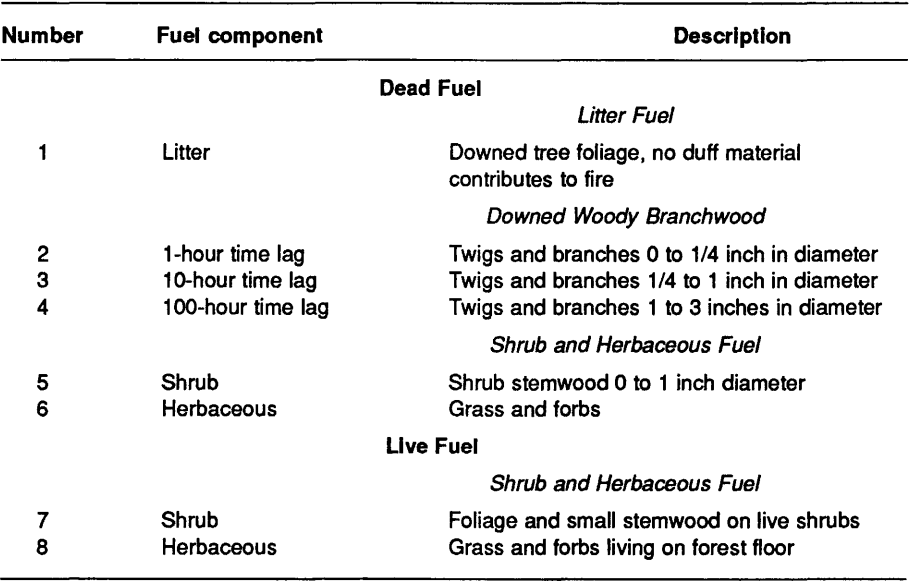

Table 5--Parameter values for woody fuel accumulation equations (28) and (29). WOODMAX is the maximum fuel loading and WYR is the time required to reach maximum fuel loading

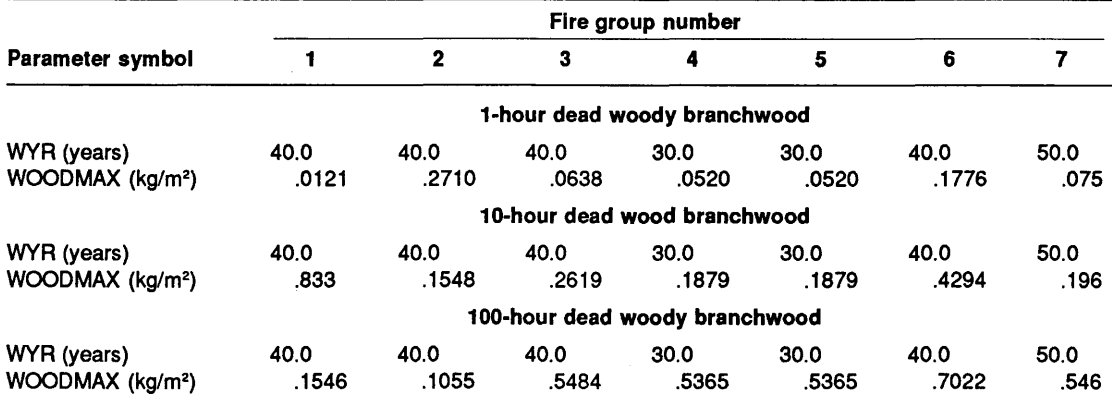

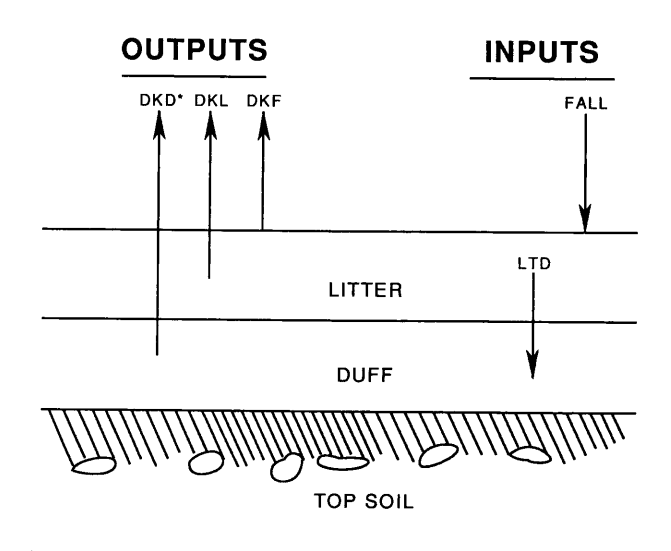

\* DKD -portion duff lost to microbial and faunal respiration DKL - portion litter lost from microbial and faunal respiration DKF - portion litter lost from overwinter decomposition LTD - portion litter incorporated into duff FALL- needlefall from conifer species on the plot

Figure 9-Diagram of litter and duff components. Inputs are noted by the downward-pointing arrows; outputs or losses are shown with upward-pointing arrows. This dynamic system is modeled using the coefficients DKD, DKL, DKF, FALL, and LTD.

Litter and duff loadings are calculated using annual dynamic equations in Kercher and Axelrod (1981). These equations are diagrammed in figure 9. The amount of annual needlefall *(FALL<sub>i</sub>)* is calculated from the equation:

$$
FALL_i = \sum (CW_i) * PFOL_i / NYR_i
$$
\n(30)

where  $\Sigma(CW_i)$  is the sum of crown weight over all trees of species  $i$ , PFOL, is the proportion of crown that is needles, and  $NYR$ , is number of years needles remain on a tree of species *i.* Crown weight and *PFOL*, are estimated using regression equations provided by Brown (1976 and 1978). *NYR* values (table 1) are from Fowells (1965), Gottfried and Ffolliot (1983), Harlow and Harrar (1969), Smith (1972), Turner and Long (1975).

Needlefall (kilograms per square meter), the only input to litter-duff equations, is reduced by a species-dependent proportion *(DKF'i)* to account for overwinter decomposition (fig. 9). The remaining needlefall is added to the litter and subjected to further decomposition losses. A portion of the litter  $(DKL_i)$  is lost to the system while another portion  $(LTD_i)$  is added to the duff. Duff loading is then decreased by a decomposition proportion  $(DKD_i)$ , and this decrement is also lost from the system. Decomposition losses in both litter and duff components are due to microbial and microfauna respiration. Each component is updated annually, and the total litter and duff loading for the stand is calculated by summing across all species. Values for *DKF*<sub>i</sub>,  $DKL<sub>n</sub> LTD<sub>n</sub>$ , and  $DKD<sub>i</sub>$  for species i (table 1) are taken from Allison and Klein (1961), Edmonds (1979), Fahey (1983), Fogel and Cromack (1977), Jenny and others (1949), Kercher and Axelrod (1984), Klemmedson and others (1985), Gottfried and Ffolliot (1983), Maclean and Wein (1978), Means and others (1985), Meetenmeyer (1978), Piene and Van Cleve (1978), and Yoneda (1975).

Biomass for shrub and herbaceous fuel types are estimated separately using a function provided by Kercher and Axelrod (1984). The shrub and herbaceous equations are identical, except for internal parameters, and assume shrub and herb biomass on a site has an upper limit dependent on stand productivity. Annual change in biomass is a product of current biomass and a factor that limits growth as maximum biomass is approached. The equation is:

$$
MASS_{m(y+1)} = MASS_{m(y)} + n^* \, MASS_{m(y^*)} [1 - MASS_{m(y)} / \, B I O MAX_{m(i)}] * rAL \tag{31}
$$

where  $MASS_{m(y)}$  is biomass (kilograms per square meter) of fuel component *m* (shrub or herb) at year *y, n* is a growth constant for small biomass (per year), *BIOMAX<sub>m(i)</sub>* is maximum attainable biomass (kilograms per square meter) for fire groupj in fuel component *m,* and *rAL* is the light response function presented in the tree growth section (equations 4 and 5). Values for *n* were taken as 1.44 per year for shrubs (Sampson 1944) and 10.842 per year for herbaceous fuel (from unpublished data collected by the authors). *BIOMAX<sub>m(i)</sub>* values (table 6) are from Brown and Bevins (1986), Irwin and Peek (1979), and Martin (1982).

Table 6-Parameter values for maximum biomass (BIOMAX) used to compute loadings of live and dead shrub and herbs in equation (31)

|                            | Fire group number |       |       |       |       |       |       |
|----------------------------|-------------------|-------|-------|-------|-------|-------|-------|
| <b>Component</b>           |                   |       |       |       |       |       |       |
| Shrub (kg/m <sup>2</sup> ) | 0.027             | 0.086 | 0.076 | 0.069 | 0.070 | 0.016 | 0.054 |
| Herb $(kg/m2)$             | .029              | .048  | .043  | .102  | .101  | .142  | .197  |

Using light response functions  $(rAL)$  from the Growth section, shrub and herbaceous loadings are divided into tolerant and intolerant categories. For example, the value for shade intolerant  $rAL$  (number between 0 and 1) is multipled by total shrub biomass to compute intolerant shrub biomass. Biomass estimates for the herbaceous shade tolerance categories are averaged, and then it is assumed that 90 percent of the average is dead at fire incidence. The remaining 10 percent is treated as live fuel. Shrubby biomass is also averaged across shade tolerance categories, but calculations of dead *(SDEAD)*  and live *(SLIVE)* loadings (kilograms per square meter) are accomplished using these equations:

$$
SDEAD = SAVE * (1 - PRO.)/PLOTSIZ ;
$$
  
dead shrubby fuels (kg/m<sup>2</sup>) (32)  

$$
SLIVE = SAVE * (PRO.)/PLOTSIZ ;
$$

live shrubby fuels  $(kg/m^2)$  (33)

where *SAVE* is the average loading (kilograms per square meter) for shade-tolerant and intolerant shrubs, *PRO.* is the proportion of dead shrubby fuel in the total shrub' biomass for fire group j, and *PLOTSIZ* is the simulation plot size (square meters). Values for *PRO<sub>i</sub>* (table 3) are from Brown and Bevins (1986).

Total depth of duff and litter (centimeters) is also calculated in subroutine FUEL using the equation:

$$
DEPTH = 100* [(LITT / LBULK_j) +(DUFF / DBULK_j)]
$$
 (34)

where *DEPTH* is depth of duff and litter (centimeters), *LITT* and *DUFF* are the loadings (kilograms per square meter) of the litter and duffrespectively, and *LBULK.* and *DBULK.* are the bulk densities of the litter and duff sirata (respectively) for fire group j. Table 3 shows values of LBULK, and DBULK, taken from Brown (1981). This depth is then passed to subroutine BIRTH for use in the Boyce (1985) regression equations (equations 15 to 19).

#### Fire Characteristics (Subroutine FIRE)

Fire frequency is an input to FIRESUM. The user can specify number of years between fires (fire interval), an actual fire history for the stand consisting of variable fire intervals, or a stochastic function that computes fire interval as a dynamic variable using fire frequency probabilities (Kercher and Axelrod 1984). Fire year information is kept in a program array for reference during each

year of program execution, similiar to the cone crop array mentioned in the Tree Regeneration section. This array remains unchanged between simulation runs. If the current simulation year is a fire year, fuel loadings and other input parameters are passed to subroutine FIREMOD and fire intensity is computed, then used to calculate scorch height for use in the fire mortality equation. Subroutine FffiEMOD was developed by Albini (1976b) using Rothermel's (1972) model for predicting wildland fire spread. FIREMOD calculates Byram's fire line intensity (kilometers per hour) from a multivariate function comprised of the following user-specified parameters.

- 1. *WIND* = windspeed at midflame height (kilometers per hour)
- 2. *SLOPE* = slope of stand (degrees)
- 3. *MOISi* =fractional moisture content of fuel type *i*

- 4. *RHOP*<sub>i</sub> = ovendry particle density for fuel type i (grams per cubic centimeter)
- 5. *BULK.=* bulk density of fuel bed in fire groupj (grams per cubic centimeter)
- 6.  $SVR_{ii}$  = mean surface to volume ratio for fuel type *i* in fire group  $j$  (per centimeter)
- 7.  $LHV_i =$  heat content of fuel type *i* (kilojoules per kilogram)
- 8.  $ST<sub>i</sub>$  = mineral content fraction of fuel type *i*
- 9. *SE*<sub>i</sub> = silica-free mineral content fraction of fuel type i
- 10.  $MEXT_i$  = moisture of extinction for fuel type *i* (fraction of weight)
- 11.  $FLOAD$  = loading of fuel type *i* (kilograms per square meter)

Parameters having constant values across fuel components are *WIND* (kilometers per hour), *MEXT,* and *SLOPE* (degrees) taken from actual stand and site data and input into the model (appendixes B and C), and *LHV*   $(= 18586.7 \text{ k}$ j/kg),  $ST (= 0.055)$ , and  $SE (= 0.011)$  taken from Albini (1976a) and Anderson (1969). Other parameter values are in tables 7, 8, and 9. Variable *FLOADi* is the only dynamic variable in the multivariate function, computed during program execution and passed to FIREMOD. Values for bulk densities and surface to volume ratios are taken from Brown (1970, 1981); particle densities from Brown (1970) and Anderson (1969); and moisture of extinction values from Frandsen and Andrews (1979) and Rothermel (1972). Values for moisture contents and windspeed are specified by the user and are usually taken from a typical fire prescription or fire weather prediction.

Table 7-Values for input parameters to subroutine FIREMOD stratified by fuel type component. MOIS is the fuel moisture content and RHOP is the surface to volume ratio

|                              | Fuel component number |      |      |      |      |      |      |      |
|------------------------------|-----------------------|------|------|------|------|------|------|------|
| Parameter symbol             |                       |      | з    |      |      |      |      | o    |
| MOIS (proportion)            | 0.08                  | 0.08 | 0.10 | 0.14 | 0.10 | 0.08 | 1.00 | 1.50 |
| $R HOP$ (g/cm <sup>2</sup> ) | .51                   | .39  | .39  | .39  | .51  | .51  | .51  | .51  |

**Table** 8-Bulk densities (BULK) used in subroutine FIREMOD stratified by tire group

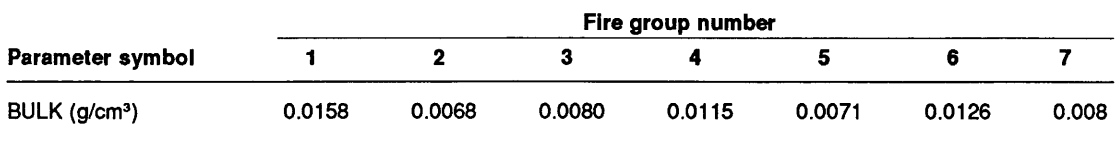

**Table** 9-Surface area to volume ratios (SVR) used in FIRE MOD by fire group and fuel component

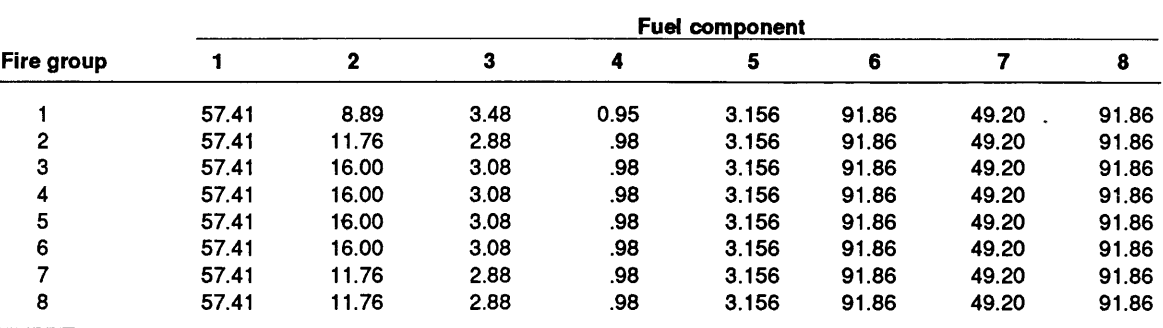

#### **Fuel Consumption (Subroutine BRNOFF)**

Fuel reduction by fire is computed using equations from Brown and others (1985), Norum (1974), and Sandberg (1980). The woody fuel reduction equations are:

1 and 10 hour timelag: 
$$
WOOD_{\text{consumed}} =
$$
  
0.890 ( $WOOD_{\text{pre}} - 0.0060$  (34)

100 hour timelag: *WOOD*<sub>consumed</sub> =  $0.845$  *(WOOD*<sub>pre</sub>) – 0.0150 (35)

Woody fuel reduction equations use preburn fuel loadings *(WOOD*<sub>re</sub> in kilograms per square meter) to estimate fuel  $\mathop{\rm consumption}\limits_{\bf (WOOD_{\rm consumed}}$  in kilograms per square meter) independent of fire intensity or moisture content. The proportion of duff reduction, however, is based on preburn duffmoisture content *(DMOISTin* percent). The equation for duff reduction is:

$$
DUFF_{\text{post}} =
$$
  

$$
DUFF_{\text{pre}}[(83.7 - 0.426 * DMOIST)/100.0]
$$
 (36)

where  $\mathit{DUFF}_\text{post}$  and  $\mathit{DUFF}_\text{pre}$  are duff loadings (kilograms per square meter) postburn and preburn, respectively. A duff moisture content of 50 percent, typical of many fire prescriptions, was used in simulation runs. All litter, dead shrub, and herbaceous biomass is assumed to be consumed by fire, and the live shrub fuel loading was assumed to be reduced by 90 percent of preburn weight.

#### **MODEL OUTPUT**

FIRESUM stores average basal area for each tree species by simulation year in an external file. The program also stores fuel component loadings, duff depths, number of established seedlings, and fire behavior statistics. Any of these variables can be graphed against simulation time using various graphic software packages and related hardware (plotters). Figure 10 presents the graphed results of three contrasting simulation runs. The first run (lOa and lOb) had fires occurring at 20-year fixed intervals, which could represent a typical prescribed burning scenario. The second run (10c and 10d) had fires occurring at an 8-year stochastic interval, which simulates pre-1900 fire frequency. And the last run (10e and 10f) is the result of a no-fire scenario (fire suppression). Tree species basal area, and fuel loadings are shown for the simulation plot.

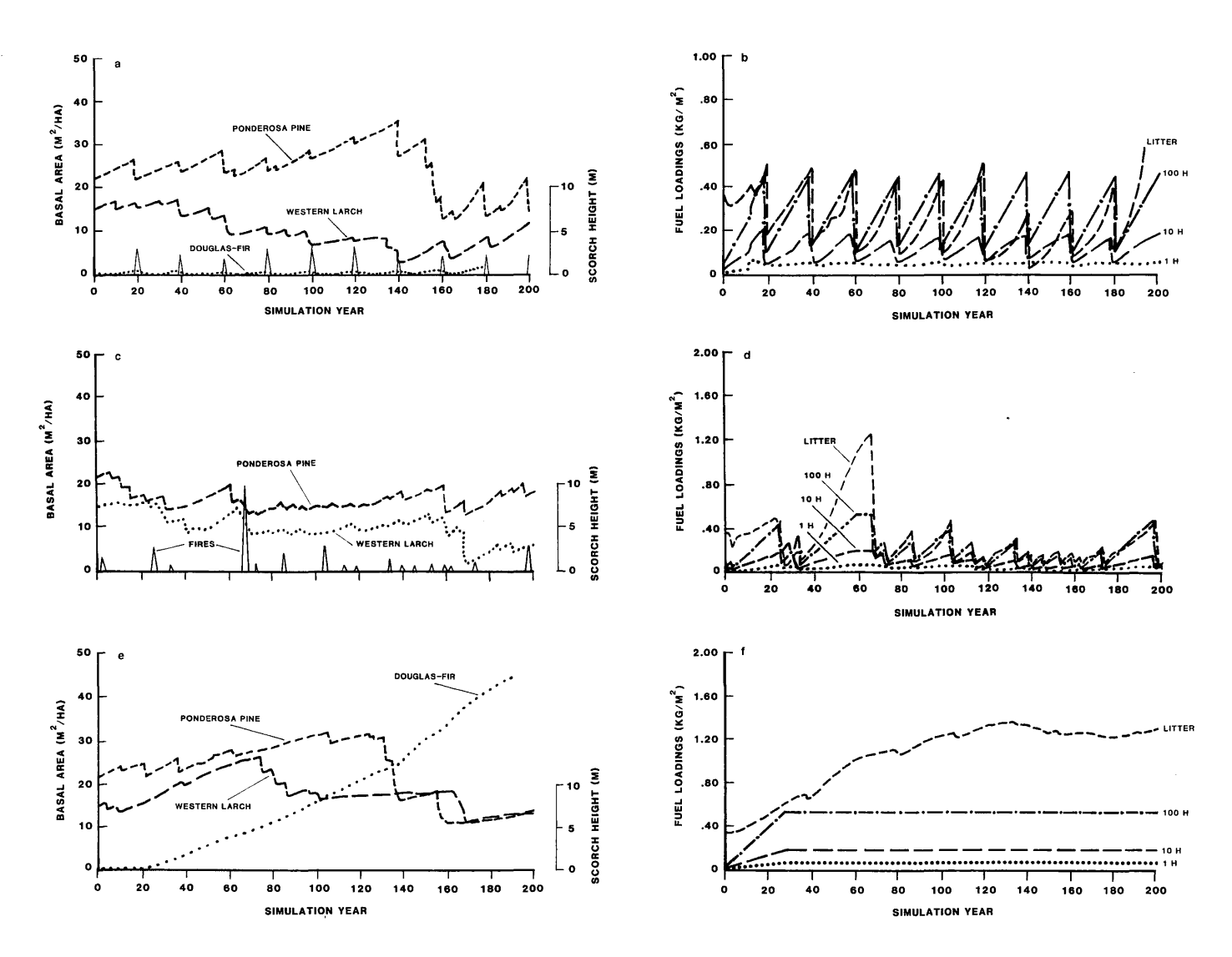

Figure 10 a-f-An example of FIRESUM outputs representing three possible fire scenarios. Graphs 10a and 10b show predicted basal areas and fuel loading for a 20-year fixed fire interval, respectively. Graphs 10c and 10d represent a stochastic fire interval having a mean of 8 years and graphs 10e and 10f predict basal areas and fuel loading in the absence of fires. All graphs are for the same simulation stand and simulate 200 years of ponderosa pine/Douglas-fir succession. Only four fuel components are graphed in 10b, 10d, and 10f: litter, 1-hour, 10-hour, and 100-hour timelage fuel classes. The scorch height of the fires in each scenario is illustrated by the spikes in graphs 10a, 10c, 10e with the corresponding scale located at the far right of these graphs.

#### MODEL TESTING AND ANALYSIS

#### Validation and Verification

Testing succession simulation models requires extensive stand data collected at one or more widely separated intervals during successional development. Acquiring these data can be difficult. To test or verify FIRESUM we employed a combination of two methods. The first method was to search the literature for long-term data compatible with the inputs and outputs of FIRESUM. Verification data must have density, age, and diameter (d.b.h.) measurements on trees by species by unit area. These data must have another set of measurements at least 25 to 30 years later, or age-diameter relationships

so that regression equations can be developed and used to project a present stand forward or backward in time (Habeck 1985, Keane and others 1989a). The model is then used to simulate conditions measured by these historic data.

The second method of verification involved sampling two adjacent stands on one site. One stand is a mature forest while the other has resulted from a wildfire (disturbance stand). Tree densities, ages, diameters (d.b.h.), and enviromental variables (elevation, aspect, slope, soil depth, etc.) are recorded for each stand (example shown in table 10). The sampled values from the mature stand are used as inputs to FIRESUM. The model is then used to simulate effects of a wildfire on the input stand and grow a subsequent simulation stand of the same age as the

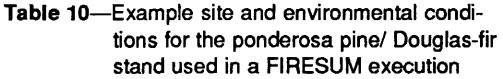

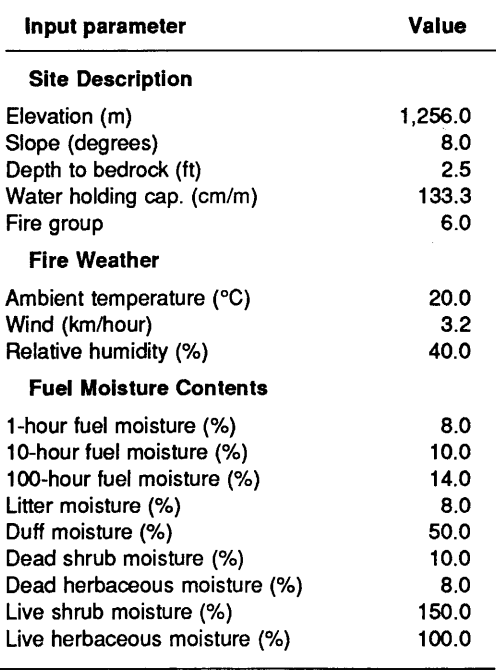

Table 11-Results of three tests on the fire succession model FIRESUM

| Test   | <b>Ecosystem</b>              | <b>Basal</b> area | <b>Fuel loading</b>         |
|--------|-------------------------------|-------------------|-----------------------------|
|        |                               |                   | --- Percent inaccurate 1--- |
| Test 1 | Ponderosa pine/Douglas-fir    | 12.2              | 14.6                        |
| Test 2 | Whitebark pine/subalpine fir  | 16.2              | 10.5                        |
| Test 3 | Whitebark pine                | 15.5              | 11.2                        |
|        | Average percentage inaccurate | 14.6              | 12.1                        |

1Variable basal area includes basal area for all species on simulation plot. Fuel loading is the total fuel loading (all six fuel components) for the plot. Percentage inaccurate indicates the difference in percentage of the observed from the predicted.

sampled disturbance stand. Results of the simulation are compared with the sampled values from the disturbance stand. The model can be refined or calibrated based on verification results.

Three verification tests have been administered to FIRESUM (table 11) (see Keane and others in press a, in press b). Test results indicated FIRESUM underpredicts basal areas and overpredicts fuel loadings. This is probably due to inaccurate quantification of the parameters involved in the algorithms. Also, site parameters measured for the sample stand could have been in error and model parameters might not have been adequate for these sample sites. These parameters were taken from the literature and may not be applicable to the area or to the site where the test plot was located.

#### Sensitivity Analysis

A sensitivity analysis of FIRESUM was performed by increasing a selected parameter by 10 percent of its original value and executing the model while holding all other parameters constant. Computer costs and time constraints limited basal area predictions to the average from 30 simulation runs Keleher and Axelrod 1954). Standard deviations of basal area averaged from 30 runs were below 0.5 m<sup>2</sup>/ha; small enough to discern the relative sensitivity of various parameters.

 $\sim$  .

Results of the sensitivity analysis (table 12) agreed closely with those found by Kercher and Axelrod (1984). Maximum age for a tree species  $(AGEMAX_i)$  was clearly Table 12-Results of the sensitivity analysis<sup>1</sup>

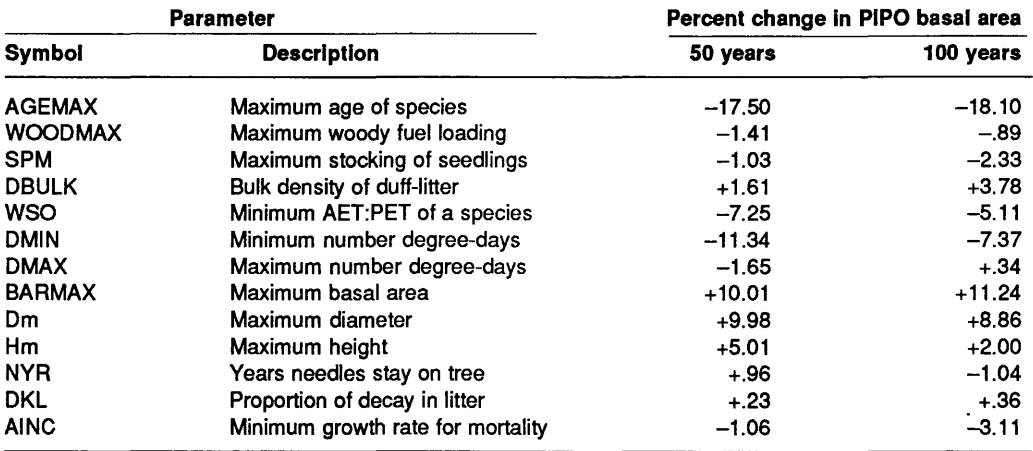

1 Values in table are percentage change in ponderosa pine basal area when parameter listed in first column is increased by 10 percent. Sensitivity is measured at the 50th and 100th year of simulation and is calculated from the average of thirty simulation runs.

the most sensitive parameter measured, due to its presence in both the growth and mortality algorithms. In general, parameters directly related to the theoretical growth equation seemed to be the most crucial in FIRE-SUM. Parameters involved in the calculation of tree regeneration were also important.

An additional, and more extensive, sensitivity analysis was performed for some parameters used in the fire module (FIREMOD). In this analysis, three sets of fuel moisture values for each of three size classes of woody fuel were entered into the model to evaluate overall effect on plot basal area. This process was repeated for three duff moisture values. Results show that dry fuels resulted in an increase in the basal area of ponderosa pine (table 13), presumably because fires ignited in dry fuels tend to be hotter than those ignited in moist fuels. These hotter

Table 13--Sensitivity analysis of fuel moisture values in FIRESUM

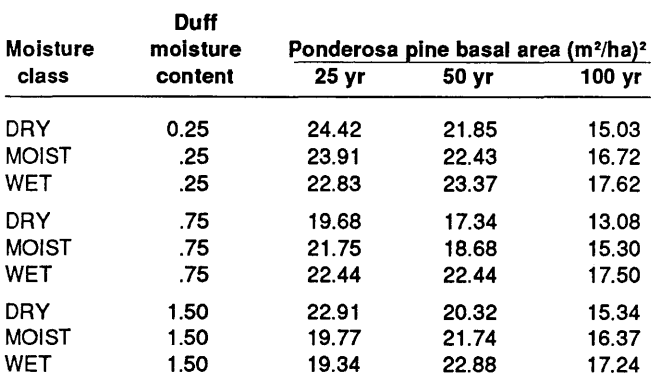

1 Fuel moisture contents are for woody fuel components only. The 1-, 10-, and 100-hour timelag moisture contents for the three moisture classes are: DRY (0.05, 0.05, 0.08), MOIST (0.12, 0.12, 0.16), and WET (0.19, 0.19, 0.24). Values are averages of ponderosa pine basal area from 30 simulation runs. Basal area was recorded for the 25th, 50th, and 100th year of simulation.

fires apparently eliminated competing conifers and shrubs, thus allowing greater pine productivity. When duff moisture content was high, very little duff was removed by fire; this adversely affected regeneration of ponderosa pine, and to a lesser degree, Douglas-fir.

#### SUMMARY AND CONCLUSIONS

FIRESUM is similar to SILVA and many other JABOWA-type models in concept, but it is unique in construction. Related environmental components were integrated in FIRESUM so they depend on each other. Additional ecological processes such as woody fuel accumulation and duff depth-regeneration interaction were added to more completely simulate growing conditions in ponderosa pine/Douglas-fir ecosystems. The fuel and fire submodules were refined to more accurately predict fire behavior, and the regeneration algorithm was extensively modified to account for the role of site conditions in seedling mortality. Because site parameters in FIRESUM were stratified by habitat type groups (fire groups), many stands of differing species and site conditions may be modeled. Lastly, the FIRESUM program was modified by making fuel moisture and other site variables inputs to the program.

FIRESUM could be further modified to more accurately simulate ecological processes. The regeneration algorithm could be reworked to account for additional stochastic elements contributing to seedling establishment (Keane and others in press a, in press b). Cone crop size, seed dissemination, seed germination, and seed lost to birds and animals could be linked to weather and soil conditions. The fuel accumulation and decomposition algorithm could be improved. Currently, FIRESUM does not simulate accumulation and decomposition in woody, shrubby, and herbaceous fuels, as it does for litter and duff. Quantification of decomposition rates in all fuel components and linking the decomposition rates to climatic processes (for example, AET:PET ratio) would enhance the model's predictive value.

Another possible modification would be to develop a more intensive growth equation. The use of growth reduction factors may not allow sufficient resolution to accurately predict subtle changes in tree growth. The fire subroutines could also be modified to account for tree mortality due to crown fires or to root damage, duration of fire and its effect on tree mortality, vertical fire propagation, contribution of large fuels to fire intensity and tree mortality, and reduction of shrub and herbaceous fuels. Other changes might be to more intensively model the effect of soil fertility and water stress on tree growth, develop more accurate leaf area equations, link tree establishment and growth to understory shrub and herbaceous cover, and include off-site seed sources in the regeneration subroutine. Lastly, a wide range of stands with long-term measurements are needed to more accurately estimate the variablity of model predictions.

With the addition or modification of subroutines, FIRESUM could be applied to a broad range of ecological problems in the Inland Northwest. One possible application is to assess the effect of climatic change on tree growth and fire intensity and frequency. Climatic input parameters could be modified using current models that simulate changes in temperature and precipitation over time. Changes in photosynthetic activity due to the "greenhouse effect," increased carbon dioxide, increased temperature, and decreased water availablity, could be simulated by introducing another reduction factor in the growth algorithm. Climatic effects on fire frequency would have to be stochastically linked to the vegetation complex and site environment. FIRESUM might enable us to predict shifts in species composition and structure if the global climate is indeed changing as many scientists contend.

Another important application of FIRESUM is in increasing understanding of ecological processes. Such an understanding could ultimately aid natural resource management. For example, a land manager might wish to use FIRESUM to evaluate cumulative effects of different prescribed burning schedules on tree composition and structure. Other potential uses include assessment of insect- and disease-caused tree mortality related to fire frequency, prediction of stand productivity at varying fire frequencies, and evaluation of wildlife habitat potential under different fire regimes.

#### **REFERENCES**

- Albini, Frank A. 1976a. Estimating wildfire behavior and effects. Gen. Tech. Rep. INT-30. Ogden, UT: U.S. Department of Agriculture, Forest Service, Intermountain Forest and Range Experiment Station. 92 p.
- Albini, Frank A. 1976b. Computer-based models of wildland fire behavior: a user's manual. Ogden, UT: U.S. Department of Agriculture, Forest Service, Intermountain Forest and Range Experiment Station. 68 p.
- Anderson, Hal E. 1969. Heat transfer and fire spread. Res. Pap. INT-69. Ogden, UT: U.S. Department of Agriculture, Forest Service, Intermountain Forest and Range Experiment Station. 20 p.
- Alexander, Robert R.; Shearer, Raymond C.; Shepperd, W. D. 1984. Silvical characteristics of subalpine fir. Gen. Tech. Rep. RM-115. Fort Collins, CO: U.S. Department of Agriculture, Forest Service, Rocky Mountain Forest and Range Experiment Station. 29 p.
- Allison, F. E.; Klein, C. J. 1961. Comparitive rates of decomposition in soil of wood and bark particles of several softwood species. Soil Society Science Proceedings. 25: 193-196.
- Arno, Stephen F.; Simmerman, Dennis G.; Keane, Robert E. 1985. Forest succession on four habitat types in western Montana. Gen. Tech. Rep. INT-177. Ogden, UT: U.S. Department of Agriculture, Forest Service, Intermountain Forest and Range Experiment Station. 74p.
- Bevins, Collin D. 1977. Natural fuels accumulations in lodgepole pine. Final Report. Ogden, UT: Intermountain Forest and Range Experiment Station. 31 p.
- Boe, K. N. 1954. Periodicity of cone crops for five Montana conifers. Proceedings of the Montana Academy of Sciences. 14: 5-9.
- Botkin, D. B.; Janak, J. F.; Wallis, J. R. 1972. Some ecological consequences of a computer model of forest growth. Journal of Ecology. 60: 849-872.
- Boyce, R. B. 1985. Conifer germination and seedling establishment on burned and unburned seedbeds. Moscow, ID: University of Idaho. 71 p. Thesis.
- Brix, H. 1979. Effects of plant water stress on photosynthesis and survival of four conifers. Canadian Journal of Forest Research. 9: 160-165.
- Brown, James K. 1970. Ratios of surface area to volume for common fire fuels. Forest Science. 16: 101-105.
- Brown, James K. 1976. Predicting crown weights for eleven Rocky Mountain conifers. Oslo Biomass Studies IUFRO Congress: 103-115.
- Brown, James K. 1978. Weight and density of crowns of Rocky Mountain conifers. Res. Pap. INT -197. Ogden, UT: U.S. Department of Agriculture, Forest Service, Intermountain Forest and Range Experiment Station. 56p.
- Brown, James K. 1981. Bulk densities of nonuniform surface fuels and their application to fire modeling. Forest Science. 27: 667-683.
- Brown, James K.; Bevins, Collin D. 1986. Surface fuel loadings and predicted fire behavior for vegetation types in the northern Rocky Mountains. Res. Note INT-358. Ogden, UT: U.S. Department of Agriculture, Forest Service, Intermountain Forest and Range Experiment Station. 9 p.
- Brown, James K.; Marsden, Michael A.; Ryan, Kevin C.; Reinhardt, Elizabeth D. 1985. Predicting duff and woody fuel consumed by prescribed fire in the northern Rocky Mountains. Res. Pap. INT-337. Ogden, UT: U.S. Department of Agriculture, Forest Service, Intermountain Forest and Range Experiment Station. 23 p.
- Brown, James K.; See, Thomas E. 1981. Downed dead woody fuel and biomass in the northern Rocky Mountians. Gen. Tech. Rep. INT-117. Ogden, UT: U.S. Department of Agriculture, Forest Service, Intermountain Forest and Range Experiment Station. 48 p.

Dale, Virginia H.; Hemstrom, Miles. 1984. CLIMACS: a computer model of forest stand development for western Oregon and Washington. Res. Pap. PNW-327. Portland, OR: U.S. Department of Agriculture, Forest Service, Pacific Northwest Forest and Range Experiment Station. 60 p.

Davis, Kathleen M.; Clayton, Bruce D.; Fischer, William C. 1980. Fire ecology of Lolo National Forest habitat types. Gen. Tech. Rep. INT-79. Ogden, UT: U.S. Department of Agriculture, Forest Service, Intermountain Forest and Range Experiment Station. 77 p.

Edmonds, R. L. 1979. Decomposition and nutrient release in Douglas-fir needle litter in relation to stand development. Canadian Journal of Forest Research. 9: 132-140.

Eis, S.; Craigdallie, D. 1983. Reproduction of conifers. A handbook for cone crop assessment. For. Tech. Rep. 31. Ottawa: Canadian Forest Service: 12-27.

Fahey, T. 1983. Nutrient dynamics of aboveground detritus in lodgepole pine *(Pinus contorta var.latifolia)* ecosystems in southeastern Wyoming. Ecological Monographs. 53: 51-72.

Faurot, James L. 1977. Estimating merchantable volume and stem residue in four timber species. Res. Pap. INT-196. Ogden, UT: U.S. Department of Agriculture, Forest Service, Intermountain Forest and Range Experiment Station. 55 p.

Fogel, R.; Cromack, K., Jr. 1977. Effect of habitat and substrate quality on Douglas-fir litter decomposition in western Oregon. Canadian Journal of Botany. 55: 1632-1640.

Fosberg, M.A. 1970. Drying rates of heartwood below fiber saturation. Forest Science. 16: 57-63.

Fowells, H. A. 1965. Silvics of the forest trees of the United States. Agric. Handb. 271. Washington, DC: U.S. Department of Agriculture, Forest Service. 762 p.

Frandsen, William H., Andrews, Patricia L. 1979. Fire behavior in nonuniform fuels. Res. Pap. INT-232. Ogden, UT: U.S. Department of Agriculture, Forest Service, Intermountain Forest and Range Experiment Station. 34 p.

Grime, J. P.; Jeffery, D. W. 1965. Seedling establishment in verticle gradients of sunlight. Journal of Ecology. 53: 621-642.

Gottfried, Gerald J.; Ffolliot, P. F. 1983. Annual needle and leaf fall in an Arizona mixed conifer stand. Res. Note RM-428. Fort Collins, CO: U.S. Department of Agriculture, Forest Service, Rocky Mountain Forest and Range Experiment Station. 4 p.

Habeck, James R. 1985. Changes in stand structure related to fire history in ponderosa pine/Douglas-fir forests in Pattee Canyon, Missoula County, Western Montana. Final Report 22-C-3-INT-132. Ogden, UT: U.S. Department of Agriculture, Forest Service, Intermountain Forest and Range Experiment Station. 44 p.

Harlow, W. M.; Harrar, E. S. 1969. Textbook of dendrology. 5th ed. New York: McGraw-Hill. 527 p.

Hellmers, H.; Genthe, M. K.; Ronco, F. 1970. Temperature affects growth and development of Engelmann spruce. Forest Science. 16: 447-452.

Hunt, F. A. 1986. National register of big trees. American Forests. 94(4): 21-52.

Irwin, L. L.; Peek, James M. 1979. Shrub production and biomass trends following five logging treatments within the cedar-hemlock zone of northern Idaho. Forest Science. 25: 415-426.

Jenny, H.; Gessel, S. P.; Bingham, F. T. 1949. Comparative study of decomposition rates of organic matter in temperate and tropical regions. Soil Science. 68: 419- 432.

Jeske, B. W.; Bevins, Collin D. 1976. Spatial and temporal distribution of natural fuels in Glacier National Park. In: First conference on scienctific research in the National Parks; 1976 November 9-13; New Orleans, LA: 1-21.

Kaufmann, Merrill R.; Edminster, Carleton B.; Troendle, Charles A. 1982. Leaf area determinations for subalpine tree species in the central Rocky Mountains. Res. Pap. RM-238. Fort Collins, CO: U.S. Department of Agriculture, Forest Service, Rocky Mountain Forest and Range Experiment Station. 7 p.

Keane, Robert E.; Arno, Stephen F.; Brown, James K. [In press a.] Modeling stand dynamics in whitebark pine forests. Accepted by Ecology.

Keane, Robert E.; Arno, Stephen F.; Brown, James K.; Tombeck, Diana F. [In press b.] Modeling stand dynamics in whitebark pine forests. Accepted by Ecological Modeling.

Keen, F. P. 1940. Longevity of ponderosa pine. Journal of Forestry. 38: 597-598.

Kercher, James R.; Axelrod, M. C. 1981. SILVA: a model for forecasting the effects of SO<sub>2</sub> pollution on growth and succession in a western coniferous forest. Ecological Modelling. 23: 165-184.

Kercher, James R.; Axelrod, M. C. 1982. Modeling the individual and community effects of air pollution stress in a western USA coniferous forest. UCRL-87747. Livermore, CA: Lawrence Livermore National Laboratory. 42 p.

Kercher, James R.; Axelrod, M. C. 1984. A process model of fire ecology and succession in a mixed-conifer forest. Ecology. 65(6): 1725-1742.

Kessell, S. R.; Potter, M. W. 1980. A quantitative succession model for nine Montana forest communities. Environmental Management. 4: 112-115.

Klemmendson, J. 0.; Meier, C. E.; Campbell, R. E. 1985. Needle decomposition and nutrient release in ponderosa pine ecosystems. Forest Science. 31(3): 647-660.

Knapp, A. K.; Smith, W. K. 1982. Factors influencing understory seedling establishment of Engelmann spruce *(Picea engelmannii)* and subalpine fir *(Abies lasiocarpa)* in southwest Wyoming. Canadian Journal of Botany. 60: 2753-2761.

Lange, Robert W. 1971. Bark thickness, k, factors for four Montana coniferous tree species. Res. Note 9. Missoula, MT: Montana Forest and Conservation Experiment Station, School of Forestry, University of Montana. 2 p.

Little, Elias L. 1971. Atlas of United States trees. Vol. 1. Conifers and important hardwoods. Misc. Publ. 1146. Washington, DC: U.S. Department of Agriculture, Forest Service. 204 p.

Lopushinsky, William. 1970. Relationship of needle surface area to needle volume in ponderosa pine and lodgepole pine. Res. Note PNW-126. Portland, OR: U.S. Department of Agriculture, Forest Service, Pacific Northwest Forest and Range Experiment Station. 4 p.

Lopushinsky, W.; Klock, G. 0. 1974. Transpiration of conifer seedlings in relation to soil water potential. Forest Science. 20: 181-186.

Lotan, James E.; Perry, David A. 1983. Ecology and regeneration oflodgepole pine. Agric. Handb. 606. Washington, DC: U.S. Department of Agriculture, Forest Service. 51 p.

Lynch, Donald W. 1959. Effects of wildfire on mortality and growth of young ponderosa pine trees. Res. Note INT-66. Ogden, UT: U.S. Department of Agriculture, Forest Service, Intermountain Forest and Range Experiment Station. 8 p.

Maclean, D. A.; Wien, R. W. 1978. Weight loss and nutrient changes in decomposing litter and forest floor material in New Brunswick forest stands. Canadian Journal of Botany. 56:2730-2749.

Martin, Robert E. 1982. Shrub control by burning before timber harvest. In: Baumgartner, David M., ed. Site preparation and fuels management on steep terrain: proceedings of a symposium; 1982 February 15-17; Spokane, WA. Pullman, WA: Washington State University, Cooperative Extension: 35-40.

Mathews, Edward E. 1972. The accretion of fuel in lodgepole pine forests of southwest Montana. Missoula, MT: University of Montana. 39 p. Thesis.

McCaughey, Ward W.; Schmidt, Wyman C.; Shearer, Raymond C. 1986. Seed dispersal characteristics of conifers of the Inland Northwest. In: Shearer, Raymond C., compiler. Proceedings-conifer tree seed in the Inland Mountain West; 1985 August 5-6; Missoula, MT. Gen. Tech. Rep. INT-203. Ogden, UT: U.S. Department of Agriculture, Forest Service, Intermountain Research Station: 50-63.

Means, J. E., ed. 1981. Proceedings of a symposium on forest succession and stand development research in the Northwest. Corvallis, OR: Oregon State University, Forest Research Laboratory. 170 p.

Means, J. E.; Cromack, K.; Macmillan, P. C. 1985. Comparison of decomposition models using wood density of Douglas-fir logs. Canadian Journal of Forest Research. 15: 1092-1098.

Meetenmeyer, V. 1978. Macroclimate and lignin control of decomposition rates. Ecology. 59: 465-472.

Minore, D. 1979. Comparative autecological characteristics of northwestern tree species: a literature review. Gen. Tech. Rep. PNW-87. Portland, OR: U.S. Department of Agriculture, Forest Service, Pacific Northwest Forest and Range Experiment Station. 28 p.

Moeur, Melinda. 1981. Crown width and foliage weight of northern Rocky Mountain conifers. Res. Pap. INT-283. Ogden, UT: U.S. Department of Agriculture, Forest Service, Intermountain Forest and Range Experiment Station. 14 p.

Myers, Clifford A.; Alexander, Robert A. 1972. Bark thickness and past diameters of Engelmann spruce in Colorado and Wyoming. Res. Note RM-217. Fort Collins,

CO: U.S. Department of Agriculture, Forest Service, Rocky Mountain Forest and Range Experiment Station. 2p.

Norum, Rodney A. 1974. Fire intensity-fuel reduction relationships associated with understory burning in larch/Douglas-fir stands. In: Proceedings of a symposium: Tall Timbers Fire Ecology Conference Number 14 and Intermountain Fire Council and Land Management; 1974 October 8-10, Missoula, MT. Tallahassee, FL: Tall Timbers Research Station: 559-572.

Pando, R. 1973. AF.A.'s social register of big trees. American Forests. 79: 21-47.

Peterson, D. L. 1985. Crown scorch volume and scorch height: estimates of post-fire tree condition. Canadian Journal of Forest Research. 15: 596-598.

Pfister, R. D.; Shearer, R. C. 1977. Potential vegetation as an indicator of reforestation opportunity. In: National Silviculture Workshop: Proceedings; 1977 September 26-30; Flagstaff, AZ: 1-21.

Pfister, Robert D.; Kovalchik, Bernard L.; Arno, Stephen F.; Presby, Richard C. 1977. Forest habitat types of Montana. Gen. Tech. Rep. INT-34. Ogden, UT: U.S. Department of Agriculture, Forest Service, Intermountain Forest and Range Experiment Station. 174 p.

Piene, H.; Van Cleve, K. 1978. Weight loss of litter in cellulose bags in a thinned white spruce forest in interior Alaska. Canadian Journal of Forest Research. 8:42-46.

Reed, K. L. 1980. An ecological approach to modeling growth of forest trees. Forest Science. 26: 33-50.

Reed, K. L.; Clark, S. G. 1979. SUCcession SIMulator: a coniferous forest simulator: model documentation. Bull. 11. Seattle: University of Washington, Coniferous Biome Ecosystem Analysis. 96 p.

- Rothermel, Richard C. 1972. A mathematical model for predicting fire spread in wildland fuels. Res. Pap. INT-115. Ogden, UT: U.S. Department of Agriculture, Forest Service, Intermountain Forest and Range Experiment Station. 40 p.
- Ryan, Kevin C.; Reinhardt, Elizabeth D. 1988. Predicting postfire mortality of seven western conifers. Canadian Journal of Forest Research. 18: 1291-1297.

Ryan, Kevin C.; Peterson, David L.; Reinhardt, Elizabeth D. 1987. Modeling long-term fire-caused mortality of Douglas-fir. Forest Science. 34(1): 190-199.

- Sampson, A. W. 1944. Plant succession on burned chaparral lands in northern California. Bull. 685. Berkeley, CA: University of California, Agricultural Experiment Station. 144 p.
- Sandberg, David V. 1980. Duff reduction by prescribed underburning in Douglas-fir. Res. Pap. PNW-272. Portland, OR: U.S. Department of Agriculture, Forest Service, Pacific Northwest Forest and Range Experiment Station. 18 p.

Schmidt, Wyman C.; Shearer, Raymond C.; Rowe, Arthur L. 1976. The ecology and silviculture of western larch forests. Tech. Bull. 1520. Washington, DC: U.S. Department of Agriculture, Forest Service. 96 p.

Seidel, K. W. 1975. Response of western larch to changes in stand density and structure. Res. Note PNW-258. Portland, OR: U.S. Department of Agriculture, Forest Service, Pacific Northwest Forest and Range Experiment Station. 4 p.

- Shearer, Raymond C. 1974. Early establishment of conifers following prescribed broadcast burning in western larch/Douglas-fir forests. In: Proceedings of a symposium: Tall Timbers Fire Ecology Conference Number 14 and Intermountain Fire Council and Land Management; 1974 October 8-10, Missoula, MT. Tallahassee, FL: Tall Timbers Research Station: 481-500.
- Shearer, Raymond C. 1975. Seedbed characteristics in western larch forests after prescribed burning. Res. Pap. INT-167. Ogden, UT: U.S. Department of Agriculture, Forest Service, Intermountain Forest and Range Experiment Station. 26 p.
- Shearer, Raymond C. 1985. Cone production on Douglasfir and western larch in Montana. In: Proceedingsconifer tree seed in the Inland Mountain West symposium; 1985 August 5-6; Missoula, MT. Gen. Tech. Rep. INT-203. Ogden, UT: U.S. Department of Agriculture, Forest Service, Intermountain Research Station: 63-68.
- Shearer, Raymond C.; Schmidt, Wyman C. 1970. Natural regeneration in ponderosa pine forests in western Montana. Res. Pap. INT -86. Ogden, UT: U.S. Department of Agriculture, Forest Service, Intermountain Forest and Range Experiment Station. 20 p.
- Shugart, H. H. 1984. A theory of forest dynamics. New York: Springer-Verlag. 278 p.
- Shugart, H. H.; Nobel, I. R. 1981. A computer model of succession and fire response of the high-altitude Eucalyptus forest of the Brindabella Range, Australian Capital Territory. Australian Journal of Ecology. 6: 149-164.
- Shugart, H. H.; West, D. C. 1980. Forest succession models. BioScience. 30(5): 308-313.
- Smith, J. H. G. 1972. Persistence, size, and weight of needles on Douglas-fir and western hemlock branches. Canadian Journal of Forest Research. 2: 173-178.
- Steele, R.; Geier-Hayes, K. 1989. The grand fir/blue huckleberry habitat type in central Idaho: succession and management. Gen.Tech. Rep. INT-228. Ogden, UT: U.S. Department of Agriculture, Forest Service, Intermountain Forest and Range Experiment Station. 66 p.
- Stickney, Peter F. 1980. Data base for post-fire succession, first 6 to 9 years, in Montana larch-fir forests. Gen. Tech. Rep. INT-62. Ogden, UT: U.S. Department of Agriculture, Forest Service, Intermountain Forest and Range Experiment Station. 133 p.
- Thornthwaite, C. W.; Mather, J. R. 1957. Instructions and tables for computing potential evapotranspiration and the water balance. Drexel Institute of Technology Publications in Climatology. 10: 180-311.
- Turner, J.; Long, J. N. 1975. Accumulation of organic matter in a series of Douglas-fir stands. Canadian Journal of Forest Research. 5: 681-690.
- Van Wagner, C. E. 1973. Height of crown scorch in forest fires. Canadian Journal of Forest Research. 3: 373-378.
- Van Wagtendonk, Jan W. 1972. Fire and fuel relationships in mixed conifer ecosystems of Yosemite National Park. Berkeley, CA: University of California Wildland Resource Science. 210 p. Dissertation.
- Weinstein, D. A.; Shugart, H. H.; West, D. C. 1982. The long-term nutrient retention properties of forest ecosystems: a simulation investigation. ORNL/TM-8472. Oak Ridge, TN: Oak Ridge National Laboratory, Environmental Sciences Divison. 145 p.
- Yoneda, T. 1975. Studies on the rate of decay of wood litter on the forest floor. I. Some physical properties of decaying wood. Japanese Journal of Ecology. 25: 40-46.

#### **APPENDIX A: LISTING OF THE FORTRAN77 COMPUTER CODE FOR THE MODEUPROGRAM FIRESUM**

```
PROGRAM FIRESUM 
c :::::::::::::::::::::::::::::::::::::::::::::::::::::::::::::::::::::: 
            Model for simulation of western conifeous forests. *<br>Con was coded by Rob Keane, Quantitative Ecologist.
C This version was coded by Bob Keane, Quantitative Ecologist. * 
C Modifications and alterations to original SILVA were accomplished by *Bob Keane *<br>e for information on its use *C please contact Bob Keane for information on its use *<br>C Keane:
C Keane: * 
C PO Box 8089 * 
C USFS Fed. Bldg. * 
\begin{array}{ccc}\n C & 406-329-3390 \\
 R & 2000 \\
 R & 2000\n\end{array}\begin{array}{ccc}\n C & 406-329-3390 \\
 F+s & 585-3390 & OR & 584-4867\n\end{array}c 
c 
                  fts: 585-3390 OR 584-4867 
                  com: 406-329-4837 or 406-329-3390 * 
* 
c ******************************************************************** * 
C ************ FIRESUM: Keane version June 6, 1989 ******** *
C *********** Fire effects in Ponderosa pine-Douglas-fir stands******* *<br>C *********** Fire effects in Whitebark pine forests
C *********** Fire effects in Whitebark pine forests
c ******************************************************************** * 
C FIRESUM coding is an extensive modification of jabowa * 
C botkin et. al. j. ecol. 60:849-872 (1972). * 
           c **************************************************** * 
c 
c 
c 
c 
c 
c 
c 
c 
c 
c 
c 
c 
                 ***********notice to users**************
           SUBROUTINEs birth,dist,kill,cycles, and rings use the 
           random number generator rgen. this is called as XRANDOM, 
           where x is a returned array of random numbers between
           0 and 1 and n is the number of returned values of x. 
           rgen and the seed generator ranst are at the END of the 
           deck. ranst is called once at the beginning of the job 
           to set the seed for rgen. the user should replace these 
           SUBROUTINEs with his own random number generator. 
           Input files should have names:tredat,sitdat,and contrl. 
           Unit numbers are: 1-tredat.dat, 2-sitdat.dat, 3-contrl.dat.
                      ************************** 
C Modification of FIRESUM 
c 
c 
      Value of nj in birth rounded instead of trun 
      Polar method used to generate gauss r.v. in birth 
C Corrections to SUBROUTINE site and input of tree water response 
c 
c 
c 
c 
      in SUBROUTINE tree 
      SUBROUTINE grow and birth modified for water stress 
      still use botkins thornthwaite method 
      this version has option of suppression effects of water stress 
\begin{array}{ccc}\nC & \text{nwtstr} = 1 \text{ water stress exists} & \star \\
0 & \text{no water stress.} & \text{or} & \text{r} \\
\end{array}* 
                                                                         * 
                                                                         * 
                                                                         * 
                                                                         * 
                                                                         * 
                                                                         * 
                                                                         * 
                                                                         * 
                                                                         * 
                                                                         * 
                                                                         * 
                                                                         * 
                                                                         * 
                                                                         * 
                                                                         * 
                                                                         * 
                                                                         * 
                                                                         * 
                                                                         * 
c 
* 0 no water stress, optimum growth<br>C This version prints out results in units of sq. m./ha. orsq.cm/sq.m. *
             0 no water stress, optimum growth 
C This version uses three scratch arrays and uses them in shade also. *C This version sets limit of 3000 trees.
c 
This version 
has been cleaned for sending to fws 
c 
This version 
has fortran random number generator XRANDM,only 
c 
c 
This version 
is now ansi compatible for export. 
C This version replaces rnfl in dist with rgen
c 
                   for export. 
C Dynamic Variables: 
C AGE(j) - vector of tree ages (years) 
C DBH(j) - vector of tree diameters (em) 
C OCCUR(j) - binary vector of fire years (0 or 1) 
C DEGD - number of degree days for simulation plot. 
C SLA(j) - vector of tree leaf areas (m2/m2)NTER(j) - species vector for number of trees per species.
                                                                         * * 
                                                                         * 
                                                                         * 
                                                                         * 
                                                                         * 
                                                                         * 
                                                                         * 
                                                                         * 
                                                                         * 
                                                                         * 
                                                                         \star*
```
ひょうじょうちょうよん さんじゅぎ 魔器もよく かいしんかい いっしょう しょうしょう 大きな 最悪暴力 しんこういんじょう

V) n le

```
C NTREES(i) - species vector for number of trees per species. * *<br>C TABLE(i) - table of possible seed vears for every species. *
C TABLE(j) - table of possible seed years for every species. *<br>C S1(i).S2(i).S3(i) - working arrays for program execution. *C S1(j),S2(j),S3(j) - working arrays for program execution. *<br>C NDEAD(i) - number of dead trees per species. *NDEAD(i) - number of dead trees per species.
C DDBH(j) - working vector for tree dbh. * 
C ABAR(j) - vector of basal areas for trees (m2fha) * 
      PD(j) - probability of survival for each i tree. *c Input Variables:<br>C ASIDE(i) - allsided to projected leaf area conversion factor. *
C ASIDE(i) - allsided to projected leaf area conversion factor. \star<br>C C(7) - Coefficient in crown weight equations.
C C(7) - Coefficient in crown weight equations. \star<br>C ALPHA(7) - Coefficient in crown weight equations. \starC ALPHA(7) - Coefficient in crown weight equations. \star * \star * *
C B2(7) - calculated coefficient for height equation. *<br>C B3(7) - calculated coefficient for height and growth equation *C B3(7) - calculated coefficient for height and growth equation. * CEXT(8) - extinction factor for each fire group canopy *C CEXT(8) - extinction factor for each fire group canopy. *<br>C CRAT(7) - live crown ratio for each species.
C CRAT(7) - live crown ratio for each species. *<br>C SIGMA(7) - parameter for converting crown weight to leaf area. *SIGMA(7) - parameter for converting crown weight to leaf area. *<br>AP(7) - alpha regression coefficient for
C AP(7) - alpha regression coefficient for \star<br>C BETAP(7) - beta regression coefficient for \starBETAP(7) - beta regression coefficient for<br>G(7) - calculated growth parameter for diameter increment *C G(7) - calculated growth parameter for diameter increment. *AGEMX(7) - maximum attainable age by species. *<br>DM(7) - maximum attainable diameter by species. *C DM(7) - maximum attainable diameter by species. \star<br>C HM(7) - maximum attainable height by species. \starC HM(7) - maximum attainable height by species. \star<br>C SPM(8) - maximum attainable seedling stocking by fire group. \starC SPM(8) - maximum attainable seedling stocking by fire group. * C XMBAR(8) - maximum attainable basal area by fire group. *C XMBAR(8) - maximum attainable basal area by fire group. \star<br>C PHI - maximum relativized available light (=1.0) \starC PHI - maximum relativized available light (=1.0) *<br>C DMIN(7) - minimum number of degree days by species. *
C DMIN(7) - minimum number of degree days by species. *<br>C DMAX(7) - maximum number of degree days by species. *C DMAX(7) - maximum number of degree days by species. *<br>C DOPT(7) - optimal number of degree days by species. *C DOPT(7) - optimal number of degree days by species. *<br>C BASET(12) - temperature by month (oC). *C BASET(12) - temperature by month (oC).<br>C BASEP(12) - precipitation by month (cm)
C BASEP(12) - precipitation by month (cm).<br>C BASEH - base elevation or elevational difference from w.s. to plot.*
C BASEH - base elevation or elevational difference from w.s. to plot.*<br>C ROCK - percent of exposed rock on plot.
C ROCK - percent of exposed rock on plot. \star<br>C TILL - depth of soil in meters. \starC TILL - depth of soil in meters.<br>C TEXT - soil water holding capacity in mm/m. \starC TEXT - soil water holding capacity in mm/m.<br>C EXCESS - prop of precip that is runoff. \starC EXCESS - prop of precip that is runoff. \star<br>C PLTSIZ - area of simulation plot (m2). \starC PLTSIZ - area of simulation plot (m2).<br>
C IFG - fire group number.
C IFG - fire group number.<br>C SURA(7) - alpha coefficient for seedling survival equations. *
C SURA(7) - alpha coefficient for seedling survival equations. *<br>C SURB(7) - beta coefficient for seedling survival equations. *C SURB(7) - beta coefficient for seedling survival equations. *<br>C DBULK(8.2) - bulk density of litter and duff by fire group. *C DBULK(8,2) - bulk density of litter and duff by fire group. *<br>C ISHADE(7) - shade tolerance by species.
C ISHADE(7) - shade tolerance by species. * 
     IMOIST(7) - moisture tolerance by species.
C MEXT(2) - moisture of extinction by live or dead fuel class. *<br>C RHOP(7) - fuel particle density for each fuel component. *C RHOP(7) - fuel particle density for each fuel component. *<br>C BULK(2.8) - bulk densities for live and dead fuel by fire group. *C BULK(2,8) - bulk densities for live and dead fuel by fire group. \star C MOIS(2,7) - moisture content of live and dead fuel components. \starMOIS(2,7) - moisture content of live and dead fuel components.
C MPS(2,7) - surface area to volume ratio for live and dead comp. *C LHV(2,7) - latent heat content of each fuel component. \star<br>C ST(2.7) - fraction mineral content of dead fuel. \starST(2,7) - fraction mineral content of dead fuel. *C SE(2,7) - fraction mineral content of fuel excluding silica. *C DKD(7),DKL(7),DKF(7),LTD(7) - decomposition proportions for litter.*<br>C ABM(7).FFL(7) - parameters quantifing litterfall loadings. *
C ABM(7), FFL(7) - parameters quantifing litterfall loadings. *<br>C DMOIST - duff moisture content.
     DMOIST - duff moisture content. \starC NS - number of species. * 
C NSPAN - time span (in years) to simulate. \star<br>C NRUNS - number of times to repeat each simulation time span. \starC NRUNS - number of times to repeat each simulation time span.<br>C CLRCUT - flag indicating if stand originated as a clearcut.
C CLRCUT - flag indicating if stand originated as a clearcut. *<br>C NWRSTR - flag indicating if water stress factors are included. *C NWRSTR - flag indicating if water stress factors are included. *<br>C IFIRE - number of years between fires (fire interval). *C IFIRE - number of years between fires (fire interval).<br>C SBURN - proportion of burnable live shrubs.
     SBURN - proportion of burnable live shrubs.
```
C BC(7) - bark thickness conversion factor by species.  $*$ <br>C D1(7) D2(7) D3(7) - coefficients in fire mortality equation.  $*$ C D1(7),D2(7),D3(7) - coefficients in fire mortality equation.  $*$ <br>C FWG(2.7) - working array for fuel loadings by component.  $*$ C FWG(2,7) - working array for fuel loadings by component.  $*$ <br>C WOOD(3) - woody fuel loading by size class 1.10.100 hr.  $*$  $WOOD(3)$  - woody fuel loading by size class 1,10,100 hr. \* \* \* C NDYR(7) - number years needles stay on tree of species i.  $*$ <br>C CROP(7) - number of years between good cone crops C CROP(7) - number of years between good cone crops.  $*$ <br>C CRIOCK(7) - number of years before a good cone crop can occur  $*$ C CBLOCK(7) - number of years before a good cone crop can occur.  $*$ <br>C CBUS(7) - growth reduction from water stress. C GRWS(7) - growth reduction from water stress.  $*$ <br>C GRW(7) - growth reduction from pollution  $*$  $C$  GRF(7) - growth reduction from pollution. C This program calls 45 subroutines and 3 functions, consists of about \* C 3000 lines of code, and is written in FORTRAN 77. \* c \*\*••\*\*\*\*\*\*\*\*\*\*\*\*••••\*•\*\*\*\*\*\*\*\*\*\*\*\*\*\*\*\*\*\*\*\*\*\*\*\*•···················\*\*\*\* common/leaf/aside(7),c(7),alpha(7),b2(7),b3(7),cext(8),crat(7), & sigma(7),ap(7),betap(7) commonjtrunk/g(7),agemx(7),dm(7),hm(7),spm(8),ysc(7) common/hdata/phi,xmbar(8),degd,ainc(7),binfest(8),ibcycle(8),brr commonjclimat/ dmin(7),dopt(7),dmax(7),baset(l2),basep(l2),baseh common/water/grws(7),ws0(7),wsm(7),nws(7),wr,grdd(7),grbar(7) common/plotq/elev,rock,till,soilm,text,excess,pltsiz,ifg common/birthk/sura(7),surb(7),dbulk(8,2),disequ(2,7),rdelay(8) common/types/ishade(7),imoist(7),spp(7) common/wbark/ cmax,agecon,dbhmin,birds,spc,spcac,cyr(4),fmax,cpt, & pfind,ssc commonjfuell/ mext(2),rhop(2,7),bulk(2,8),mois(2,7) commonjfuel2/ mps(2,7),lhv(2,7),st(2,7),se(2,7) common/fuel3/ dkl(7),dkd(7),dkf(7),ltd(7)  $common/fuel4/$   $abm(7)$ ,  $ffl(7)$ ,  $fyr(3,8)$ ,  $float(3,8)$ common/fuelS/ amc(7),bmc(7),cmc(7),dmc(7),mmc(7),tmc,emc(7) common/cfire/cbd(7),vfl(7),cfmc(7),vfmc(7),cflm(7),csvr(7),  $\&$  vsvr $(7),$ bl $(7)$ common/sites/ occur(500),rh,wind,ttheta,t common/mort/ dl(7),d2(7),d3(7),bc(7) common/polut/ndyr(7),dmoist commonjoper/ ns,nspan,nruns,clrcut,nwrstr,ifire,sburn,ibr,impb common/init/ ntrees0(7),dbh0(4000),ncount(20,7),nbins,width, & age0(4000),agein(20,7) common/limits/ mxtrs,maxspc,mxdd,mxyrs,maxbin real mext,lhv,mmc,mps,ltd,mois,emc,cyr real dbh(4000),sla(4000),pd(4000),fwg(2,7),wood(3),ptree(7), & dsw(7),dsize(7) real sl(4000),s2(4000),s3(4000),crop(7) real grf(7),area(4500),abar(4500),age(4000) integer table(4500),ntrees(7),ndead(7),cblock(7),clrcut,occur integer fyr,itop(4000) character\*! ishade,imoist,spp\*4 open(unit=5,file='OUTFILE.DAT',form='formatted',recl=150,  $\&$  pad='yes')  $nl = 2$  $n$ pine = 0  $lag = 0$  $branch = 0.0$  $\texttt{ised} = 0$  $i$ cw $f = 0$ C ..... Call to initialize random number generator user should C ..... introduces his own random number generator

in.<br>Sebagai

S er y

```
xran = rrand()
```

```
23
```

```
call sitdta 
      call tree(nl,crop,cblock) 
      call calcnt 
      call cntrl(dsize,dimax,dimin) 
      call dist(sl,itop) 
     nyears= nspan
     nsp• ns 
      do 5 i = 1, ns
          dsw(i) = 0.0if(dsize(i) .lt. 0.0) dsw(i) = abs(dsize(i))if(dsize(i) .gt. 0.0) dsw(1) = sqrt(5000.0*dsize(i)*3.14159)5 continue 
      call site 
      close(5) 
      open(unit-8,file•'WOOD.DAT',pad='yes',recl-80) 
      open(unit=9,file='BRUSH.DAT',pad='yes',recl=80)
      open(unit=11,file='FIRE.DAT',pad='yes',recl=80)
      open(unit=12,file='DUFF.DAT',pad='yes',recl=100)
      do 10 i = 1, nruns
           irun = iif(irun .eq. 2) then 
               close(8) 
               close(9) 
               close(ll) 
               close(l2) 
           endif
          print *,'FIRESUM run number: ',i 
          \text{Iseed} = 0call cycles(table,nyears,nsp,sl,crop,cblock) 
          call rings(nyears,sl) 
          call starter(ntrees,dbh,age) 
           do 20 k = 1, nspan
               kyr = kcall birth(ntrees,dbh,age,sl,s2,table,nyears,kyr,duff, 
    & irun,itop,dsw,ccrop,lag,iseed,ptree) 
               call pollut(grf,kyr) 
               call grow(dbh,pd,ntrees,sla,grf,sl,s2,s3,age,kyr,itop, 
     & inend,npine) 
               call fire(ntrees,dbh,fwg,nl,pd,kyr,duff,branch,wood, 
     & irun,icwf,dimax,dimin) 
               if(icwf .eq. 1) iseed = 1call kill(ntrees,ndead,dbh,pd,sl,age,branch,itop,
    & icwf) 
               call basal(ntrees,dbh,kyr,nyears,area) 
               if(icwf .eq. 1) then 
                    lag = kyr + ifix(rdelay(ifg))end if 
   20 continue 
          nm- nspan*ns 
          call avg(area,abar,nm) 
   10 continue 
C ..... printing annual basal area projections 
     call output(abar,nyears) 
     stop
```

```
24
```

```
END 
      BLOCKDATA 
C **AAAAAAAAAAAAAAAAAAAAAAAAAAAAAAAAAAAAAAAAAAAAAAAAAAAAAAAAAAAAAAAAAA* 
C BLOCK DATA FOR SIMULATION RUN SPECIFICS 
C These numbers set operating limits on model: 
C mxtrs....... maximium number of trees allowed on the stand<br>C mxvrs....... max number of vears in one "run" of the model
C mxyrs ....... max number of years in one "run" of the model 
C maxbin...... max num of diam cohorts in initial dist of tree sizes<br>C maxspc...... max number of tree species
C maxspc...... max number of tree species<br>C mxvrs....... maximum number of vears the
      mxyrs....... maximum number of years the model may run
c ******************************************************************** 
      common/limits/ mxtrs,maxspc,mxdd,mxyrs,maxbin 
      data mxtrs/4000/ 
      data mxdd/4000/ 
      data mxyrs/500/ 
      data maxbin/20/ 
      data maxspc/7/ 
      END 
      SUBROUTINE add(x, nx, xnew, new, k)c ******************************************************************** 
C This subroutine adds new trees to the DBH array (x(i, j)) in the
C appropriate species and DBH slots. This subroutine is called from 
C BIRTH and adds seedlings 137 em tall and 1.0 em diameter. 
c ******************************************************************** 
      common/oper/ ns,nspan,nruns,clrcut,nwrstr,ifire,sburn,ibr,impb
      integer clrcut 
      dimension x(1), nx(1), xnew(1)C ..... Add the elements of xnew to x after species k 
C ..... nx array is not updated 
      if (new.eq.O) return 
      n= isum(nx, ns)
      kk = isum(nx, k)nkk- n-kk 
      if (nkk.eq.O) go to 15 
      do 10 j = 1, nkkx(n+new-j+1) = x(n-j+1)10 continue 
   15 continue 
      do 20 j=1, new
             x(kk+j) = xnew(j)20 continue 
      return 
      END 
      SUBROUTINE avg(x,xbar,n) 
C *AAAAAAAAAAAAAAAAAAAAAAAAAAAAAAAAAAAAAAAAAAAAAAAAAAAAAAAAAAAAAAAAAAA 
C This subroutine averages the annual estimates of basal area for 
C every run. This is a running average and variance is not computed. 
C **AAAAAAAAAAAAAAAAAAAAAAAAAAAAAAAAAAAAAAAAAAAAAAAAAAAAAAAAAAAAAAAAAA 
      dimension x(l),xbar(l) 
      integer count 
      data count/0/ 
      count = count+1
```
そんない 日本 アイショウ かんかんちょうかん 接線線 ないこく わかいい ひかんしゅうしょう こうしょう こうしょう あいこう あいかん (警察機関) タンパール あやま バーロー

```
wl = float(count-1)/float(count)w2 = 1./float(count)
```

```
C ..... Estimate the average and include in array 
      do 10 i= 1, nxbar(i) = w1*xbar(i)+w2*x(i)10 continue 
      return 
      END 
      SUBROUTINE basal(ntrees,dbh,kyr,nyears,area) 
C *AAAAAAAAAAAAAAAAAAAAAAAAAAAAAAAAAAAAAAAA**AAA*****AAAAAAAAAAAAAA* 
C * Subroutine basal keeps a continous account of species basal \star<br>C * area by simulation year. These values are stored in working \starC * area by simulation year. These values are stored in working \star C * array AREA(i i) to be printed in subroutine OUTPUT
C * array AREA(i, j) to be printed in subroutine OUTPUT.
C AAAAAAAAAAAAAAAAAAAAAAAAAAAAAAAAAAAAAAAAAAAAAAAAAAAAAAAAAAAAAAAAAA 
      common/plotq/elev,rock,till,soilm,text,excess,pltsiz,ifg
      common/oper/ ns,nspan,nruns,clrcut,nwrstr,ifire,sburn,ibr,impb
      integer clrcut 
      dimension ntrees(l),dbh(l),area(nyears,l) 
      data pi/3.141592654/
      do 10 k=1, ns
            nk=ntrees(k)area(kyr, k) = 0.if (nk.eq.O) go to 10 
             if(k \text{ .eq. 1}) then
                  ji = 0else 
                  j = isum(ntrees, k-1)
             endif
             do 20 j = 1, nkarea(kyr, k) = area(kyr, k) + dbh(j+jj)**2.020 continue 
C ..... Compute the basal area for the plot in meters square 
          area(kyr,k)•area(kyr,k)*pil(4.*pltsiz) 
   10 continue 
      return 
      END 
      SUBROUTINE beetle(SPP,DIA,AGE,PROB) 
C *AAAAAAAAAAAAAAAAAAAAAAAAAAAAAAAAAAAAA*********AAAAAAAAAAAAAAAA***** 
C This subroutine simulates tree mortality if tree is infested with * 
C bark beetles. The current functions are from data collected from * 
C the gallatin by Region 1 personnel - contact Ammens Ogden * 
C **AAAAAAAA*****AAAAAAAAAAAAAAAAAAAA****************AAAAAAAAAAAAAA*** 
      character spp*4 
C ..... Compute the probability of mortality by species 
      if(spp .eq. 'pial') then 
            prob = ((0.7664 * diag - 0.2222) / 100.0if(prob .lt. 0.0) prob = 0.0if(prob .gt. 1.0) prob = 1.0elseif(spp .eq. 'pico') then 
            if(dia .lt. 46.0 .and. age .lt. 150.0) then 
                  prob = (0.555 * diag) / 100.0else 
                  prob = 0.10endif
      elseif(spp .eq. 'pipo' .or. spp .eq. 'pimo') then 
            if(dia .lt. 46.0) then 
                  prob = (0.555 * dia) / 100.0else 
                  prob = 0.10
```

```
26
```

```
end if 
       else 
             prob = 1.0endif
      return 
      END 
      SUBROUTINE birth(ntrees,dbh,age,ds,agnw,table,nyears,kyr,duff,<br>& frun.itop.dsw.ccrop.lag.iseed.ptree)
                          irun, itop, dsw, ccrop, lag, iseed, ptree)
c ::::::::::::::::::::::::::::::::::::::::::::::::::::::::::::::::::::::: 
c 
\mathbf{c}c 
c 
c 
c 
c 
c 
  This subroutine adds new trees to plot based on climatic constraints 
   (degree-days,available water,cone crop) and site factors (shading and 
   duff depth). Tree incursion is at 8 years and 1 em dbh. 
       spm(j) ..... max number of new seedlings per meter for all species
       fnj(j) ..... number of seedlings established onsite.
      psur 
       dsw 
              ..... percent survival calculated from duff depth (Boyce 86)
               ..... distance to seed wall in meters
c ::::::::::::::::::::::::::::::::::::::::::::::::::::::::::::::::::::::: 
      real dbh(1),ds(1),agnw(1),age(1),ptree(7)real u(2), dsbar(7), sigds(7), sregen(7), dsw(7)integer clrcut,table(nyears,1),ntrees(1),itop(1)
      character*l ishade,imoist,spp*4 
      commonjoper/ ns,nspan,nruns,clrcut,nwrstr,ifire,sburn,ibr,impb 
      common/limits/ mxtrs, maxspc, mxdd, mxyrs, maxbin
      common/water/grws(7),ws0(7),wsm(7),nws(7),wr,grdd(7),grbar(7)
     common/leaf/aside(7),c(7),alpha(7),b2(7),b3(7),cext(8),crat(7),<br>\& sigma(7).ap(7).betap(7)
                    signa(7),ap(7),beta(7)common/trunk/g(7),agemx(7),dm(7),hm(7),spm(8),ysc(7)common/climat/ dmin(7),dopt(7),dmax(7),baset(l2),basep(l2),baseh 
      common/hdata/phi,xmbar(8),degd,ainc(7),binfest(8),ibcycle(8),brr
      common/birthk/sura(7),surb(7),dbulk(8,2),disequ(2,7),rdelay(8)
      common/plotq/elev,rock,till,soilm,text,excess,pltsiz,ifg 
      common/types/ishade(7),imoist(7),spp(7)
      data dsbar/7*.5/,sigds/7*0.1/,no/0/ 
C ..... Initialize important variables 
      if(kyr .eq. 1) duff = 1.5do 5 i = 1, ns
            sregen(1) = 0.05 continue 
      cones = 0.0seeding = spm(ifg)fnjsum = 0.0dred = 1.0C ..... Delay regeneration for interval based on fire group 
      if(lag .gt. kyr) then 
            go to 200 
      endif
C ..... Start the regeneration process for each species 
      do 100 j= 1, ns
            nj- 0 
            s1a = 0.
C ....• Climatic and cone crop tests 
            if (table(kyr,j) \cdot eq. no) go to 100<br>if (degd .lt. dmin(j)) go to 100
            if (\text{degd}.lt. \text{dmin}(j)) go to 100<br>if (\text{degd}.gt. \text{dmax}(j)) go to 100
            if (\text{degd } .gt. \text{dmax}(j)) go to 100<br>if (grws(j) .le. 0.0) go to 100
            if (grws(j) .le. 0.0)
```
计算机 化分子分子 化氯化物 化乙烯 计数字符 医皮肤萎缩 医阿克里奇氏病 医阿尔伯氏试验检尿道试验检尿道试验检尿道试验检尿道试验 医神经腺囊肿 医前庭 医中心性小体

e jiha<br>Matuki

R.

```
if (wr \cdot 1t \cdot ws0(j)) go to 100
C ..... Seedlings to be established. Reduction factors now calculated 
           psur = (sura(j) - surb(j) * durf) / sura(j)if(psur .1t. 0.0) psur = 0.0\text{totsla} = 0.0totree = 0.0do 10 ii = 1, ns
                if(lag + ysc(ii) .lt. kyr) iseed = 0
                if(iseed .eq. 0) ptree(ii) = 0.010 continue 
           do 20 kk=- 1, ns 
                nkk=ntrees(kk)if (nkk.eq.O) go to 20 
                kkk = kk - 1kkk = kkif(kk .eq. 1) then 
                     ikk = 0else 
                     ikk• isum(ntrees,kkkk) 
                end if 
                call needle(sla,ikk,nkk,dbh,kkk,wgt,pltsiz) 
                totsla = totsla + slaC ..... Calculation of proportion of seed·trees 
                do 15 ii = 1, nkk
                     if((dbh(ii+ikk) .gt. 10.0 .or. age(ii+ikk) .ge. 
     & ysc(kk)) .and. iseed .eq. 0) then 
                     endif
                          ptree(kk) = ptree(kk) + 1.0totree = totree + 1.015 continue 
           continue
C ..... Adjustment for off-site seeding, and then the seedling equation 
           if(iseed .eq. 0) then<br>if(totree .gt. 0.0)
                if(totree .gt. 0.0) ptree(j) = ptree(j) / totree<br>if(totree .le. 0.0) ptree(j) = 0.05ptree(j) = 0.05if(ptree(j) .1t. 0.05) ptree(j) = 0.05endif
C ..... Calculation of whitebark pine seedlings if species present 
           if(spp(j) .eq. 'pial') then 
           endif
                call pina1b(fnj,tots1a,dbh,age,ntrees,itop,ccrop,cones) 
                seeding = seedIng - (fnj / pltsiz)if(seedlng .1e. 0.0) seedlng = 0.1C ..... Reduction of seedling due to distance from seed source<br>30 dred = 1.0dred = 1.0if(dsw(j) .gt. 20) then
                if(ptree(j) .1e. 0.01) thenif(spp(j) .eq. 'pial') then 
                          xdist = dsw(j) - 20.0if(xdist .le. 0.0) xdist = 0.0dred = 10.0**(-0.8062-(0.000454*xdist)) /
     & 0.1563 
                          if(dred .1t. 0.0001) dred = 0.0001else 
                          xdist = (dsw(j) - 20.0) * 3.2808
```

```
& 
           end if 
                          xmax = abs(disequ(1,j) / disequ(2,j)) / 3.28if(xdist .le. 0.0) xdist = 0.0endif
                endif
                          if(xmax .gt. xdist) then 
                          else 
                                dred = exp(disequ(1,j) + disequ(2,j))* xdist) / exp(disequ(1,j))
                                if(deted .lt. 0.00001) dred = 0.00001dred = 0.00001endif
C ..... Calculation of number of seedlings for species j 
           if(spp(j) .ne. 'pial') then 
                fnj = seedlng * pltsiz * psur * ptree(j) * dred
           else 
                fnj = seedlng * dred
           end if 
C ..... Reduction for shading effects by tolerance class 
         if(ishade(j) .eq. 'I') fnj=fnj * exp(-O.S*totsla) 
         if(ishade(j) .eq. 'M') fnj=fnj * exp(-0.25*(totsla+1.0))
         if(ishade(j) .eq. 'T') fnj=fnj * (1.0-exp(-0.25*(totala+0.2)))C ..... Final calculation of number established seedlings 
           ntot = isum(ntrees, ns)
           xred = (1.0 - (float(intot) / float(mxtrs)))if(fnj .gt. 100.0) fnj = 100.0fnj = fnj * xred
           sregen(j) = finjf_njsum = fnjsum + fnj
           nj=int(fnj+.5)if(nj.eq.O) go to 100 
C ..... Check to see if number of trees has not exceeded maximum 
           if (ntot+nj.gt.mxtrs) call error(9) 
C ..... Calculate a random diameter for each of the nj seedlings 
          do 40 i= 1, nj
            hsbar- b2(j)*dsbar(j)-b3(j)*dsbar(j)**2-b3(j)*sigds(j)**2 
            sips = (b2(j)-2.*b3(j)*dsbar(j))*sigds(j)45 call rgen(u,2) 
            u(1) = 2.*u(1) - 1.
            u(2) = 2. *u(2) -1.s = u(1)**2+u(2)**2
            if (s.ge.l) go to 45 
            z = u(1) * sqrt(-2.*alog(s)/s)hs= sighs*z+hsbar 
            if (hs.lt.O.) go to 45 
            ds(i)= (b2(j)/(2.*b3(j)))*
   \& \qquad (1.-sqrt(1.-4.*(b3(j)/b2(j)*k2)*hs))<br>40 continue
          continue
C ..... Place the seedling in appropriate cell in DBH and AGE array. 
          ijj - j 
            call add(dbh,ntrees,ds,nj,ijj) 
            do 50 k= 1, njagnw(k) = rdelay(ifg)
   50 continue
```
ing Pr

 $\mathcal{L}^{\text{max}}$ ana<br>Deba

e prom

 $\frac{1}{2}$  ,  $\frac{1}{2}$ 

经合伙 医特罗特氏病 机高压机 医心包的 医心包的 医心包的 医心包的 医心包

```
call add(age,ntrees,agnw,nj,ijj) 
C ..... Put zero into the blister rust array !TOP 
               n- isum(ntrees,ns) 
               kk- isum(ntrees,ijj) 
               nkk- n-kk 
               if (nkk.eq.O) go to 65 
               do 60 i= 1, nkk
                      itop(n+nj-1+1)= itop(n-1+1)60 continue<br>65 do 70 i=
               65 do 70 i- l,nj 
                      1top(kk+1)=0if(spp(j) .eq. 'pial' .or. spp(j) .eq. 'pimo') then 
                            rnum = rnd()if(rnum .lt. brr) itop(kk+i) = 2
                      end if 
   70 continue 
               ntrees(j) = ntrees(j) + nj100 continue 
C ..... Writing important regeneration variable values to external file 
   200 if(irun .eq. 1) then 
              write(12,1000) duff,totsla,fnjsum,(sregen(i),i=1,ns),cones
 1000 format(20f8.2) 
       endif
       return 
       END 
       SUBROUTINE brnoff(ln,dn,wood) 
c .................................................................. . C compute litter and duff and woody fuel burnoff on stand 
C based on equations in Brown and others (1985). 
C All litter is burned off and then fractions of duff, and the 
C three fuel types are also burned off.<br>C all loadings in units of kilograms per
C all loadings in units of kilograms per square meters<br>C wood(3)...... kg/m2 for each fuel type 1.10.100 hr.
C wood(3)...... kg/m2 for each fuel type 1,10,100 hr.<br>C dn(k) ....... biomass loading of k'th duff component
C dn(k) ....... biomass loading of k'th duff component<br>C ln(k) ....... biomass loading of k'th litter componer
C ln(k) ....... biomass loading of k'th litter component<br>C pduff........ fract by which amount of duff decreases
       pduff........ fract by which amount of duff decreases
c .................................................................. . commonjoper/ ns,nspan,nruns,clrcut,nwrstr,ifire,sburn,ibr,impb 
       common/polut/ndyr(7),dmoist 
       real ln(1), dn(1), pduff, wood(3)
       integer clrcut 
       data da/83.70/,db/-0.426/ 
c ................... . C compute total loading and average moisture content 
c ................... . pduff - (da+db*dmoist*l00.0)/100.0 
       if(pduff .1t. 0.0) pduff = 0.0do 10 i = 1, nsln(i) = 0.0dn(i) = dn(i)*pduff10 continue 
c ..................... . C calculation of woody fuel reductions from brown et al equations 
c ..................... . do 20 i - 1,3 
              if(i .le. 2) then 
                    conwood = 0.890 * wood(i)
```

```
else 
                 conwood = 0.845 * wood(i)
           endif
           if(conwood .1t. 0.0) conwood = 0.0wood(i) = wood(i) - convood20 continue 
      return 
      END 
      SUBROUTINE brush(dbh,ntrees,bbml,bbm2,init) 
c : : : : : : : : : : : : : : : : : : : : : : : : : : : : : : : : : : : : : : : : : : : : : : : : : : : : : : : : : : : : : : : : 
c This subroutine computes shrub and herbaceous fuel loadings 
C for the simulation plot. The carrying capacity formula uses: 
C x0l,xl,x02,x2 indicate live brushy fuel both tol and intol 
C g01, g1, g02, g2 indicate live grass and forb fuel both tol-intol:
C b,dd,a,cc are coefficients to the biomass equation. 
c :::::::::::::::::::::::::::::::::::::::::::::::::::::.::::::::::: 
      common/leaf/aside(7),c(7),alpha(7),b2(7),b3(7),cext(8),crat(7),
     \& sigma(7), ap(7), betap(7)
      common/plotq/elev,rock,till,soilm,text,excess,pltsiz,ifg
      common/trunk/g(7),agemx(7),dm(7),hm(7),spm(8),ysc(7) 
      common/hdata/phi,xmbar(8),degd,ainc(7),binfest(8),ibcycle(8),brr
      common/oper/ ns,nspan,nruns,clrcut,nwrstr,ifire,sburn,ibr,impb
      integer clrcut 
      dimension ntrees(1), dbh(1), b(8), dd(8)integer yes,no 
      data yes/1/, no/0/
      data b /0.02700,0.04600,0.08605,0.07600,0.06900,0.07000, 
     & 0.01598,0.05437/ 
      data dd /0.02934,0.1190,0.04816,0.04300,0.10125,0.10143, 
     & 0.14224,0.19690/ 
      data x0l,x02,g0l,g02 /0.0137,0.0137,0.0010,0.0010/ 
      data a/1.1398/, cc/10.8644/
C ..... Inline function statements for the carrying capacity formula 
      r1(y) = 1.-exp(-2.32*(y-.05+abs(y-.05)))r2(y) = 2.24*(1.-exp(-.568*(y-.08+abs(y-.08))))delta(y)= y * a * (1.0 - (y/b(ifg)))gdelta(y) = y * cc * (1.0 - (y/dd(ifg)))C ..... Setting initial conditions after a fire of any intensity 
      if (init.eq.yes) then 
      endif
           x1 = x1 * (1.0 - sburn)x2 = x2 * (1.0 - sburn)if(x1 .eq. 0.0) x1 = x01if(x2 .eq. 0.0) x2 = x02g1 - g01g2 = g02if (ns.eq.O) return 
C ..... Summing up all trees and calculating leaf area index for stand 
      s1a = 0.
      do 10 k=1, ns
        kk = knk• ntrees(k) 
        if (nk.eq.O) go to 10 
        if(kk .eq. 1) then 
             jj = 0else 
             jj• isum(ntrees,kk-1)
```
医脑膜炎 医血管肌瘤 经货币

```
31
```

```
endif
             call needle(tla,jj,nk,dbh,kk,wgt,pltsiz) 
             sla = sla + tla10 continue 
C ..... Calculating all biomass reduction factors for shading effects 
      al = \phi h i \times \phi (-c e^{i \pi i} \text{if} \phi) \times \text{if} \phiC ..... Calculating current biomass on the simulation plot 
      x1 = x1 + r1(a1) * delta(x1)x2 = x2 + r2( a1 ) * delta(x2)gl = gl + r1(al) * geleta(gl)g2 = g2 + r2(al) * gdelta(g2)if(gl .gt. dd(ifg)) gl = dd(ifg)if(g2 .gt. dd(ifg)) g2 = dd(ifg)bbml= (x1+x2)/2.
      bbm2 = (g1+g2)/2.
      init- no 
      return 
      END 
      SUBROUTINE calcnt 
C ****AAAAAAA*AAAAAAAA*****************AAAAAAA*A*********AAAA********* 
C * Subroutine calcnt calculates all parameters for growth equation *<br>C * from data in external file TREF DAT. Intermediate values are *C * from data in external file TREE. DAT. Intermediate values are *C * first calculated based on maximum height, age, and diameter. *C * Calculated parameters are then printed in external file OUTPUT. * 
C *****AAAAAAAAAAAA****AAAAAAA*****AAAAAAAAAA*******AAAAAAAAAAAA****** 
      common/leaf/aside(7),c(7),alpha(7),b2(7),b3(7),cext(8),crat(7),
     \& sigma(7), ap(7), betap(7)
      common/trunk/g(7),agemx(7),dm(7),hm(7),spm(8),ysc(7)
      common/plotq/elev,rock,till,soilm,text,excess,pltsiz,ifg
      commonjoper/ ns,nspan,nruns,clrcut,nwrstr,ifire,sburn,ibr,impb 
      integer clrcut 
      character name*lO 
C ..... Calculation of intermediate terms in growth equation 
      do 10 j-1,ns 
           a= 1.-137./hm(1)terml= alog(2.*(2.*dm(j)-1.))term2= (a/2.) * a \log((9./4.+a/2.)/(4.*dm(j) * *2+2.*a *dm(j)-a))term3 = (a+ a**2/2.)/sqrt(a**2+4.*a)term4= 3. +a-sqrt(a**2+4.*a)term 5 = 4.*dm(j)+a+sqrt(a**2+4.*a)term 6 = 4.*dm(j)+a-sqrt(a**2+4.*a)term7= 4.\text{*hm}(j)/agemx(j)term8 = 3. + a + sqrt(a**2+4.*a)g(j)• term7*(terml+term2-term3*alog((term4*term5)/ 
     1 (term6*term8))) 
           b2(j) = 2.*(hm(j) - 137.)/dm(j)b3(j)= (hm(j)-137.)/dm(j)**210 continue 
C ..... Writing intermediate results to external files 
      write(5,1000) 
      name- 'g 
      write(5,2000) name, (g(j), j=1, ns)name= 'b2
      write(5,2000) name, (b2(j),j-l,ns) 
      name = 'b3
```

```
32
```

```
write(5,2000) name, (b3(j), j=1, ns)name- 'c 
      write(5,3000) name, (c(j), j=1, ns)return 
C #################### FORMATS #################### 
 1000 format(/lh ,32x,'*derived constants*',/) 
 2000 format(lh ,al0,7fl0.3) 
 3000 format(lh ,al0,7fl0.7) 
      END 
      SUBROUTINE cntrl(dsize,dimax,dimin) 
c ****''''''''''''''''''''''''''''''''''********************************''''** 
C This subroutine: * 
C reads operating parameters and initial distribution of tree diameters. * 
C Variables are: * 
C nsum......... total number of trees initially on the stand \star<br>C nspan........ number of years per run of the model \starC nspan ........ number of years per run of the model * 
C nruns ........ number of runs of the model \star<br>C phins ........ number of diameter coborts for inital state \starC nbins......... number of diameter cohorts for inital state \star<br>C width........ width in cm for each diameter cohort \starC width ........ width in em for each diameter cohort * 
C dbhO(j)...... vector of initial tree diameters in cm \star<br>C ntreesO(i)... number of trees initially in the i'th species \starC ntreesO(j)... number of trees initially in the j'th species *<br>C neount(i.j), number trees init in j'th diam cohort for j'th species *\text{ncount}(i,j).. number trees init in i'th diam cohort for j'th species
c ***********'*''''''''''''''**********************'********'''''''''********* 
      common/oper/ ns,nspan,nruns,clrcut,nwrstr,ifire,sburn,ibr,impb 
      common/init/ ntrees0(7),dbh0(4000),ncount(20,7),nbins,width
     1 ,age0(4000),agein(20,7) 
      common/limits/ mxtrs,maxspc,mxdd,mxyrs,maxbin 
      real dsize(7) 
      integer clrcut,yes,agein 
      character*lO name 
      data yes/1/ 
      open(unit=4,file='CONTRL.DAT',form='formatted',recl=150,
     \& pad='yes')
C ..... Reading in simulation specifics, then writing the input to file 
      read(4,1000) name,nspan 
      write(S,lOOO) name,nspan 
      read(4,1000) name,nruns 
      write(S,lOOO) name,nruns 
      read(4,1000) name,clrcut,dimax,dimin 
      write(S,lOOO) name,clrcut,dimax,dimin 
      read(4,1000) name,ifire 
      write(S,lOOO) name,ifire 
      read(4,1000) name, ibr
      write(S,lOOO) name,ibr 
      read(4,1000) name,impb 
      write(S,lOOO) name,impb 
      read (4,4000) name, (dsize(j),j=1,ns)write(5,4000) name, (dsize(j),j=1,ns)read(4,1000) name,nwrstr 
      write(S,lOOO) name,nwrstr 
      read(4,1000) name,nbins 
      write(S,lOOO) name,nbins 
      read(4,2000) name,width 
      write(5,2000) name,width 
C if (nbins.gt.maxbin) call error(4) 
C if (nspan.gt.mxyrs) call error(S) 
      do 10 i= 1, nbins
```
A. lista.<br>Viited  $\bar{\omega}$ 

**解説の意味を見る** 

ha al
```
read(4,3000) name, (ncount(i,j),j=1,ns)write(5,3000) name, (ncount(i,j),j=1,ns)10 continue 
        do 20 i=1, nbinsread(4,3000) name, (agent(i,j),j=1,ns)write(5,3000)name, (agein(i,j),j=1,ns)20 continue 
      nsum= 0
      do 30 i=1, nbins
           do 40 j= 1,nsnsum = nsum + ncount(i,j)40 continue 
   30 continue 
      if (nsum.gt.mxtrs) call error(6) 
      rewind 4 
      close(4) 
      return 
C #################### Formats #################### 
 1000 format(al0,i6,fl0.2,fl0.2) 
 2000 format(al0,f6.1) 
 3000 format(al0,7i6) 
 4000 format(al0,7f7.1) 
      END 
      SUBROUTINE crown(ntrees,dbh,ros,byram,flame,fzone,icwf)
      dimension dbh(1), ntrees(1)
        icwf = 0return 
      END 
      SUBROUTINE cycles(x,n,m,u,p,r) 
C *****AAAww*wAAAAAAAAAAAAAAAAAAAAAAAAAAAAAAAAAwAAAAAAAAA******************* 
C This subroutine assigns cone crop years from species-specific prob- * 
C abilities for having a good cone crop. A uniform random number gen- *<br>C erator is used (XRANDOM) and is called from subroutine RGEN. *C erator is used (XRANDOM) and is called from subroutine RGEN. *C Variables used: * 
C X(1,j): binary array storing appropriate classes of cone crops *C P(i): probability of a good cone crop for species i. *<br>C R(i): number of vears to block after a good cone crop for spp i. *R(i): number of years to block after a good cone crop for spp i.
C U(i): temporary storage array. \starC ***AAAAAAAAAAAAAAAAAAAAAAAAAAAwAAAAAAA*AAAAAAAAAAAAAAAAAAAAAAAAAAAAA****** 
      integer x(n,m), r(7)real u(1), u(1), p(7)if (n.eq.O.or.m.eq.O) return 
C ..... Initializing cone crop array 
      do 10 i= 1, ndo 20 i = 1.mx(i, j) = 020 continue 
  10 continue 
C ..... Calculating probabilities for blocked and unblocked states 
      do 50 j= 1, mi- 0
           if (r(j).eq.1) go to 30
C ..... Calculate pnb, prob of an ublocked state 
           pnb = 1./(p(j)*float(r(j)-1))call rgen(ul,l) 
           if (ul(l).le.pnb) go to 30
```

```
C ..... Select an integer b at random from 1, 2, 3, \ldots r-1
             call rgen(ul,l) 
             i= int(float(r(j)-1)*ul(1))+130 call rgen(u,n)<br>40 i = i+1i= i+1if (i.gt.n) go to 50 
             if (u(1).gt.p(j)) go to 40
             x(1,j)=1i = 1+r(j) - 1go to 40 
    so· continue 
       return 
       END 
       SUBROUTINE dist(u,itop) 
C ***AAAAAAAAAAAAAAAAAAAAAAAAAAAAAAAAAAAAAAAAAAAAAAAAAAAAAAA~AAAAAAAAAAAAA*** 
C This subroutine calculates initial distribution of tree diameters. *<br>C - if clearcut ontion is specified set inital diameter vector to zero. *C - if clearcut option is specified set inital diameter vector to zero.<br>C Trees are distributed randomly (ie. uniform pdf) within a diam coho
C Trees are distributed randomly (ie. uniform pdf) within a diam cohort * 
C Variables are: * 
C Variables are:<br>C nbins........ number of diameter cohorts for inital state * *<br>C width....... width in cm for each diameter cohort * *
C width ........ width in cm for each diameter cohort *<br>C dbh0(j)...... vector of initial tree diameters in cm *C dbhO(j)...... vector of initial tree diameters in cm \star<br>C ntreesO(j)... number of trees initially in the j'th species \starC ntreesO(j)... number of trees initially in the j'th species *<br>C ncount(i.j).. number trees init in i'th diam cohort. j'th species *C ncount(i,j).. number trees init in i'th diam cohort, j'th species *<br>C clrcut....... flag to specify clear cut option *clrcut \ldots...... flag to specify clear cut option
C ***AAAAAAAAAAAAAAAAAAAAAAAAAAAAAAAAAAA****************AAAAA*AAAAAAAA******* 
       common/oper/ ns,nspan,nruns,clrcut,nwrstr,ifire,sburn,ibr,impb
      common/init/ ntrees0(7),dbh0(4000),ncount(20,7),nbins,width,<br>\kappa age0(4000).agein(20.7)
                       & age0(4000),agein(20,7) 
       common/limits/ mxtrs,maxspc,mxdd,mxyrs,maxbin 
       integer clrcut,yes,agein 
       dimension u(1), itop(1)data yes/1/ 
C ..... Initialize appropriate arrays 
       do 5 i= 1, ns
             ntreesO(i)= 05 continue 
       do 8 i= 1, mxtrs
             dbh0(1)= 0.0ago(1)= 0.0itop(i) = 08 continue 
C ..... Assign each tree diameter and age to appropriate cell in each 
C ..... array (DBH and AGE) 
       kk- 0 
       do 10 j= 1, ns
         do 20 i= 1, nbins
                n= ncount(i,j)ntreesO(j) = ntreesO(j) + nif (n.eq.O) go to 20 
                call rgen(u,n) 
                do 30 k = 1, ndbh0(kk+k) = width*(u(k)+i-1)age0(kk+k) = float(agein(i,j))30 continue 
                kk== kk+n
```
大学の人気の人気のある。 大きく かんしょう かんきょう こうかん かんこうしょう こうしょう こうしょう 大きく おおおとこ しょうしょう

jiya.<br>Katalog 

このままにある。また、全国の経験的によって、このために、このことを、この実施を経験することになっています。

sik.

```
20 continue 
   10 continue 
       return 
       END 
       SUBROUTINE error(fmt) 
C **AAAAAAAAAAAAAAAAAAAAAAAAAAAAAAAAAAAAAAAAAAAAAAAAAAAAAAAAAAAAAAAAAAA**** 
   This subroutine terminates program and send message to terminal.
C ****AAAAAAAAAAAAAAAAAAAAAAAAAAAAAAAAAAAAAAAAAAAAAAAAAAA*AAAAAAAAAAAAAAA** 
       integer fmt 
       character*50 msg(12) 
      data msg /' Nl is greater than N2.<br>1 ( Nl is greater than MID.
      1 ' N1 is greater than MID.<br>2 ' MID is greater than N2.
      2 ' MID is greater than N2.<br>3 ' Too many diameter cobor
      3 ' Too many diameter cohorts.<br>4 ' Time span is too large re
      4 ' Time span is too large, redo control file.<br>5 ' Initial distribution has too many trees.
      5 ' Initial distribution has too many trees.<br>6 ' Too many species in TREDAT, redo file.
      6 (a) Too many species in TREDAT, redo file.<br>7 (b) Yournd-of-species marker. fix TREDAT f
      7 ' No end-of-species marker, fix TREDAT file.<br>8 ' Too many trees in BIRTH.
      8 \blacksquare \blacksquare \bl9 Too many dead trees in KILL.<br>1 PINC is greater than 5.0 cm.
      1 ' DINC is greater than 5.0 cm, abnormal.<br>2 '
C ..... Print appropriate error message 
       write(5,1000) msg(fmt) 
 1000 format(/1H ,a50) 
       stop 
       END 
       SUBROUTINE fire(ntrees,dbh,fwg,nl,p,yr,duff,branch,wood, 
      & irun,icwf,dimax,dimin) 
C ****AAA*AAAAA***********AAAAAAAAAAAAAAAAAA******AAAAA**AAAAAAAAAAAAAA****** 
C This subroutine is a sub-driver for all components used to calculate fire *<br>C intensity. Subroutine logic is as follows:
C intensity. Subroutine logic is as follows: * 
C 1. Update fuel loadings: call subroutine FUEL * 
C 2. Compute if current simulation year is a fire year, if not RETURN * C 3. Assign fuel loadings into appropriate array TFWG(i,j).
C 3. Assign fuel loadings into appropriate array TFWG(i,j). * 
C 4. Compute fire intensity: call FIREMOD. * 
C 5. Compute scorch height and resultant tree mortality: call INJURY * 
C 6. Compute fuel comsumption: call BRNOFF * 
C 7. Compute duff and litter depth. * 
C Important variables are:<br>C TFWG(i.j)-fuel loadings for live and dead fuel components. * *
C TFWG(1,j)- fuel loadings for live and dead fuel components, *<br>C DUFF- duff and litter depth in cms.
C DUFF- duff and litter depth in cms,<br>C Computed intensity and scorch height
    Computed intensity and scorch height are written to external file.
C ***AAAA******AAAAAAAAAAAAAAAAAAAAAAAAAAAAAA**AAAAA***AAAAAAAAAAAAAAAAAA**** 
       common/oper/ ns,nspan,nruns,clrcut,nwrstr,ifire,sburn,ibr,impb
       commonjleafjaside(7),c(7),alpha(7),b2(7),b3(7),cext(8),crat(7), 
                      signa(7),ap(7),beta(7)common/plotq/elev,rock,till,soilm,text,excess,pltsiz,ifg 
       common/polut/ndyr(7),dmoist 
       common/birthk/sura(7),surb(7),dbulk(8,2),disequ(2,7),rdelay(8)
       common/sites/ occur(SOO),rh,wind,ttheta,t 
       common/fuel1/ mext(2),rhop(2,7),tbulk(2,8),mois(2,7) 
       common/fuel2/ mps(2,7),lhv(2,7),st(2,7),se(2,7) 
       common/fuelS/ amc(7),bmc(7),cmc(7),dmc(7),mmc(7),tmc,emc(7) 
       common/mort/ dl(7),d2(7),d3(7),bc{7) 
       dimension ntrees(1), dbh(1), p(1), fwg(2,7), tfwg(2,7)real ln(7), ln(7), dn(7), dn(7), wood(3), lw, mois, hsinteger flag(3),yr,yes,no,occur,clrcut 
       data yes/1/,no/0/
```
 $\mathbb{R}^n$ 

```
data lnl/7*0./,dnl/7*0./ 
      data init/1/ 
C ..... Initialization of parameters 
      icwf = 0duff1 = 0.0duff2 = 0.0lw = 0.0n- isum(ntrees,ns) 
      if (n.eq.O) return 
C ....• Decide if current year is a clearcut year 
      if(clrcut .eq. yr) then 
           do 10 i = 1, nif(dbh(i) .ge. dimin .and. dbh(i) .le. dimax) thenp(i) = 0.99999endif
   10 continue 
           go to 30 
      endif
C ..... Update fuel components, including litter and duff. 
     call fuel(ntrees,dbh,fwg,ln,lnl,dn,dnl,wood,yr,init,irun,<br>& branch.icwf)
                branch, icwf)
C ..... Decide if current year is a fire year. 
      if (occur(yr).eq.no) go to 30 
C ..... Putting the five dead fuel types into temporary array 
C ..... tfwg(i,j) types are litter, 1 hour, 10, and 100 hour woody, 
C ..... and cured grass and last dead shrub. 
      do 15 i = 1, nslw = lw + ln(i)tfwg(1, i) = 0.015 continue 
      tfwg(1,1) = lwdo 16 i = 1,3
           tfwg(1,i+1) = wood(i)16 continue 
      tfwg(1,5) = fwg(1,5)tfwg(1,6) = fwg(1,6)trfwg(1,7) = 0.0do 17 i = 1,2tfwg(2, i) = fwg(2, i)17 continue 
C ..... Simulating a fire by calling FIREMOD 
      call firemd(nl,tfwg,byram,flag,ifg,rate,flame,fzone) 
C ..... Computing crown fire initiation 
      call crown(ntrees,dbh,rate,byram,flame,fzone,icwf) 
C ..... Calculating scorch height and tree mortality 
      call injury(ntrees,dbh,byram,p,hs,icwf) 
C ..... Computing fuel reduction or consumption 
      call brnoff(ln,dn,wood) 
      init- yes 
C ..... Writing fire intensity and scorch height to file
```
 $\bar{z}$ 

 $\tilde{\mathcal{V}}$ Ŕ yezh e

```
if(irun .eq. 1) then 
             write(ll,lOOO) yr,byram,hs,flame,rate 
 1000 format(I4,7fl0.4) 
       endif
C ..... Calculating the depth of the duff layer from duff and litter 
C ..... components LN and DN. 
    30 do 40 i•l,ns 
             duff1 = duff1 + ln(1)duff2 = diff2 + dn(i)40 continue 
C ..... Computation of duff depth from duff bulk density 
       duff1 = (duff1/dbulk(ifg,1))*100.0duff2 = (duff2/dbulk(ifg,2))*100.0duff = diff1 + diff2return 
       END 
       SUBROUTINE firemd(nl,fwg,byram,flag,ifg,rate,flame,fzone) 
c ************************************************************** 
c 
                                                                                       * * 
c 
       * * metric version of original (nov. 1973) SUBROUTINE firemd 
c 
       * -- units are converted on input and reconverted on output 
c 
       * but internal computation is expressed in british units 
                                                                                       * 
                                                                                       * \bullet\star\mathbf Cconversion factors are stored in array named * cio * factor walue converts from to
\mathbf{C}\bullet÷
                                        converts
            . . . . . . . ........ . ... . . cio(l) .032808 sigma 1/ft 1/--
                                                                                       \starC
       \star\mathbf C\mathbf{r}cio(1) .032808 sigma 1/ft 1/cm<br>cio(2) .18915 xir,ir,xio btu/sqft/min kw/sqm<br>cio(3) 37.259 rhobqig btu/cuft kj/cu m
                                                                                       \star\mathbf{r}C
       \star--- --- _: __ oqig btu/cuft kjjcu m .. --- cio(4) 1.60934 wind .... mi/h lan/h 
            c1o(3) 3
                                                                                       \star\mathbf{C}\mathbf{r}\mathbf C\star\star\starC
       \starcio(5) .3048 ratex, rate ft/min m/min
                                                                                       \star\starC
            cio(6) 3.4592 byramx,byram btu/ft/s kw/m<br>cio(7) 4.8824 fwg lb/sq ft kg/sq m<br>cio(8) 2.3244 lhv btu/lb kj/kg
                                                                                       \star\mathbf C\star\star\starC
            cio(9) .016018 rhop lb/cu ft g/cc\starC
       \star\star\mathbf C\starC
       \star\starC
       \starvariables used in this SUBROUTINE (written in fortran - iv)
                                                                                       \star\starare identified below. the rate-of-spread model employed is
                                                                                       \star\mathbf C\mathbf C\stardocumented in usda forest service research paper int-115,
                                                                                       \star\mathbf C\stara mathematical model for predicting fire spread in wildland
                                                                                       \starC
       \starfuels, r. rothermel (northern forest fire lab., missoula),
                                                                                       \star\mathbf C÷
            but excluding the **effective heating number** revision of
       ÷
            w.h. frandsen suggested in usda forest service general tech- *
C
       \star\mathbf Cnical report int-10, 1973. the calculation of byrams inten-
                                                                                       \mathbf{r}\mathbf C\star\starsity (btu/min/ft of fireline length) is based on the crude
\mathbf C÷
                                                                                       \starapproximation that the burning zone produces a uniform rate
C
       ÷
            of heat output from front to back and that the depth of the
                                                                                       \bulletC
       \mathbf{r}flame is determined by the burning time of the gross descrip-*
\mathbf C\startive mean particle diameter 4/sigma.
C
       \starsignificant revisions include.....
\mathbf c\stara new way of computing the moisture of extinction of
                                                                                       \starC
       ÷
                live fuels, including 1) exponential weighting of size
\mathbf C÷
                classes to get fine dead/live ratio and 2) using mext(1) *
\mathbf C\starin place of the constant 0.3 in the equation for mext(2) *\mathbf C\staruse of a new weighting factor, g(i,j), in place of
C
       \starf(1,j) in computing net effective loading by size class *
```

```
38
```
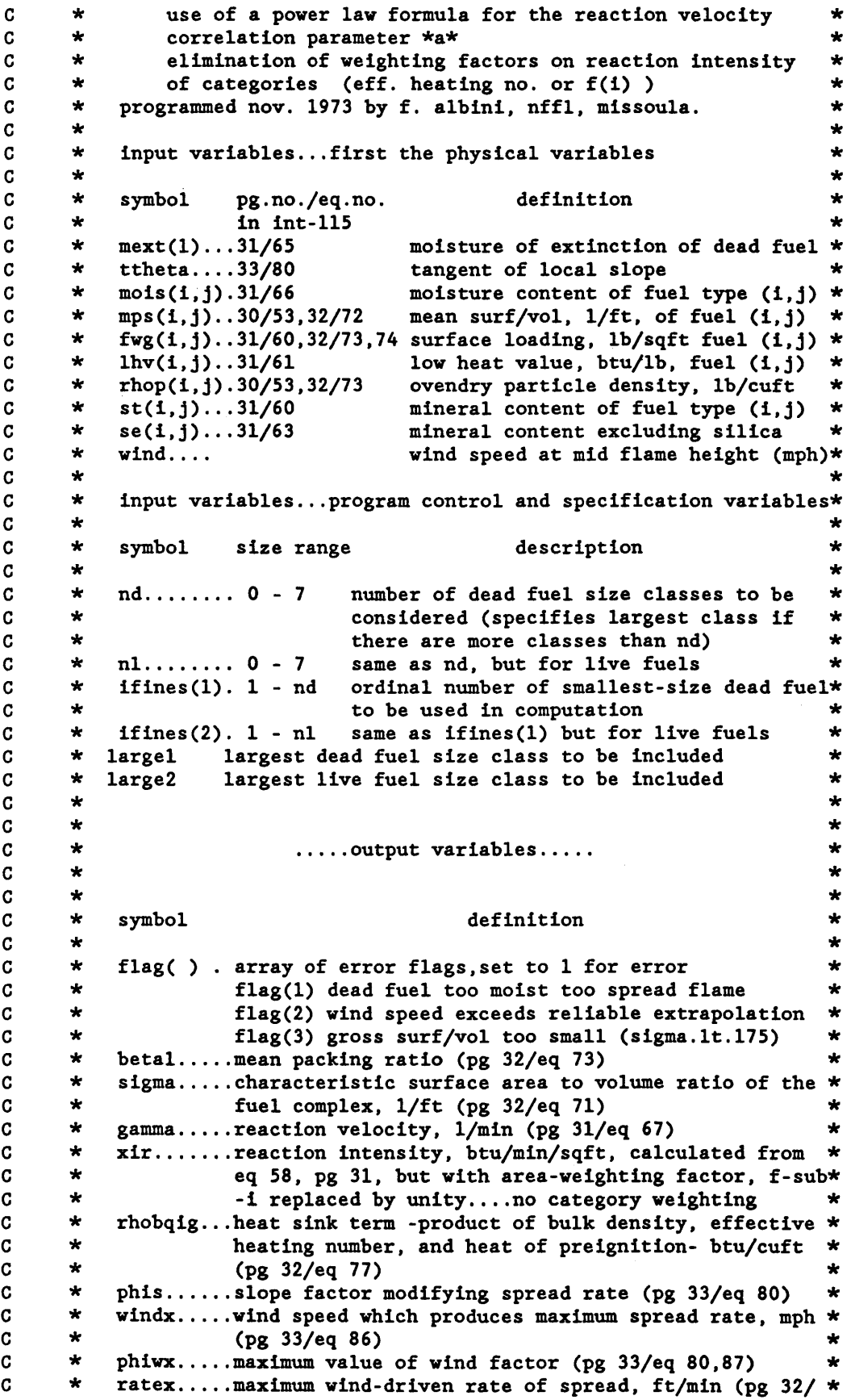

 $\frac{1}{2} \left( \frac{1}{2} \right) \left( \frac{1}{2} \right) \left( \frac{1}{2} \right) \left( \frac{1}{2} \right)$ 

 $\begin{array}{c} 1 \\ 1 \\ 2 \\ 3 \end{array}$ 

 $\frac{1}{2}$ 

l,

Ĵź,

ing<br>Ti

c eq 75, with phi-sub-w of eq 79 at  $u=0.9*$ i-sub-r) \*<br>byrams intensity htu/min/ft of fireline length \* \* c byramx....byrams intensity, btu/min/ft of fireline length,  $*$ <br>at the rate of spread = ratex (near statement 30)  $*$ \* c \* at the rate of spread = ratex (near statement 30) \*<br>reaction intensity htu/min/sqft for dead (i=1) \* c ir(i).....reaction intensity, btu/min/sqft, for dead (i=1)  $*$ <br>or live  $(1-2)$  fuel type -components of vir c \* \* or live (i=2) fuel type -components of xir  $*$ <br>moisture of extinction of live fuel (ng 35/eq 88)  $*$ c mext(2)... moisture of extinction of live fuel (pg 35/eq 88) \*<br>\*\* h = mext(1) for deed fuel is an input parameter c \* \* \*  $*n.b.-\text{next}(1)$ , for dead fuel, is an input parameter  $*$ <br>byram byrams intensity btu/min/ft of fireline length  $*$ c byram.....byrams intensity, btu/min/ft of fireline length, \*<br>for wind speed corresponding to index i (pear 33) \* c for wind speed corresponding to index j (near 33) \* rate......spread rate, ft/min, for wind speed (pg 32/eq 75) c \* \* \* c flame .... flame lenght in meters p86, eq 17 c \* working variables .. ~.internal to SUBROUTINE \* c \* \* \* \* c -index i refers to fuel category (1=dead, 2=live) c -index j refers to (size) class within category (j.le.100)\* c  $\begin{array}{ccccc}\n\star & & & & \star \\
\star & & & & \star \\
\star & & & & & \star\n\end{array}$ \* \* c c \*<br>ai(i).....fuel surface area/sqft of ground (pg 30/eq 54) \*<br>a(i i) fuel surface area/sqft of ground (pg 30/eq 53) \* c \* c \* \* \* \*  $a(i,j)$ .... fuel surface area/sqft of ground (pg 30/eq 53) \*<br>wo(i i) net dry fuel loading lb/sqft (pg 31/eq 60) \* c  $wo(i,j)$ ... net dry fuel loading, lb/sqft (pg 31/eq 60) c  $f(i,j)$ .... weighting factor (pg 30/eq 56) c \*  $g(i,j)$ .... weighting factor for computing net effective load- \*<br>ing for each category... replaces weighting factor \* c \* ing for each category... replaces weighting factor c  $f(i,j)$  used for intrinsic properties (pg 30/eq 56) \* \* \* \* \* \* c  $\star$ for loading calculation, size classes are grouped \* c  $\star$ and weighted uniformly according to contribution to\* c  $\star$ total area by group as a whole ...  $g = aa(n)/ai(i)$ .. \*<br>area of size class 1 (mps. ge. 1200) c  $\star$ aal.......area of size class 1 (mps.ge.1200)  $*$ <br>aa2.......area of size class 2 (1200.gt.mps.ge.192)  $*$ c  $\star$ aa2.......area of size class 2 (1200.gt.mps.ge.192)  $*$ <br>aa3.......area of size class 3 (192.gt.mps.ge.96)  $*$ \* \* \* \* \* \* c  $\star$ aa3.......area of size class 3 (192.gt.mps.ge.96)  $*$ <br>aa4.......area of size class 4 (96.gt.mps.ge.48)  $*$ c aa4.......area of size class 4 (96.gt.mps.ge.48)  $*$ <br>aa5.......area of size class 5 (48.gt.mps.ge.16)  $*$  $\star$ c  $\star$ c  $\star$  $\dots\dots\dots\dots$  note - fuels with mps .lt. 16 are not used  $*$ <br>ge(4.4) shorthand for exp(-138 /mps(4.4)) c  $\star$  $gs(i,j) \ldots$ shorthand for  $exp(-138./mps(i,j))$ c \* at........total fuel surface area/sqft of ground (pg 30/eq55)\*<br> $f(x(i)$  weighting factor (pg 30/eq 57) c  $f(x(i))$ .....weighting factor (pg 30/eq 57)  $\star$ <br>noclas(i) noclas(1)=nd noclas(2)=nl see inputs c \* \* \* \* noclas(i).noclas(l)-nd, noclas(2)=nl. see inputs \* c  $\{size(i,j)=place \space no. \space of \space jth \space fines \space true, \space category \space i \qquad \star \space true \space 1040 \space for \space 1040 \space for \$ c fined ..... dry loading of dead fines, lbjsqft \* c \* \* \* \* \* \* \* finel ..... dry loading of live fines, lbjsqft \* c  $\star$ wdfmn.....total moisture loading of dead fines,  $1b/sqft$  \*<br>findm sucrage moisture of dead fines (wdfmn/fined) \* c  $\star$ findm.....average moisture of dead fines (wdfmn/fined) \*<br>xmoisl....computed live moisture of extinction (pg 35/eg 88) \* xmoisl .... computed live moisture of extinction (pg 35/eq 88) \* c  $\star$  $\alpha$ x........=f(i,j) \* c  $\mathbf{r}$ ax........=f(i,j)<br>qig(i,j)..heat of preignition, btu/lb (pg 32/eq 78) \* c  $\star$ c  $\star$ mcsa(i)... weighted average moisture content (pg  $31$ /eq 66) \*<br>hea(i) = veighted average mineral content (pg  $31$ /eq 63) \* c  $\star$ bse(i)....weighted average mineral content (pg 31/eq 63)  $*$ <br>sigmal(i) characteristic surf/vol ratio (pg 32/eq 72)  $*$ \* \* \* \* \* \* \* \* \* \* \* \* c  $\star$ sigmal(i).characteristic surf/vol ratio (pg 32/eq 72) c  $\star$ lhvl(i)... weighted average low heat value, btu/lb (pg3l/eq61)\* c  $\star$ suml......total dry loading, lb/sqft -(see pg 32/eq 74) \*<br>sum?......total volumetric loading, ft (see pg 32/eq 73) \* c  $\star$ sum2......total volumetric loading, ft (see pg 32/eq 73) c  $\star$  $vol(1) \ldots$  weighted average fuel loading, lb/sqft (pg 31/eq59)\* c  $\star$ sum3...... sum in heat sink equation, btu/cuft (pg 32/eq 77) \* c  $\star$ beta...... moisture content/moisture of extinction... redefined\* c  $\star$ for each category (pg 31/eq 65) \* c  $\star$ mdcsa(i) .. moisture damping coefficient (pg 31/eq 64) \* c  $\star$ barns(i)..mineral damping coefficient (pg 31/eq 64) \* c  $\star$ sigma.....gross characteristic surf/vol ratio (pg 32/eq 71) \* c \* rhopl.....bulk density of fuel complex, lb/cuft (pg 32/eq 74)\*

```
C * best......computed optimum packing ratio (pg 32/eq 69)<br>C * rat......ratio of packing ratio to best (used in eq 6)
C \times rat.......ratio of packing ratio to best (used in eq 67/pg31)*<br>C \times al........empirical fit parameter a of eq 70/pg 32
C \star al........ empirical fit parameter a of eq 70/pg 32<br>C \star but nondivergent power law used, not eq 7
C * but nondivergent power law used, not eq 70/pg 32<br>C * \mathbf{v}.......sigma**1.5 used in eq 68/pg 32
C * v ......... sigma**l.5 used in eq 68/pg 32 * 
C * b.......... exponent in eqn for propagating flux/reaction in- *<br>c * tensity. xsi. (pg 32/eq 76)
C * tensity, xsi, (pg 32/eq 76) * 
C * xml ....... parameter b of eq 83/pg 33 * 
C * xn1........parameter e of eq 84/pg 33 * * \star cl........parameter c of eq 82/pg 33
C * cl.........parameter c of eq 82/pg 33 \star \star wmax......maximum effective wind speed. ft/min (pg 33/eq 86) *
C * wmax......maximum effective wind speed, ft/min (pg 33/eq 86)<br>C * r........rate of spread, ft/min (pg 32/eq 75)
C * r.........rate of spread, ft/min (pg 32/eq 75) * *<br>C * rmax......maximum wind-driven rate of spread, ft/min *
C * rmax......maximum wind-driven rate of spread, ft/min C *
c * * 
C *********** firemd ************ firemd **********
      common/fuel1/ mext(2), rho(2,7), tbulk(2,8), mois(2,7)common/fuel2/ mps(2,7),lhv(2,7),st(2,7),se(2,7) 
      common/sites/ occur(500), rh, wind, ttheta, t
      common/oper/ ns,nspan,nruns,clrcut,nwrstr,ifire,sburn,ibr,impb
      real rhop,mext,mois,mps,lhv,st,se,wind,ttheta 
      dimension ai(2), bse(2), sigmal(2), wol(2),
     \alpha a(2,7),f(2,7),fx(2),wo(2,7),qig(2,7),barns(2)
     real betal,sigma,gamma,xir,rhobqig,phis,windx,phiwx,ratex,<br>& lhvl(2)
            1hv1(2)real byramx,byram,rate,xio,fwg(2,7),mcsa(2),mdcsa(2),ir(2) 
      integer isize(2,7),ifines(2),largel,large2,nl,nd,flag(3),clrcut 
      dimension g(2,7),gs(2,7),gn(2),noclas(2),cio(9), 
     \delta bulk(2,7)data cio/.032808,.18915,37.259,1.60934,.3048,3.4592,4.8824, 
     & 2.3244,0.016018/ 
      nd = 6largel= nd
      large2= nl 
      iffines(1)= 1ifines(2)=1do 651 i=l,nl 
            do 650 j-l,nd 
                 mps(1,j)=mps(1,j)/cio(1)fwg(1,j)=fwg(1,j)/cio(7)\text{lhv}(i,j)=\text{lhv}(i,j)/\text{cio}(8)rhop(i,j)=rho(i,j)/cio(9)if(i .eq. 1) bulk(i,j)= tubulk(i,ifg)/cio(9)if(i .eq. 2) bulk(i,j) = tbulk(i,j)/cio(9)650 continue 
  651 continue 
      wind = wind/cio(4)\text{nclas}(1) = ndnclas(2) = n1C.... zero all working arrays and initialize variables
      gamma-0. 
      xir-0. 
      windx=O. 
      phiwx=O. 
      ratex=O. 
      byramx-0. 
      xio=O. 
      flag(1)= 0flag(2) = 0flag(3) = 0
```
a i

```
\text{mext}(2) = 0.
      do 1 i=1,2
            ai(i)-0. 
            mcsa(1)=0.
            bse(1)=0.
            signal(1)=0.1hv1(i)=0.
            vol(1)=0.sum4=0.
            sum1-0.
            sum2- 0. 
            sum3=0.
            ir(1)= 0.barns(i)= 0.fx(1)= 0.sigma- 0.
            at = 0.
            gn(1) = 0.do 1 j•l,7 
   1 continue 
                 isize(1,j)=jg(1,j) = 0.
                  gs(1,j) = 0.a(1,j)=0.f(1,j)=0.
                 wo(1,j)=0.
                 qig(i, j)=0.byram=O. 
                 rate =0.
C sort fuel components by size, finest fuels first<br>C isize(i.j) = place no. of jth finest fuel of cate
C isize(i,j) 
- place no. of jth finest fuel of category i 
      do 4 \t{i=1,2}jmax = noclas(i)if(jmax.le.l) go to 4 
            jmm = jmax -1do 3 \text{ j} = 1, \text{ jam}km 
- jmax - j 
                 do 2 k-l,km 
                       ida=isize(i,k) 
                       idb=isize(1,k+1)siza=mps(i,ida)
                       sizb=mps(i,idb) 
                       if(siza.ge.sizb) go to 2 
                       isize(1,k+1)=idaisize(i,k)-idb 
   2 continue 
   3 continue 
   4 continue 
C delete large logs from firespread considerations 
      do 205 i = 1,2kmax = noclas(i)if(kmax.lt.l) go to 205 
           do 202 k = 1, kmax
                 j = isize(i, k)if((mps(i,j)).ge.l6.) go to 202 
                 \text{nclas}(i) = k-1go to 205 
  202 continue 
  205 continue 
C calculate weighting factors
```
·.·

```
C first, for dead fuels....<br>C then for live fuels....
      then for live fuels....
      nl = noclas(1)n2 = noclas(2)\text{nclas}(1) = \text{min}(\text{largel}, \text{nl})\text{nclas}(2) = \text{min}0(\text{large}2, n2)do 7 i = 1,2kmin = ifines(1)kmax = noclas(i)if((kmax.eq.O).or.(kmin.gt.kmax)) go to 7 
           do 5 k = kmin, kmax
                 j = isize(1, k)gs(1,j) = mps(1,j)/rhop(1,j)a(1,j) = fwg(1,j) * gs(1,j)gs(1,j) = exp(-138./mps(1,j))a(i) = ai(i) + a(i,j)wo(i,j) = fwg(i,j)*(1 - st(i,j))5 continue 
           do 6 k = kmin, kmaxj = 1size(i, k)f(1,j) = a(1,j)/a1(1)6 continue 
   7 continue 
      at = ai(1) + ai(2)fx(1) = ai(1)/atfx(2) = 1. - fx(1)C .... find weight loading of dead and live fines, moisture extinct. live 
C.... note dead and live fuels wtd by exp(-c/sigma) -- c=138 or 500
      fined=0.013 
 15 
 16 
      fine1 = 0.0wdfmn• 0.0 
      findm= 0.0do 18 i•l,2 
            n•ifines(i) 
            jm-noclas(i) 
            if((jn.le.0).or.(n.get.jm)) go to 18
            if(i.eq.2) go to 15do 13 j-n,jm 
                jj•isize(i,j) 
                 s_{a} = mps(1, jj)ep = exp(-138./sa)wtfac = fwg(1,jj)*epwmfac = wtfac * mois(i,jj)fined -fined + wtfac 
                wdfmn = wdfmn + wnfaccontinue 
           if(fined.eq.O.) go to 18 
           findm = wdfmn/findif(i.eq.1) go to 18 
           do 16 j-n,jm 
                jj = isize(i, j)sa = mps(i, jj)ep = exp(-500./sa)final = final + fwg(i,jj)*ep18 continue 
      if(finel.eq.O.) go to 19 
      factor = find/finelxmoisl-2.9*factor*(1.-findm/mext(l))-0.226 
      if(xmoisl.lt.mext(1)) xmoisl-mext(1) 
      go to 20
```
 $\label{eq:2.1} \begin{split} \mathcal{L}_{\mathcal{A}}^{\mathcal{A}}&=\mathcal{L}_{\mathcal{A}}^{\mathcal{A}}\left(\mathcal{A}_{\mathcal{A}}^{\mathcal{A}}\right)^{\mathcal{A}}\left(\mathcal{A}_{\mathcal{A}}^{\mathcal{A}}\right)^{\mathcal{A}}\left(\mathcal{A}_{\mathcal{A}}^{\mathcal{A}}\right)^{\mathcal{A}}\left(\mathcal{A}_{\mathcal{A}}^{\mathcal{A}}\right)^{\mathcal{A}}\left(\mathcal{A}_{\mathcal{A}}^{\mathcal{A}}\right)^{\mathcal{A}}\left(\mathcal{A}_{\mathcal{A}}^{\math$ 

```
19 xmoisl-100. 
  20 mext(2)-xmoisl 
C .... intermediate computations for each category of fuel (live+ dead) 
      do 22 i=1,2
     aa1 = 0.0aa2 = 0.0aa3 = 0.0aa4 = 0.0aa5 = 0.0jm=noclas(i) 
       n-ifines(i) 
      if((jm.eq.0).or.(n.get.jm)) go to 22do 21 k-n,jm 
      j•isize(i,k) 
        ax = f(1,j)sign = mps(1,j)if(sigm.ge.1200.) aal = aal + a(i,j)if((sigm.lt.1200.).and.(sigm.ge.192.)) aa2 = aa2 + a(i,j)
      if((sigm.lt.192.).and.(sigm.ge.96.)) aa3 = aa3 + a(1,j)if((sigm.lt.96.).and.(sigm.ge.48.)) aa4 = aa4 + a(i,j)
      if(sigm.lt.48.) aa5 = aa5 + a(i,j)qig(1,j)=250. + 1116.*mois(1,j)mcsa(i) = mcsa(i) + ax * mois(i,j)bse(i)=bse(i) + ax*se(i,j)signal(i)=signal(i) + ax*mps(i,j)l hvl(i)=lhvl(i) + ax*lhv(i,j)sum4 = sum4 + bulk(1, j)*fwg(1, j)sum1 = sum1 + fwg(1,j)sum2=sum2 + fwg(1,j)/rhop(1,j)21 sum3 = sum3 + fx(1)*f(1,j)*qig(1,j)*gs(1,j)do 221 k = n, jmj = isize(i,k)sign = mps(1,j)if(sigm.ge.1200.) g(i,j) = aa1/ai(i)if((sigm.lt.1200.).and.(sigm.ge.192.)) g(1,j) = aa2/ai(1)if((sign.lt.192.).and.(sign.get.96.)) g(i,j) = aa3/ai(i)if((sign.lt.96.).and.(sign.get.48.)) g(i,j) = aa4/ai(i)if(sigm.lt.48.) g(1,j) = aa5/ai(i)vol(i) = vol(i) + g(i,j) * vol(i,j)221 continue 
      beta = mcsa(i)/mext(i)mdcsa(1)=1. - beta*(2.59 - beta*(5.11 - beta*3.52))if(maxt(i).lt.mcsa(i)) mdcsa(i)=0.barns(i)-O.l74/(bse(i)**O.l9) 
      if(barns(i).gt.1.) barns(i)=1.signa=sigma + fx(i)*signal(i)ir(i) = wol(i)*lhv1(i)*mdcsa(i)*barns(i)22 continue 
      if (mdcsa(1) .1e.0) flag(1) = 1if (mdcsa(l).le.O.) go to 3777 
C.... begin final computations
C.... bulk density....
     rho1 = sum4/sum1C.... packing ratio
      betal= sum2*rhop1/sum1
c .... optimum packing ratio 
     best-3.348/(sigma**.8189)
```
## rat=betal/best

```
C.... new exponent a equation used here
      a1=133./(signa**.7913)C.... reaction intensity weighted by surface area fraction
      v=sigma**l.5
      gamma=(v*(rat**al)*exp(al*(l.-rat)))/(495. + .0594*v) 
      ir(1)=gamma*ir(1)ir(2)=gamma*ir(2)xir=ir(1)+ir(2)C .... heat sink terms 
      rhobqig=rhopl*sum3 
C.... propagating intensity
      b- (.792+.68l*sqrt(sigma))*(.l+betal) 
      xio = (xir*exp(b))/(192. + .2595*signa)C.... slope factor phis
      phis-5.275*ttheta*ttheta/(betal**0.3) 
C.... parameters for determining wind factor phiw
      xml-0.02526*(sigma**.54) 
      xnl•0.715*exp(-0.000359*sigma) 
      cl =7.47*exp(-0.133*(sigma**.55))
      cl = cl/(rat**xn1)wmax=0.9*x1rwindx-wmax/88. 
         phiwx=cl*(wmax**xml) 
      rmax=xio*(1.0 + <i>phis + <i>phiwx</i>)/rho<sub>fig</sub>ratex=rmax 
      byramx=xir*ratex*384./sigma 
      w=wind*88. 
        phiw-cl*(w**xml) 
         r-xio*(l.+phis+phiw)/rhobqig 
      rate=rbyram~ xir*r*384./sigma 
      fzone = (byram/xir)if((w.ne.0.).and.(sigma.1t.175.)) flag(3)=1.0if (w.get.wmax) flag(2)=1C before return to calling program 
C must convert everything to metric here 
3777 continue 
      sigma=sigma*cio(l) 
       xir=xir*cio(2) 
        rhobqig=rhobqig*cio(3) 
      windx-windx*cio(4) 
      ratex=ratex*cio(5) 
        byramx-byramx*cio(6)/60. 
      ir(1)=ir(1)*cio(2)ir(2)=ir(2)*cio(2)do 3778 i•l,nl 
      do 3778 j•l,nd 
           mps(1,j)=mps(1,j)*c1o(1)fwg(i,j)=fwg(i,j)*cio(7)\text{lhv}(i,j)=\text{lhv}(i,j)*\text{cio}(8)rhop(1,j)=rho(1,j)*cio(9)bulk(i,j)=bulk(i,j)*cio(9)3778 continue 
      flame = 0.45 * (byram/60.0)**(0.46)wind = wind * cio(4)
```

```
bcio=cio(6)/60.rcio=cio(5)byram-bcio * byram 
       rate• rate * rcio 
       flame = flame * cio(5)fzone = fzone * cio(5)xio•xio*cio(2) 
      return 
       END 
      SUBROUTINE FLTEMP(flame, ftmp)
c ::::::::::::::::::::::::::::::::::::::::::::::::::::::::::::::::::: 
C This subroutine calculates the average flame temperature of a 
C fire with a specified intensity and rate of spread. This temp 
C is used in the calculation of heat needed to ignite crown. 
c :::::::::::::::::::::::::::::::::::::::::::::::::::::::::::::::::: 
        trate = 1500.0 / flame
        if(true .gt. 1500.0) \text{ trade} = 1500.0ftmp = 2000.0 - (trate)return 
      END 
      SUBROUTINE foil(pfoil,dbh,kk) 
C ****AAAAAAAAAAAA*AAAAAAAAAAAA**AAAAA*AAAk*********AAAAAAA*********** 
C * Subroutine foil calculates the proportion foliage in the live \star<br>C * crown using regression equations from Brown (1976). Equations \starC * crown using regression equations from Brown (1976). Equations
C * are exponential form except for grand fir and lodgepole pine *C * crown portion regression equations.
C * pfoil - proportion of live foliage in crown. 
C ***AAAAAAAAAAAAAAAAAAAAAAAAAAAAAAAAAAAAAA*********AAAAAA**AAAAAAAAAA 
      common/types/ishade(7),imoist(7),spp(7) 
      common/leaf/aside(7),c(7),alpha(7),b2(7),b3(7),cext(8),crat(7),
     \& sigma(7), ap(7), betap(7)
      character*l ishade,imoist,spp*4 
C ..... Calculate the pro. foilage for each individual species 
            if(spp(kk) .eq. 'abgr') then 
                  pfoil = 1.0 / (ap(kk) + betap(kk)*dbh)
            elseif(spp(kk) .eq. 'pico') then 
                  pfoil = ap(kk) + beta p(kk)*dbhelse 
            endif
      return 
      END 
                  pfo11 = ap(kk)*exp(betap(kk)*dbh)SUBROUTINE fuel(ntrees,dbh,fwg,ln,lnl,dn,dnl,wood,yr,init,irun, 
     & branch,icwf) 
c ::::::::::::::::::::::::::::::::::::::::::::::::::::::::::::::::::::::::: 
C This subroutine: 
C calculates moisture content and loading for each fuel component 
C mois(1,k) ... fraction moist content of fuel component k<br>C fwg(1,k) .... biomass loading of fuel component k kg/sq
C fwg(1,k) .... biomass loading of fuel component k kg/sq m<br>C emc(k) ...... equilibrium moisture content in percent
C emc(k) ...... equilibrium moisture content in percent<br>C bbm ......... brush biomass loading, kg/sq m
C bbm ......... brush biomass loading, kg/sq m<br>C rh .......... relative humidity in percent
C rh .......... relative humidity in percent 
      t ........... ambient temperature in deg c
c ::::::::::::::::::::::::::::::::::::::::::::::::::::::::::::::::::::::::: 
      common/fuel1/ mext(2), rho(2,7), bulk(2,8), mois(2,7)common/fuel5/ \text{anc}(7), \text{bmc}(7), \text{cmc}(7), \text{dmc}(7), \text{mmc}(7), \text{tmc}, \text{enc}(7)common/sites/ occur(SOO),rh,wind,ttheta,t 
      common/plotq/elev,rock,till,soilm,text,excess,pltsiz,ifg
```

```
common/oper/ ns,nspan,nruns,clrcut,nwrstr,ifire,sburn,ibr,impb
      common/polut/ndyr(7),dmoist
      integer clrcut,yr 
       dimension ntrees(1),dbh(1),fwg(2,7),sfuel(8)
      real ln(1), ln(1), dn(1), dn(1), wood(3)
      real mois,mext,branch,amc,bmc,cmc,dmc,mmc,tmc,rh,emc 
      data sfuel/1.000,1.000,0.717,0.668,0.768,0.768,0.985,0.852/ 
      flit = 0.0
      if (ns.le.O) return 
C ..... Update fuel loadings 
      call loader(ntrees,dbh,lnl,ln,dnl,dn,wood,yr,branch,icwf)
C ..... Calculation of moisture content of fuel - defined as EMC
         do 20 k=1, ns
              if(emc(k).eq. 0.0) then
                   enc(k) = anc(k)*rh**bmc(k)+cmc(k)*exp((rh-100.)/\text{dmc}(k)+\text{mmc}(k)\star(\text{tmc-t})endif
              flit = flit + ln(k)
              mois(1,k) = enc(k)20 continue 
c ..... Update fuel loadings for shrubby and herbaceous fuels 
      call brush(dbh, ntrees, bbml, bbm2, init)
c ##################{##/############################################# 
C Putting shrub and grass fuel in appropriate element of fuel 
C array (fwg). Proportions sfuel(i) for shrubs go into live 
C fuel, and 0.90 for herbaceous go into dead fuels and vice 
C versa. 
c ##################{~/############################################# 
      fwg(1,1) = flitdo 30 \text{ i} = 1,3fwg(1,i+1) = wood(1)30 continue 
      fwg(1,5) = (1.0 - sfuel(ifg)) *bbmlfwg(1,6) = (bbm2*0.80)fwg(2,1)= sfuel(ifg)*bbml
      fwg(2,2) = (bbm2*0.20)C ..... Writing current fuel values to external files 
      if(irun .eq. 1) then 
            write(8,1000) (fwg(1,1),l=1,4)write(9,1000) (fwg(1,1),1=5,6), (fwg(2,m),m=1,2)end if 
C ##### FORMATS #####
 1000 format(7fl0.3) 
      return 
      END 
      SUBROUTINE grow(dbh,pd,ntrees,sla,grf,sl,s2,s3,age,kyr,itop, 
     & inend,npine) 
c ******************''''************************'********************'*'*'*** 
C This subroutines calculates the annual growth increment for each species. * * *
C Program logic is:<br>
C 1. Compute basal area of stand and subsequent reduction factor. *<br>
C 2. Compute reduction factor for climatic effects - DECD *
C 2. Compute reduction factor for climatic effects - DEGD. \star<br>C 3. Compute leaf area and subsequent reduction factor for shading. \star3. Compute leaf area and subsequent reduction factor for shading.
```
'~ ·.·:·.:·.

أنفاري

ia<br>Pi

```
c 
    4. Calculate growth increment and reduce by each computed factor. 
                                                                                          \star* * * * * * * * *
\mathbf{c}5. Compute tree mortality from random and stress factors. 
                                                                                          ÷
c 
    6. Remove tree if computed to be dead. 
                                                                                          ÷
C Important variables include: 
                                                                                          ÷
c 
    BAR - Basal area of stand in cm**2 
                                                                                          ÷
                                                                                          \starc 
    DEGD - number of degree days for simulation stand. 
c 
    T - growth reduction factor for climatic effects. 
                                                                                          \starc 
    S - reduction factor for soil fertility effects. 
                                                                                          \starc 
    AL - proportion of available light to a given tree. 
                                                                                          \star* * * * * * 
c 
    H - tree height in em 
                                                                                          \starDINC - diameter growth increment for current simulation year in em 
c 
                                                                                          \starc 
    ISHADE(i) - shade tolerance category for species i. 
                                                                                          \starc 
    GRF(i) - growth reduction factor for pollution for species i. 
                                                                                          \starGRWS(i) - growth reduction factor for water stress for species i. 
c 
                                                                                          \starAGEMX(i) - maximum attainable age for species i. 
c 
C AGEMX(i) - maximum attainable age for species i.<br>
C PP(i) - probability of random mortality.<br>
C MORT, B1, B2, B3, CEXT - equation coefficients.<br>
C AINC(i) - minimum possible diameter growth for species i.<br>
C Subroutines 
    PP(i) - probability of random mortality. 
c<br>c
C MORT,Bl,B2,B3,CEXT - equation coefficients. 
C AINC(i) - minimum possible diameter growth for species i. 
C Subroutines called:<br>C SHADE - computes
    SHADE - computes leaf area index by height class.<br>ERROR - prints error messages if run bounds are violated * *
c 
    ERROR - prints error messages if run bounds are violated.
C ****AAAAAAAAAAAAAAAAAAAAAAAAAAAAAAAAAAAAAAAAAAAAAAAAAAAAAAAAAAAAAAAAAAAA*** 
     dimension dbh(1),ntrees(1),sla(l),pd(1),grf(1),sl(1),s2(1),<br>& $3(1),age(1),itop(1)
                  s3(1),age(1),itop(1)character*l ishade,imoist,spp*4,spec*4 
     common/leaf/aside(7),c(7),alpha(7),b2(7),b3(7),cext(8),crat(7),<br>& $10ma(7),ap(7),betap(7)
                    signa(7),ap(7),beta(7)common/oper/ ns,nspan,nruns,clrcut,nwrstr,ifire,sburn,ibr,impb 
      common/trunk/g(7), agenx(7), dm(7), hm(7), spm(8), ysc(7)common/water/grws(7),ws0(7),wsm(7),nws(7),wr,grdd(7),grbar(7) 
      common/hdata/phi,xmbar(S),degd,ainc(7),binfest(8),ibcycle(8),brr 
      common/climat/dmin(7),dopt(7),dmax(7),baset(l2),basep(l2),baseh 
      common/types/ishade(7),imoist(7),spp(7)
      common/plotq/elev,rock,till,soilm,text,excess,pltsiz,ifg 
      integer clrcut 
      real mort(2) 
      data pi/3.14159265/,mort/0.328,0.100/ 
      nlive = 0n• isum(ntrees,ns) 
      if(n.eq.O)return 
      if(kyr .lt. impb) then 
            inend = 0elseif(kyr .eq. impb) then 
            inend = kyr + ibcycle(ifg)endif
C ..... Compute total basal area of entire stand 
      bar = 0.
      do 5 j = 1, n
         bar= bar+(pi/4.)*dbh(j)**2
    5 continue 
C ..... Compute shading leaf area for each tree 
      call shade(ntrees,dbh,sla,sl,s2,s3,pltsiz) 
      do 10 i•l,ns 
C ..... Calculate soil fertility reduction factor from basal area 
          grbar(i) = 1.0 - bar / (xmbar(ifg) * 10000.0 * pltsiz)
```
أبارك

```
ni=ntrees(1)if (ni.eq.0) go to 10if(i \text{ .eq. 1}) then
              jj = 0else 
              jj• isum{ntrees,i-1) 
         endif
         do 20 j = 1, niC ..... Compute standardized available light, then calculated growth 
C ....• increment (maximum) 
            a1 = phi*exp(-cext(ifg)*sla(j+jj))h- 137.+b2(i)*dbh(j+jj)-b3(i)*dbh(j+jj)**2.0 
            dinc= g(1)*dbh(1+jj)*(1.-h*dbh(1+jj)/(hm(1)*dm(1)))dinc-dinc/{274.+3.*b2(i)*dbh(j+jj)-4.*b3(i)*dbh{j+jj)**2.0) 
C ..... Reduce diameter increment for shading effects 
            if{ishade{i).eq.'i' .or. ishade{i) .eq. 'I') then 
                  dinc = 2.24*(1.-exp(-1.136*(a1-.08)))*dimdinc = 2.24*(1.-exp(-1.156*(a1-.06))))*dinc<br>elseif(ishade(i) .eq. 't' .or. ishade(i) .eq. 'T' .or.
     \& ishade(i) .eq. 'm' .or. ishade(i) .eq. 'M') then
                  dinc = (1.-exp(-4.64*(a1-.05)))*dinc
            end if 
C ..... Reduce diameter increment using environmental growth reduction factors 
            dinc= dinc * grf(i) * grws(i) * grdd(i) * grbar(i)
            if (dinc .gt. 5.0) call error(11)C ..... Calculate tree mortality for random and stress factors 
            if(spp(i) .eq. 'pial') thenpd(j+jj) = 3.0 / agemx(i)else 
                 pd(j+jj) = 4.0 / agemx(i)endif
            if (dine .lt. ainc(i)) then 
            end if 
                  if(ishade{i) .eq. 'I' .or. ishade(i) .eq. 'i') then 
                    pd(j+jj) = pd(j+jj) + mort(1) - (mort(1)*pd(j+jj))else 
                    pd(j+jj) = pd(j+jj) + mort(2) - (mort(2)*pd(j+jj))endif
C ..... Calculate tree mortality if blister rust infection 
            if(kyr .ge. ibr) then 
                  if(spp(i) .eq. 'pial' .or. spp(i) .eq. 'pimo') then 
                       dia = dbh(j+jj)end if 
            end if 
                       tage = age(j+jj)infec = itop(j+jj)if(infec .eq. 0) then 
                            run = rnd()if(rnum .lt. pinfec) ttop(j+jj) = 1end if 
                       call rust(dia,tage,prob,pinfec,infec) 
                      pd(j+jj) = pd(j+jj) + probC ..... Calculate tree mortality if mountain pine beetle infestation 
            if(kyr .eq. impb) then
```
 $\frac{1}{2}$ 

razm.,

 $\overline{1}$ 

```
if(spp(i) .eq. 'pial' .or. spp(i) .eq. 'pico' 
      \& .or. spp(i) .eq. 'pipo' .or. spp(i) .eq.<br>\& 'pimo') then
                    'pimo') then
                         if(dbh(j+jj) .gt. 10.0) then 
                               npine = npine + 1
                               nlive = nlive + 1endif
                    endif
              endif
              if(kyr .gt. impb .and. kyr .le. inend) then 
                    if(spp(i) .eq. 'pial' .or. spp(i) .eq. 'pico' .or. 
      & spp(i) .eq. 'pipo' .or. spp(i) .eq. 'pimo') then 
                         dia = dbh(j+jj)tage = age(j+jj)spec = spp(i)call beetle(spec,dia,tage,prob) 
                         pd(j+jj) = pd(j+jj) + probif(dbh(j+jj) .gt. 10.0) then
                               nlive = nlive + 1end if 
                    end if 
              endif
C ..... Incrementing individual tree diameter 
              dbh(j+jj) = dbh(j+jj) + dinc20 continue 
   10 continue 
       if(npine .gt. 0) then 
            pinfest = 1.0 - float(nlive) / float(npine)else 
            pinfest = 1.0endif
      if(kyr .gt. inend .or. pinfest .ge. binfest(ifg)) inend = 0return 
      END 
      SUBROUTINE injury(ntrees,dbh,byram,p,hs,icwf) 
c :::::::::::::::::::::::::::::::::::::::::::::::::::::::::::::::::::::: 
C This subroutine calculates scorch height then estimates tree mort-
                                                                                  \cdotC ality from scorch height using the function RISK. Parameters for 
                                                                                  \cdotC RISK include percent crown scorched, DBH, and scorch height. 
C Variables are: 
C cl,c2,c3 ... coefficients for byrams equation<br>C byram ...... byrams fire intensity (kw/m)C byram ...... byrams fire intensity (kw/m)<br>C wind....... wind speed (km/hr)
C wind....... wind speed<br>C tkill ...... lethal fol
C tkill ...... lethal foliage temperature (deg cent)<br>C bc ......... ratio of bark thickness to diameter at
C be ......... ratio of bark thickness to diameter at breast height:<br>C hs ......... crown scorch height in meters :
C hs ......... crown scorch height in meters<br>C p .......... prob tree dies within one year
C p .......... prob tree dies within one year<br>C t ............. ambient air temperature (deg d
      t .......... ambient air temperature (deg cent)
c :::::::::::::::::::::::::::::::::::::::::::::::::::::::::::::::::::::: 
      common/oper/ ns,nspan,nruns,clrcut,nwrstr,ifire,sburn,ibr,impb
      common/leaf/aside(7),c(7),alpha(7),b2(7),b3(7),cext(8),crat(7),
     & sigma(7),ap(7),betap(7) 
      common/sites/ occur(SOO),rh,wind,ttheta,t 
      common/mort/ dl(7),d2(7),d3(7),bc(7) 
      integer clrcut 
      dimension ntrees(1),dbh(1),p(1)
      data cl/.7422/,c2/.02559/,c3/.2778/,tkill/60./,hsmin/.1/
      n- isum(ntrees,ns)
```

```
50
```

```
if (n.eq.O) return 
C ..... Byrams equation for crown scorch height 
      hs- cl*byram**l.l667/(sqrt(c2*byram+(c3*wind)**3)*(tkill-t)) 
      if (hs.lt.hsmin) return 
      do 10 k• l,ns 
           kkk = knk=ntrees(k)if (nk.eq.O) go to 10 
           if(kkk .eq. 1) then 
                jj = 0else 
                jj• isum(ntrees,kkk-1) 
           endif
           do 20 j = 1, nkC ..... Calculation of crown scorch volume (Ryan Rheinhardt) 
                ht = (137.+b2(k)*dbh(j+j)-b3(k)*dbh(j+jj)**2)/100.0\text{hcr} = \text{crat}(k) \star \text{ht}b = hs - (ht - hcr)if(b .1e. 0.0) b = 0.0if(b .ge. hcr) b = hcrck = 100.0 * (b*(2*hc- b)/(hc+ k*)dia = dbh(j+jj)C ..... Estimation of probability of tree mortality from fire 
                if(icwf .eq. 1) then 
                     p(j+jj) = 1.00else 
                     p(j+jj)= risk(ck,dia,kkk)
                end if 
   20 continue 
   10 continue 
      return 
      END 
      SUBROUTINE kill(nalive,ndead,dbh,pd,u,age,branch,itop,icwf)
c :::::::::::::::::::::::::::::::::::::::::::::::::::::::::::::::::::: 
c 
Subroutine kill eliminates trees from simulation plot by first 
c : sustanting a random number (u(k)) and comparing it with current
C: probability of death for a given tree (p(i)). If u(k) less than
c : p(i) the tree is removed and the standing woody fuel is distrib-
C : uted on plot with subroutine SNAG.
c :::::::::::::::::::::::::::::::::::::::::::::::::::::::::::::::::::: 
      common/limits/ mxtrs,maxspc,mxdd,mxyrs,maxbin 
     common/leaf/aside(7),c(7),alpha(7),b2(7),b3(7),cext(8),crat(7),<br>batan(7),an(7),betan(7)
                  signa(7),ap(7),beta(7)common/oper/ ns,nspan,nruns,clrcut,nwrstr,ifire,sburn,ibr,impb
      integer clrcut 
      dimension nalive(1),ndead(1),dbh(1),pd(1),u(1),age(1),
     \& itop(1)n- isum(nalive,ns) 
     if (n.eq.O) return 
C ....• Call the random number generator and initialize 
     call rgen(u,n) 
     indexl = 0ksp=0ksum- 0
```

```
51
```

```
C ..... Calculate mortality by tree and species 
      do 10 k= 1, nC \ldots. If a tree lives:
    5 if (k.le.ksum) go to 6 
           ksp= ksp+16 
           ksum- ksum+nalive(ksp) 
           go to 5 
           if (u(k).gt.pd(k)) then 
                indx1 = indx1+1dbh(indx1) = dbh(k)age(intx1)=age(k)+1.0pd(intdx1) = pd(k)itop(intx1) = itop(k)else 
C ..... If a tree dies: 
                dia = dbh(k)if(icwf .eq. 0) call snag(dia,branch,ksp) 
                nalive(ksp) = nalive(ksp)-1ndead(ksp) = ndead(ksp)+1end if 
   10 continue 
      return 
      END 
      SUBROUTINE loader(ntrees,dbh,lnl,ln,dnl,dn,wood,yr,branch,icwf)
c :::::::::::::::::::::::::::::::::::::::::::::::::::::::::::::::::::::::: 
c 
This subroutine adds woody fuel, duff and litter to the forest floor. 
c 
Woody fuel is collected in WOOD(i) while litter is stored in LN(i). 
c 
c 
c 
c 
c 
c 
c 
c 
c 
c 
c 
c 
c 
   The duff weight is also calculated and stored in DN(i). 
  The output variables·: 
      fyr .... number of years to reach maximum fuel loadings 
      fload .. maximum fuel loading for woody fuel in a fire group 
      lnl .... previous year's litter loading for 100 sq meters stand 
      ln .... current year litter loading for 100 sq meters 
      dkl .... litter decay constants
      111 .... litter to duff conversion constants
      dkf 
fresh litter fall decay constants 
      dkd .... duff decay constants
      ffl .... fraction of leaf biomass which falls in one year
               fuel properties 
               leaf properties 
c :::::::::::::::::::::::::::::::::::::::::::::::::::::::::::::::::::::::: 
      dimension ntrees(l),dbh(1) 
      commonjoper/ ns,nspan,nruns,clrcut,nwrstr,ifire,sburn,ibr,impb 
      common/plotq/elev,rock,ti1l,soilm,text,excess,pltsiz,ifg 
      common/polut/ndyr(7),dmoist
      common/fuel3/ dkl(7),dkd(7),dkf(7),ltd(7) 
      common/fuel4/ abm(7),ffl(7),fyr(3,8),fload(3,8) 
      real ln(1), ln(1), dn(1), dn(1), wood(3)
      real dkl,dkd,dkf,ltd,abm,ffl,fnl(7),litduff 
      integer clrcut,yr,fyr 
      data litduff/0.100/ 
C ..... Initializing fuel loadings for start of simulation 
      if(yr .eq. 1 .or. icwf .eq. 1) then 
           do 5 i = 1,3
C ..... If the stand has been clearcut 
                if(clrcut .eq. 1) then
```
45,87

```
wood(i) = float(i, ifg)/float(fyr(i, ifg))do 1 j = 1, ns
                         ln(j) = 1itduff * 0.25
                         dn(j) = 1itduff * 0.75
   1 continue 
               elseif(icwf .eq. 1) then 
C ..... if stand has had a crown fire 
                    wood(i) = (float(i, ifg)/float(fyr(i, ifg)))*0.1do 2 j = 1, nsln(j) = 1itduff * 0.25
                         dn(j) = 1itduff * 0.75
   2 continue 
               else 
C ..... If the stand is mature 
                    wood(1) = float(fyr(i,ifg))/2.0)do 3 j = 1, ns
                         ln(j) = 1itduff * 0.25
                         dn(j) = 1itduff * 0.75
   3 continue 
               end if 
    5 continue 
          branch = 0.0return 
     endif
C ..... Calculating needlefall then litter accumulation 
     do 10 k= 1, ns
       kkk = kdn1(k) = dn(k)ln( k ) = ln( k )nk=ntrees(k)if (nk.eq.O) go to 10 
       if(kkk .eq. 1) then 
            ji = 0else 
            jj- isum(ntrees,kkk-1) 
       endif
       call needle(sla,jj,nk,dbh,kkk,wgt,pltsiz) 
       if(clrcut .eq. yr) then 
            fnl(k) = wgt/(1000.0*pitsts)else 
            fnl(k)= wgt/(1000.0*float(ndyr(k))*pltsiz)end if 
C ..... The dynamic loading equations for litter and duff components 
       ln(k) = ln(1 - dkl(k) - ln(k)) + ln(1 - dkf(k))dn(k) = dn1(k)*(1.-dkd(k))+ln1(k)*ltd(k)10 continue 
C ..... Calculation of woody fuel components- 1,10,100 hour fuels 
     do 30 i = 1,3
          if(wood(i) .lt. float(i, ifg)) thenwood(i) = wood(i) + float(fyr(i, ifg))\& + ((branch * 0.333) / plus 1z)else 
               wood(1) = float(1, ifg)end if 
  30 continue
```
도라 

```
branch = 0.0return 
      END 
      SUBROUTINE needle(sla,ikk,nkk,dbh,kk,wgt,pltsiz) 
c *********************************************************************** 
C This subroutine calculates the crown weight from equations in
C (1984) then gets the percentage of the weight that is foiliage from \star C subroutine PFOIL. Using these and other species-specific parameters \starC subroutine PFOIL. Using these and other species-specific parameters * 
C the leaf area index SLA of the stand is estimated.
c *********************************************************************** 
      character*l imoist, ishade, spp*4
      common/leaf/aside(7),c(7),alpha(7),b2(7),b3(7),cext(8),crat(7),
     & sigma(7),ap(7),betap(7) 
      common/types/ishade(7),imoist(7),spp(7) 
      dimension dbh(l) 
      sla = 0.0wgt = 0.0C ..... Calculate the weight of live crown by species 
      do 10 ii = 1, nkkdia = dbh(i1+ikk) * 0.3937call foil(pfoil,dia,kk) 
           if(spp(kk) .eq. 'abla') then 
                wt = (alpha(kk) + c(kk)*diag*(2.0))*453.59else 
                wt = 453.59 * exp(alpha(kk) + c(kk)*alog(di))end if 
           wgt = wgt + wt * pfoil
C ..... Calculate the leaf area for this species 
           s1a = s1a + ((wt / 0.5)*sigma(kk)/aside(kk))/(100000.0*& pltsiz) 
   10 continue 
      return 
      END 
      SUBROUTINE output(x,nyears) 
C ****AAAAAAAAAAAAAAAAAAAAAAAAAAAAAAAAAAAAAAAAAAAAAAAAAAAAAAAAAAAAA 
C This subroutine writes the average basal area of each tree for * 
C each year of simulation. X(i,j) contains species' basal area. *
c ***************************************************************** 
      common/oper/ ns,nspan,nruns,clrcut,nwrstr,ifire,sburn,ibr,impb
      integer clrcut 
      dimension x(nyears,l) 
      open(unit=7,file='BASAL.DAT',pad='yes',recl=100)
C ..... Print the average basal area over nspan years to unit 7 
      do 10 j=1, nspan
           write(7,2000) (x(j,k),k=1,ns)10 continue 
      close(7) 
      return 
 1000 format(i3,1x,i3) 
 2000 format(7fl0.3) 
      END 
      SUBROUTINE pinalb(fnj,sla,dbh,age,ntrees,itop,ccrop,cones) 
C AAAAAAAAAAAAAAAAAAAAAAAAAAAAAAAAAAAAAAAAAAAAAAAAAAAAAAAAAAAAAAAAAAAAA 
C * - subroutine pinalb -
C * This subroutine calculates the number of whitebark pine seedlings *
```

```
C * to establish on the simulation plot. The algorithm is based on *<br>C * a cone:bird ratio which indicates availability of cones to the *C * a cone: \text{bird ratio which indicates availability of cones to the } * C * Clark's nutcracker. Excess cones are then available for bears <math>\star</math>C * Clark's nutcracker. Excess cones are then available for bearsC * and squirrels. In addition, the number of seedlings (or caches) *<br>C * depends on density of foilage modeled as a function of leaf area *C * depends on density of foilage modeled as a function of leaf area C * index.
C * index.c ********************************************************************* 
       dimension dbh(1), age(1), 1top(1)common/leaf/aside(7),c(7),alpha(7),b2(7),b3(7),cext(8),crat(7),
     \& sigma(7), ap(7), betap(7)
       common/hdata/phi,xmbar(8),degd,ainc(7),binfest(8),ibcycle(8),brr
      common/wbark/ cmax, agecon, dbhmin, birds, spc, spcac, cyr(4), fmax, cpt,
     & pfind,ssc 
      common/plotq/elev,rock,till,soilm,text,excess,pltsiz,ifg
      common/types/ishade(7),imoist(7),spp(7)
      common/oper/ ns,nspan,nruns,clrcut,nwrstr,ifire,sburn,ibr,impb
      integer ntrees(1),clrcut 
      character*1 ishade,imoist,spp*4 
       data pwl, pw2, pw3, al, a2, a3/5.0, 5.0, 5.5, 0.6, 0.6, 0.8/
       data amin, aopt, amax/40.0, 250.0, 850.0/
C ..... Line functions for cacheability etc .. 
      pref(y) = 1.00 - ((exp(-(((y / fmax) - 1.0) / (a1 - 1.0))**pw1)
     \frac{\text{A}}{\text{A}} - exp(-(-1.0 / (a1 - 1.0))**pw1)) /<br>\frac{\text{B}}{\text{A}} (1.0 - exp(-(-1.0 / (a1 - 1.0))**pw
                  (1.0 - exp(-(1.0 / (a1 - 1.0))**pw1)))frac(y) = 1.0 - ((exp(-(((y / cmax) - 1.0) / (a2 - 1.0))**pw2)
     & - exp(-(1.0 / (a2 - 1.0))**pw2)) /\alpha (1.0 - exp(-(-1.0 / (a2 - 1.0))**pw2)))
      cac(y) = exp((y / cmax)**(pw3) - (1.0 + 0.5 * ((cmax-y)/cmax)))C ..... Initialize appropriate variables 
      v = (a max - a opt) / (a opt - amin)cones = 0.0C ..... Search to find if whitebark species is present 
      do 20 i = 1, ns
            if(spp(i) .eq. 'pial') then 
                 ntxs = ntrees(i)C ..... Calculation of cone bearing trees on plot 
                  ictree = 0& 
                  if(i .eq. 1) then 
                       ii = 0else 
                       ii = isum(ntrees, i-1)end if 
                  do 1 j = 1, ntrsif(dbh(j+ii) .gt. dbhmin .and. age(j+ii) .gt. 
                           amin .and. age(j+ii) .le. amax) then 
                              ictree = ictree + iendif
    1 continue 
C ..... Calculation of relative size of cone crop 
                 rnum = rnd()do 5 j = 1,4if(rnum .le. cyr(j)) then 
                             confac = float(j-1) / 3.0
                             go to 6 
                       end if
```

```
5 
    6 
                 continue 
                 if(ictree .le. 1) then 
                      cones = ccrop * confacgo to 30 
                 endif
C ..... Calculation of number of cones per tree and then the summation 
                 if(i .eq. 1) then10 
     & 
     & 
     & 
     & 
                      i = 0else 
                      ii = isum(ntrees, i-1)endif
                 do 10 j = 1, ntrs
                      if(dbh(j+ii) .gt. dbhmin .and. age(j+ii) .gt. 
                          amin .and. age(j+ii) .le. amax) then 
                             t = ((age(j+ii) - amin) *(\text{amax-age}(j+i))**v) /
                                 ((\text{amax-aopt})**v) *
                                 (aopt - amin))cones = (cpt * t) + conesif(itop(j+ii) .eq. 1) cones = cones * 0.1endif
                 continue 
                 ccrop = conesif(cones .gt. 0.0) then 
                      cones = cones * confacelse 
                      cones = cmax * 0.1 * confac
                 endif
                 go to 30 
           endif
   20 continue 
      return 
C ..... Calculation of the number of caches on the plot 
   30 caches = ((\text{cones } * \text{ spc}) / \text{ spcac}) * (1.0 - (\text{pfind } + \text{ ssc}))if(caches .1e. 0.0) caches = 0.0C ..... Calculation of the cones per bird ratio 
      cpb = ((\text{cones } / \text{ birds}) / \text{plets}) * 4046.849if(cpb .gt. cmax) cb = cmaxC ..... Calculation of the fraction of cones available to griz 
      fcone = frac(cpb)if(fcone .le. 0.2) fcone = 0.2if(fcone .gt. 0.9) fcone = 0.9C ..... Calculation of the reduction factor for cacheability 
      cabil = cac(cpb)C ..... Calculation of the reduction factor for preferability (LAI) 
      if(sla.gt. fmax) sla = fmax
      pleaf = pref(s1a)if(pleaf .le. 0.1) pleaf = 0.1if(pleaf .gt. 1.0) pleaf = 1.0C ....• Final calculation of seedlings started in current year FNJ 
      fnj = caches * cabil * pleaf
```

```
return 
      END 
      SUBROUTINE pollut(grf,kyr) 
C **AAAAAAAAAAAAAAAAAAAAAAAAAAAAAAAAAAAAAAAAAAAAAAAAAAAAAAAAAAAAAAAAAAAAAA* 
C This subroutine calculated growth reduction effects from air pollutants * 
C However, since air pollution effects are minimal in the Inland North- *C west, the growth reduction factor for pollution was set equal to 1.0. * 
C Important Variables:<br>C Important Variables:
C Important Variables:<br>
C grf(1).... growth reduction factor for species 1 *<br>
C cr(1) threshold of pollution damage for species i
C cr(i)..... threshold of pollution damage for species i \star<br>C sen(i).... sensitivity coefficient for species i \starC sen(1).... sensitivity coefficient for species i \star<br>C ndyr(1)... number of years needles are retained for species i \starC ndyr(i)... number of years needles are retained for species i *<br>C cbar...... seasonal average so2 concentration ppm
C cbar ...... seasonal average so2 concentration ppm * 
C kyr ....... current year * 
      ns...... number of tree species
C **AAAAAAAAAAAAAAAAAAAAAAAAAAAAAAAAAAAAAAAAAAAAAAAAAAAAAAAAAAAAAAAAAAAAAAA 
      common/polut/ndyr(7),dmoist
      common/oper/ ns,nspan,nruns,clrcut,nwrstr,ifire,sburn,ibr,impb
      integer clrcut 
      dimension grf(l) 
      if (ns.le.O) return 
      if (kyr.eq.O) return 
C ..... Set pollution growth reduction factor to 1.0 for Montana 
      do 10 i= l,ns 
           grf(1)= 1.00010 continue 
      return 
      END 
      SUBROUTINE rgen(x,i) 
C ***AAAAAAA****AAAAAAAAAAAAAAAAAAAAAAAAAAAAAAAAAAAAAAAAAAAAAAAAAAAAAAAAAA 
C Subroutines RGEN and RANST and function RAN are random number *C generators for the model. Users should use their own random number *C generators which return n random numbers u between 0 and 1 with *C uniform distribution. XRANDOM is a Perkin-Elmer generator. * 
C *********AAAAAAAAAAAAAAAAAAAAAAAAAAAAAAAAAAAAAAAAAAAAAAAAAAAAAAAAAAAAAAA 
      dimension x(i) 
C ..... Fill array x(i) with random numbers from XRANDOM 
      do 10 j=l,i 
           xx = rnd()x(i) = xx10 continue 
      return 
      END 
      SUBROUTINE rings(n,u) 
C ***AAAAAAAAAAAAAAAAAAAAAAAAAAAAAAAAAAAAAAAAAAAAAAAAAAAAAAAAAAAAAAAAAAAAAk 
C Subroutine RINGS produces an array containing the simulation years that * 
C are fire years. This is a stochastic function where a random number is \starC generated (U(1)) and if less than p (set in the data statement) then
C a fire is to be simulated for that year. The calculation is abandoned * 
c if IFYR is greater than zero (user specified fire years). * *
\overline{C} Variables are: \overline{C} variables are: \overline{x}C X(k) - fire year array containing 0 (no fire) or 1 (fire)
C U(1) - random number array
C R - number of years to block fires after a fire has been generated *C PNB - probability of fire in a blocked year. * 
C IFYR - user specified fire interval * 
C AAAAAAAAAAAAAAAAAAAAAAAAAAAAAAAAAAAAAAAAAAAAAAAAAAAAAAAAAAAAAAAAAAAAAAAAA 
      common/oper/ ns,nspan,nruns,clrcut,nwrstr,ifire,sburn,ibr,impb
```
 $\frac{1}{2} \frac{1}{2}$ 

iki)

a.

```
common/sites/ x(500), rh, wind, ttheta, t
      integer x,r,yes,no,clrcut 
      real u(1), u1(1)data r/3/,p/.0125/,yes/1/,no/0/ 
      if (n.eq.O) return 
C ..... Initializing fire array 
      do 10 i= 1, nx(1) = no
   10 continue 
C ..... Assign fire years if user specified 
      if(ifire .gt. 0) then 
           ifyr - ifire 
           do 20 k = 1, nif(k .eq. ifyr) then 
                     x(k) = yesifyr = ifyr + ifireendif
   20 continue 
C ..... Assign only one fire year if number is negative 
      elseif(ifire .lt. 0) then 
           ifyr = iabs(ifire)x(fyr) = yesreturn 
C ..... Calculate fire years using stochastic function 
      else 
           i = 0if (r.eq.l) go to 35 
C ..... Calculate pnb, prob of an ublocked state 
           pnb = 1./(p*fload(r-1))call rgen(ul,l) 
           if (ul(l).le.pnb) go to 35 
C ..... Select an integer bat random from 1,2,3, ... r-1 
           call rgen(ul,l) 
           i=int(float(r-1)*ul(1))+135 call rgen(u,n) 
   40 i= i+l
           if (i.gt.n) return 
           if (u(i).gt.p) go to 40
C ..... Assign fire years 
           x(i) yes
           i= i+r-1go to 40 
      endif
      return 
      END 
      SUBROUTINE rust(dia,age,prob,pinfec,infec) 
C **AkAAAAAAAAAAAAAkAAAAAAAAAAAAAAAAAAAAAAA*AAAAAAAAAAAAAAAAAAAAAAAAAA 
C This subroutine simulates individual tree mortality in the event * 
C of a blister rust infection. Mortality functions are from \starc* C ***AAAAAAAAAAAAAAAAAAAAAAkAAAAAAAAAAAAAAkAAkAAAAAAAAAAAAAAAAAAAAAAAA
```

```
prob = 0.0if(infec .eq. 0) then 
           pinfec = 0.50elseif(infec .eq. 1) then 
C ..... Calculate prob mortality for 5 needle pine from equation 
           prob = exp(-0.10*dia)if(age .gt. 850.0) prob = 0.99endif
      return 
      END 
      SUBROUTINE shade(ntrees,dbh,sla,h,temp,indx,pltsiz) 
C *AAAAAAAAAAAAAAAAAAAAAAAAAAAAAAAAAAAAAAAAAAAAAAAAAAAAAAAAAAAAAAAAAAAAA* 
C This subroutine calculates the effective leaf area index by tree *<br>C height to estimate shading effects for individual trees. Logic is: *C height to estimate shading effects for individual trees. Logic is: *<br>C 1. Calculated leaf areas for every tree.
C 1. Calculated leaf areas for every tree. \star * \star * \star * \star * \star * \star *
C 2. Sort leaf areas according to height. \star<br>C 3. Sum leaf areas by height. \starC 3. Sum leaf areas by height.<br>
C 4. Reorder the cumulative leaf areas by DBH. \star4. Reorder the cumulative leaf areas by DBH. \star<br>iriables are: \starC Variables are: * 
C TEMP(i) - temporary array containing leaf areas * 
C SLA(1) - working array for leaf areas \star<br>C DBH(1) - array containing dbh for each tree on plot \starC DBH(1) - array containing dbh for each tree on plot *<br>C ALPHA, SIGMA, ASIDE, PLTSIZ - conversion factors for crown weight to *C ALPHA,SIGMA,ASIDE,PLTSIZ - conversion factors for crown weight to * 
C \longrightarrow leaf area \starC Subroutines called:<br>
C SORTP - sorts leaf area according to height \starSORTP - sorts leaf area according to height
C *AAAAAAAAAAAAAAAAAAAAAAAAAAAAAAAAAAAAAAAAAAAAAAAAAAAAAAAAAAAAAAAAAAAAA* 
      common/oper/ ns,nspan,nruns,clrcut,nwrstr,ifire,sburn,ibr,impb
      integer clrcut 
      character*1 imoist, ishade, spp*4
      common/types/ishade(7),imoist(7),spp(7)
      commonjleafjaside(7),c(7),alpha(7),b2(7),b3(7),cext(8),crat(7), 
    & sigma(7),ap(7),betap(7) 
      common/trunk/g(7),agemx(7),dm(7),hm(7),spm(8),ysc(7)
      commonjhdata/phi,xmbar(8),degd,ainc(7),binfest(8),ibcycle(8),brr 
      dimension ntrees(1),dbh(1),sla(1),indx(1),temp(1),h(1)C ..... Calculation of leaf area for each tree 
     n= isum(ntrees.ns)
      if (n.eq.O) return 
      do 10 k=1, ns
           nk = ntrees(k)if (nk.eq.O) go to 10 
           if(k .eq. 1) then
                kk = 0else 
                kk = isum(ntrees,k-1)
           endif
           do 20 i=1, nkh(i+kk)- 137.+b2(k)*dbh(i+kk)-b3(k)*dbh(i+kk)**2.0 
                if(spp(k) .ne. 'abla') then 
                     temp(i+kk) = ((exp(alpha(k)+c(k)*alog(dbh(i+kk)))\frac{1}{2.54})*453.59)/0.5)*
    & sigma(k)/aside(k) 
    & 
    & 
                else 
                     temp(i+kk) = (((alpha(k) + c(k)*(dbh(i+kk)/2.54))\star\star(2.0)\star453.59)/0.5*\sigma(k)/aside(k)
```
化硫酸钠 医阿拉伯氏病 医阿拉伯氏试验检胆囊炎 医心包 计数据 医心包 医心包

```
endif
                temp(i+kk) = temp(i+kk)/(100000.0*pitsiz)indx(i+kk)= i+kk20 continue 
   10 continue 
C ....• Sort sla according to h 
      call sortp(h,n,indx) 
      do 40 j = 1, nk = \text{ind}x(j)sla(j) = temp(k)
   40 continue 
C ..... Compute final values of sla 
      nml = n-1do 50 j= 1, nml
           temp(j) = sum(sla(j+1), n-j)50 continue 
      temp(n)=0.
C ....• Reorder elements of sla to correspond to dbh 
      do 60 j= l,n 
           k = \text{ind}x(j)s1a(k)= temp(j)
   60 continue 
      return 
      END 
      SUBROUTINE sitdta 
c :::::::::::::::::::::::::::::::::::::::::::::::::::::::::::::::::::: 
C This program reads in site specific data from an external file on 
C device 3. Values are then passed back to main driver. 
c :::::::::::::::::::::::::::::::::::::::::::::::::::::::::::::::::::: 
      common/plotq/elev,rock,till,soilm,text,excess,pltsiz,ifg
      common/climat/dmin(7),dopt(7),dmax(7),baset(12),basep(12),baseh
      common/hdata/phi,xmbar(8),degd,ainc(7),binfest(8),ibcycle(8),brr
      common/sites/ occur(500),rh,wind,ttheta,t 
      common/polut/ndyr(7),dmoist
      common/fuel5/ anc(7), bmc(7), cmc(7), dmc(7), mmc(7), tmc, emc(7)
      character*lO name 
      open(unit-3,file-'SITE.DAT',form='formatted', 
     \& recl=150, pad='yes')
C ..... Read in site specific data for simulation plot 
      read (3,1000) name, (baset(j),j=1,12)write(5,1000) name, (base(tj), j=1,12)read (3,1000) name, (basep(j), j=1,12)write(5,1000) name,  <math> (basep(j),j=1,12)read (3,2000) name, baseh 
     write(5,2000) name, baseh 
      read (3,2000) name, excess 
     write(5,2000) name, excess 
      read (3,2000) name, phi 
      write{5,2000) name, phi 
      read (3,2000) name, text 
     write(5,2000) name, text 
      read (3,2000) name, rock 
      write(5,2000) name, rock 
      read (3,2000) name, elev 
      write(5,2000) name, elev
```

```
read (3,3000) name, ifg 
      write(5,3000) name, ifg 
      read (3,2000) name, till 
      write(5,2000) name, till 
      read (3,2000) name, rh 
      write(5,2000) name, rh 
      read (3,2000) name, wind 
      write(5,2000) name, wind 
      read (3,2000) name, ttheta 
      write(5,2000) name, ttheta 
      read (3,2000) name, t 
      write(5,2000) name, t 
      read (3,2000) name,pltsiz 
      write(5,2000) name,pltsiz 
      read (3,4000) name, (enc(j), j=1,7)write(5,4000) name,(emc(j),j•l,7) 
      read (3,2000) name,dmoist 
      write(5,2000) name,dmoist 
      read (3,2000) name,brr 
      write(5,2000) name,brr 
      rewind 3 
      close(3) 
      return 
 1000 format(al0,12f5.2) 
 2000 format(al0,fl0.3) 
 3000 format(alO,ilO) 
 4000 format(al0,7fl0.3) 
      END 
      SUBROUTINE site 
c ::::::::::::::::::::::::::::::::::::::::::::::::::::::::::::::::::::: 
C This subroutine calculates all site parameters that are used in the 
C various algorithms throughout the program. Actual and potential 
C evapotranspiration are calculated along with water stress growth 
C reduction factors. New calculations are passed to main program. 
c ::::::::::::::::::::::::::::::::::::::::::::::::::::::::::::::::::::: 
      dimension sitet(12), pp(12)
      dimension pei(12), actei(12), stori(12)
      common/water/grws(7),ws0(7),wsm(7),nws(7),wr,grdd(7),grbar(7)
      common/oper/ ns,nspan,nruns,clrcut,nwrstr,ifire,sburn,ibr,impb
      common/plotq/elev,rock,till,soilm,text,excess,pltsiz,ifg 
      common/climat/ dmin(7),dopt(7),dmax(7),baset(12),basep(12),baseh
      commonjhdata/phi,xmbar(8),degd,ainc(7),binfest(8),ibcycle(8),brr 
      character*6 nsoilq,nheati,nsoilm,nape*4,nspe*4,nwra*4 
      character*5 ndiff,ndegd,ngrws,na*2,npe*3,nacte,nstor 
      character nwr*3,nsat*4,nwrs*4 
      integer clrcut 
      data nsoilq/' soilq'/,ndiff/' diff'/,ndegd/' degd'/ 
      data nheati/' heati'/,na/' a'/,npe/' pe'/,nacte/' acte'/
      data nsoilm/' soilm'/,nstor/' stor'/ 
      data nwr/' wr'/,ngrws/' grws'/,nsat/' sat'/ 
      data nwra/' wra'/,nape/' ape'/,nwrs/' wrs'/,nspe/' spe'/
      rocky= (100.- rock)/100. 
C ..... Rock is percent of surface area in rock outcrop 
C ..... Till is depth of watering or root zone in feet. 
C ..... Text is amount of available water for storage in mm/m 
      till-till/3.2808 
      xmbar(ifg) = xmbar(ifg)*rocky
```

```
diff-baseh-elev 
      tmin-baset(l)+(2.2*diff/1000.) 
      tmax-baset(7)+(3.6*diff/1000.) 
      tave-(tmax+tmin)/2. 
      t = 40.if(tmin.gt.t) write(5,98) 
   98 format(lh ,' ---------you cant use minimum january temperature', 
     l's greater than 40',lh ,'without modifying SUBROUTINE' 
     2'site -----------') 
      if(tmax.lt.tmin) write(5,99) 
   99 format(lh ,'----------to work in the southern hemisphere one ' 
     l'must modify SUBROUTINE site --------') 
      degd=(365./(2.*3.14159))*(tmax-tmin)-(365./2.)*(t-tave) + (
    1(365./3.14159)*(t-tave)*2 )/(tmax-tmin)
C ..... Calculation of actual and potential evapotranspiration. 
     heati=0.
      soilm=0.
      do 10 i=l,l2 
           sitet(i)=baset(i) + 3.6*diff/1000.sitet(i)=(5./9.)*(sitet(i)-32.)pp(1)=basep(1)*25.4if(sitet(i).le.O.O) go to 10 
C ..... Calculation of intermediate heat index 
           heati-heati+(sitet(i)/5.0)**1.514 
   10 continue 
C ..... Calculation of intermediate exponent in thornwaithes equation 
      a-(9.675*(heati**3.)-77.l*heati**2+17920.*heati+492390.)*.000001 
     m=1C ..... Computation of storage capacity of soil 
      strmax=aminl(till,lO.)*text*rocky 
C ..... Calculation of the water balance equation 
      do 250 1=1,12 
           if(sitet(i).le.O.O) go to 250 
           pe=16.*(((10.*site(i))/heat)**a)if(m.gt.l) go to 220 
           stor=strmax 
          m=2220 if(pe.ge.stor + excess*pp(i)) go to 230
           acte=pe 
           go to 240 
 230 acte=stor+excess*(aminl(pp(i),strmax)) 
 240 stor-aminl(strmax,stor-acte+pp(i)) 
           soilm=soilm + acte
          pei(i)=pe 
          \texttt{actei}(i)=acte
          stori(i)-stor 
 250 continue 
     ape-0.0 
     do 300 i=1,12
          ape=ape+pei(i) 
 300 continue
```

```
C ..... Calculation of the water stress reduction factor parameters 
C ..... Ape=annual potential evapotranspiration 
C ..... Soilm= annual actual evapotranspiration 
C ..... Spe•seasonal potential evapotranspiration 
C..... Sat= seasonal actual evapotranspiration
C ..... Wra-annual actual etjannual potentail et 
C ..... Wrs=seasonal actaul et/seasonal potentail et
      spe=O.O 
      sat=0.0do 301 i-4,10 
           spe=spe+pei(i)
  301 sat=sat+actei(i) 
      wra-soilm/ape 
      wrs-sat/spe 
      wr-wra 
C ..... Call wrstrs to figure reduction factor then write .results to file 
      call wrstrs 
      write(5,3000) 
      write(5,1000) nsoilq,xmbar(ifg) 
      write(5,1000) ndiff,diff 
      write(5,1000) ndegd,degd 
      write(5,1000) nheati,heati 
      write(5,1000) na,a 
      write(5,1000) nsoilm,soilm 
      write(5,2000) npe,(pei(k),k=l,l2) 
      write(5,2000) nacte, (actic(k), k=1, 12)write(5,2000) nstor, (stri(k), k=1,12)write(5,1000) nwr,wr 
      write(5,4000) ngrws, (grws(k), k=1, ns)write(5,4000) ndegd, (grid(k), k=1, ns)write(5,1000) nwra,wra 
      write(5,1000) nape,ape 
      write(5,1000) nwrs,wrs 
      write(5,1000) nspe,spe 
      write(5,1000) nsat,sat 
 1000 format(lx,a8,fl0.3) 
 2000 format(a8,12f5.1) 
 3000 format(lOx,'calculated parameters in site') 
 4000 format(a8,7fl0.4) 
      return 
      END 
      SUBROUTINE snag(dbh,branch,kk) 
c :::::::::::::::::::::::::::::::::::::::::::::::::::::::::::::::::: 
C This subroutine adds the branchwood material of a dead tree to 
C the woody fuel components. BRANCH variable holds the total 
c biomass of the dead woody branchwood until subroutine FIRE then 
C equal values of BRANCH go into the three woody fuel types WOOD. 
c :::::::::::::::::::::::::::::::::::::::::::::::::::::::::::::::::: 
      character*1 imoist, ishade, spp*4
      common/types/ishade(7),imoist(7),spp(7)
      common/leaf/aside(7),c(7),alpha(7),b2(7),b3(7),cext(8),crat(7),
     \& sigma(7), ap(7), betap(7)
C ..... Calculate the downed woody fuel from a dead snage 
      dbh = dbh*0.3937if(spp(kk) .eq. 'abla') then 
           wt = (alpha(kk) + c(kk)*(dbh)**(2.0))*0.045359else 
           wt = exp(alpha(kk)+c(kk)*alog(dbh))*0.045359end if
```
ن <sup>و</sup> بن tiny.  $\mathcal{J}_\mathrm{c}(\mathbf{x})$ vir y

30 P

```
C ....• Calculate the weight of needlefall 
      call foil(pfoil,dbh,kk) 
     branch = branch + wt*(1.0 - pfo11)return 
     END 
SUBROUTINE sortp(a,n,b) 
C This subroutine sorts leaf area by height of individual trees, then *<br>C passes the maniqulated array back to subroutine GROW *C passes the manipulated array back to subroutine GROW. * 
c •••••••••••••••••••••••••••••••••••••••••••••••••••••••••••••• ,, •• ,,,, •• 
      dimension a(n) 
      integer b(n) 
      dimension iu(16), il(16)integer p 
      i=1j-n 
     m=15 if(i.ge.j) go to 70 
C first order a(i), a(j), a((i+j)/2), and use median to split the data
   10 k-i 
      i = (i+j)/2t=a(ij)it-b(ij) 
      if(a(i).le.t) go to 20
     a(ij) = a(i)b(ij)-b(i) 
     a(1)=tb(i)=itt=a(ij)it=b(ij)20 1 - jif(a(j).ge.t) go to 40
      a(ij) = a(j)b(ij)=b(j)a(j)=tb(j)=itt=a(ij)it-b(ij) 
      if(a(i).le.t) go to 40
     a(ij)=a(i)b(1) = b(1)a(i)=tb(1)=it
      t=a(1j)it=b(ij)go to 40 
   30 a(1)=a(k)b(1)=b(k)a(k)=ttb(k)=itt
   40 1 - 1if(a(1).gt.t) go to 40
      tt=a(1)it=b(1)C split the data into a(i to l).lt.t, a(k to j).gt.t 
   50 k=k+1
```

```
if(a(k).lt.t) go to 50
       if(k.le.1) go to 30p-m 
      m=m+1C split the larger of the segments 
      if(l-i.1e.j-k) go to 6011(p)=1. 1u(p)=1i-kgo to 80 
   60 il(p)•k 
      iu(p)=jj=1go to 80 
   70 m-m-1 
      if(m.eq.O) return 
      i=11(m)j = iu(n)C short sections are sorted by bubble sort 
   80 if(j-i.gt.lO) go to 10 
      if(i.eq.1) go to 5i-i-1 
   90 i-i+l 
      if(i.eq. j) go to 70t=a(1+1)ite=b(1+1)if(a(i).le.t) go to 90
      k•i 
  100 a(k+1)=a(k)b(k+1)=b(k)k=k-1if(t.lt.a(k)) go to 100a(k+1)=tb(k+1)=itgo to 90 
      END 
      SUBROUTINE starter(ntrees,dbh,age) 
C AAAAAAAAAAAAAAAAAAAAAAAAAAAAAAAAAAAAAAAAAAAAAAAAAAAAAAAAAAAAAAAAAAAA* 
C This subroutine exchanges dbh and age information from temporary *<br>C arrays to the vorking arrays. This initially places the trees in *C arrays to the working arrays. This initially places the trees in * 
C the simulation plot. * 
C AAAAAAAAAAAAAAAAAAAAAAAAAAAAAAAAAAAAAAAAAAAAAAAAAAAAAAAAAAAAAAAAAAAAA 
      common/init/ ntrees0(7),dbh0(4000),ncount(20,7),nbins,width
     1 ,age0(4000),agein(20,7) 
      common/limits/ mxtrs,maxspc,mxdd,mxyrs,maxbin 
      common/oper/ ns,nspan,nruns,clrcut,nwrstr,ifire,sburn,ibr,impb
      integer clrcut,agein 
      dimension ntrees(1),dbh(1),age(1)
      do 10 j= 1, ns
        ntrees(j) = ntreesO(j)10 continue 
      do 20 j = 1, mxtrsdbh(j) = dbh0(j)age(j)•ageO(j) 
   20 continue 
      return 
      END 
      SUBROUTINE tree(nl,crop,cblock)
```

```
c ::::::::::::::::::::::::::::::::::::::::::::::::::::::::::::::::::::::::: 
C This subroutine reads in species and fuel specific data for model sim-
C lation area (NRM). Each input value is stored in appropriate COMMON 
C block or brought back to main driver. Each value is also printed in<br>C a file on device 5 for proof of correct entry. Values are stratified
   a file on device 5 for proof of correct entry. Values are stratified :
C by species (dimensioned to seven) or fire group (dimensioned to eight).: 
c......................................................................... . . . . . . . . . . . . . . . . . . . . . . . . . . . . . . . . . . . . . . . . . . . . . . . . . . . . . . . . . . . . . . . . . . . . . . . . . common/plotqfelev,rock,till,soilm,text,excess,pltsiz,ifg 
       common/limits/ mxtrs,maxspc,mxdd,mxyrs,maxbin 
       common/water/grws(7),ws0(7),wsm(7),nws(7),wr,grdd(7),grbar(7)
     common/leaf/aside(7),c(7),alpha(7),b2(7),b3(7),cext(8),crat(7),<br>& sigma(7).ap(7).betap(7)
                     signa(7),ap(7),beta(7)common/trunk/g(7), agenx(7), dm(7), hm(7), spm(8), ysc(7)common/hdata/phi,xmbar(8),degd,ainc(7),binfest(8),ibcycle(8),brr
       common/climat/ dmin(7),dopt(7),dmax(7),baset(12),basep(12),baseh
       common/birthk/sura(7),surb(7),dbulk(8,2),disequ(2,7),rdelay(8)
     common/wbark/ cmax,agecon,dbhmin,birds,spc,spcac,cyr(4),fmax,cpt, 
                       pfind, ssc
       common/types/ishade(7),imoist(7),spp(7)
       common/fuel1/ mext(2), rhop(2,7), bulk(2,8), mois(2,7)common/fue12/ mps(2,7),1hv(2,7),st(2,7),se(2,7) 
      common/fue13/ dkl(7),dkd(7),dkf(7),ltd(7) 
      common/fue14/ abm(7),ff1(7),fyr(3,8),fload(3,8) 
      common/fuelS/ amc(7),bmc(7),cmc(7),dmc(7),mmc(7),tmc,emc(7) 
      common/mort/ dl(7),d2(7),d3(7),bc(7) 
      common/polut/ndyr(7),dmoist 
      common/cfire/cbd(7),vfl(7),cfmc(7),vfmc(7),cflm(7),csvr(7),
     \& vsvr(7), b1(7)common/oper/ ns,nspan,nruns,clrcut,nwrstr,ifire,sburn,ibr,impb 
      integer clrcut,count,cblock(7),fyr 
      real mext,lhv,mmc,mps,ltd,mois,crop(7),cyr 
      character*10 mark, chr, name, spp*4
      character*l imoist,ishade 
      data mark/'$$$$$$$$$$'/ 
      open(unit•2,file-'TREEl.DAT' ,form-'formatted', 
     \& \text{rec1=150}, \text{pad='YES'})nl=2C ..... Find number of species 
      count = 010 count= count+1
      read(2,1000,end-100) chr 
      if (chr.ne.mark) go to 10 
      rewind 2 
      ns• count-1 
      if.(ns.gt.maxspc) call error(7) 
C ..... Write header information 
      do 20 i= 1, ns
            read(2,2000) spp(i) 
            write(5,2000) spp(i) 
   20 continue 
      write(5,1000) mark 
      read (2,1000) mark 
      read (2,3000) name, (hm(j), j=1, ns)\text{write}(5,3000) name, (\text{hm}(j),j=1,ns)read (2,3000) name, dm(j), j=1, ns)write(5,3000) name, dm(j), j=1, ns)read (2,3000) name, (agemx(j), j=1, ns)
```

```
write(5,3000) name, (age(1),j=1,ns)read (2,3000) name, (dmin(j), j=1, ns)write(5,3000) name, (dmin(j), j=1, ns)read (2,3000) name, (dopt(j), j=1, ns)write(5,3000) name, (dopt(j), j=1, ns)read (2,3000) name, (dmax(j), j=1, ns)write(5,3000) name, (dmax(j), j=1, ns)read (2,8000) name, (spm(j),j=1,8)write(5,8000) name, (spm(j),j-1,8) 
  read (2,6000) name, (aside(j), j=1, ns)write(5,6000) name, (aside(j), j=1, ns)read (2,3000) name, (c(j), j=1, ns)write(5,3000) name, (c(j), j=1, ns)read (2,6000) name, (alpha(j),j=1,ns)write(5,6000) name, (alpha(j), j=1, ns)read (2,3000) name, (sigma(j), j=1, ns)write(5,3000) name, (signa(j), j=1, ns)read (2,6000) name, (ap(j),j-l,ns) 
  write(5,6000) name, (ap(j), j=1, ns)read (2,6000) name, (betap(j),j=1,ns)write(5,6000) name, (betap(j),j=1,ns)read (2,8000) name, (cext(j), j=1,8)write(5,8000) name, (cext(j), j=1,8)read (2,5000) name, (ishade(j), j=1, ns)write(5,5000) name, (ishade(j),j=1,ns)read (2,5000) name, (imdist(j),j=1,ns)write(5,5000) name, (imdist(j),j=1,ns)read (2,8000) name, (xmbar(j), j=1,8)write(5,8000) name, (xmbar(j),j=1,8)read (2,6000) name, (crat(j), j=1, ns)write(5,6000) name, (crat(j), j=1, ns)read(2,3000) name, mext(l) 
  write(5,3000) name, mext(1) 
  read(2,3000) name, (amc(k),k=1,ns) 
  write(5,3000) name, (ame(k), k=1, ns)read(2,3000) name, (bmc(k), k=1, ns)write(5,3000) name, (bmc(k),k=1,ns)read(2,3000) name, (cmc(k), k=1, ns)write(5,3000) name, (cmc(k), k=1, ns)read(2,3000) name, (dmc(k), k=1, ns)write(5,3000) name, (dmc(k), k=1, ns)read(2,3000) name, (mmc(k), k=1, ns)write(5,3000) name, (mmc(k),k=1,ns)read(2,3000) name, tmc 
  vrite(5,3000) name, tmc 
  read(2,3000) name, (rhop(1,k),k=1,6)write(5,3000) name, (rho(1,k),k=1,6)read(2,8000) name, (bllk(1,k), k=1,8)write(5,8000) name, (bllk(1,k), k=1,8)read(2,3000) name, (lhw(1,k),k=1,6)write(5,3000) name, (lhv(l,k),k=1,6)<br>do 50 i = 1,ifg
       read(2,3000) name, (mps(1,k),k=1,6)if(i .eq. ifg) write(5,3000) name, (mps(1,k),k=1,6)50 continue 
   do 60 i = 1,8-ifg
       read(2,1000) mark 
60 continue 
  read(2,3000) name, (st(1,k), k=1,6)write(5,3000) name, (st(1,k), k=1, 6)
```
 $\omega/\tilde{\omega}$ 

 $\mathbb{R}^{n \times d}$ 

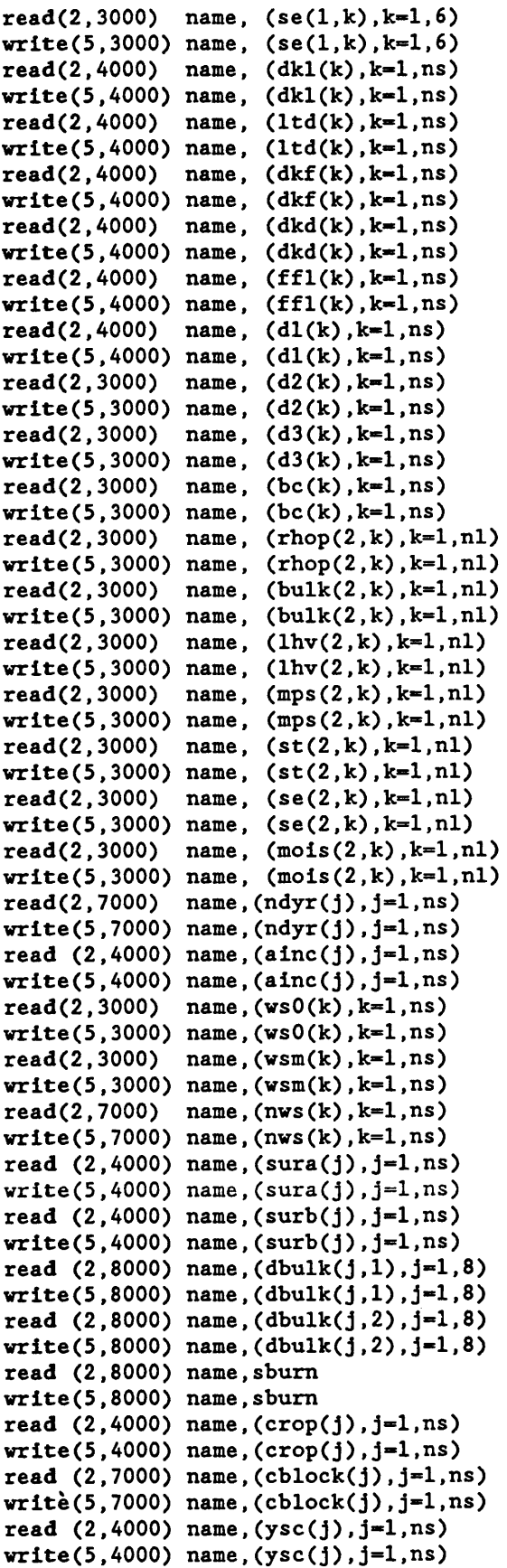

 $\ddot{\phantom{0}}$ 

```
read (2,4000) name, (disequ(1,j),j=1,ns)write(5,4000) name, (disequ(1,j),j=1,ns)read (2,4000) name, (disequ(2,j),j=1,ns)write(5,4000) name, (disequ(2,j),j=1,ns)do 70 i = 1.3
           read (2,9000) name, (fyr(1,j),j=1,8)write(5,9000) name, (fyr(i,j),j=1,8)70 continue 
      do 80 i = 1.3read (2,8000) name, (fload(i,j),j=1,8)write(5,8000) name,(fload(i,j),j-1,8) 
  80 continue 
     read (2,3000) name, (cbd(i),i=1,ns)write(5,3000) name, (cbd(i), i=1, ns)read (2,3000) name, (vf1(1), i=1, ns)write(5,3000) name, (vf1(1), i=1, ns)read (2,3000) name, (cfrac(i), i=1, ns)write(5,3000) name, (cfmc(i), i=1, ns)read (2,3000) name, (vfrac(i), i=1, ns)write(5,3000) name, (vfunc(1),i=1,ns)read (2,3000) name, (cflm(i),i=1,ns)write(5,3000) name, (cflm(1),i=1,ns)read (2,3000) name, (cswr(i), i=1, ns)write(5,3000) name, (csvr(i), i=1, ns)read (2,3000) name, (vsvr(i),i=1,ns)write(5,3000) name, (vsvr(i), i=1, ns)read (2,3000) name, (b1(i), i=1, ns)write(5,3000) name, (bl(1), i=1, ns)read (2,8000) name, (binfest(i), i=1,8)write(5,8000) name, (binfest(i), i=1,8)read (2,9000) name, (ibcycle(i), i=1,8)write(5,9000) name, (tbcycle(i), i=1,8)read (2,8000) name, (rdelay(i), i=1,8)write(5,8000) name, (rdelay(i), i=1,8)do 90 i = 1, ns
           if(spp(i) .eq. 'pial') then 
                read(2,9100) name,cmax,agecon,dbhmin,birds,spc,spcac, 
     \delta pfind,(cyr(j),j=1,4),fmax,cpt,ssc
                write(5,9100) name,cmax,agecon,dbhmin,birds,spc,spcac, 
     \& pfind,(cyr(j),j=1,4),fmax,cpt,ssc
                go to 99 
           endif
   90 continue 
   99 close(2) 
      return 
  100 call error(S) 
     close(2) 
     return 
C ###################### FORMATS #################### 
1000 format(alO) 
2000 format(a4) 
3000 format(al0,7fl0.3) 
4000 format(al0,7fl0.4) 
5000 format(al0,7(9x,al)) 
6000 format(al0,7f10.7) 
7000 format(al0,7il0)
```
 $\frac{1}{\sqrt{2}}$ 

 $\sim 5\%$ en f ya D

la ego
```
8000 format(a10,7f10.4,/,10x,f10.4)
 9000 format(a10,7110,/,10x,110)
 9100 format(a10,7f10.1./.10x.7f10.4)
     END
     SUBROUTINE wrstrs
C This subroutine computes the growth reduction factor due to
C water stress. This is a value between 0 and 1 and is stored
C in the array GRWS(1).
common/oper/ ns, nspan, nruns, clrcut, nwrstr, ifire, sburn, ibr, impb
     common/water/grws(7),ws0(7),wsm(7),nws(7),wr,grdd(7),grbar(7)
     common/hdata/phi.xmbar(8).degd.ainc(7).binfest(8).ibcycle(8).brr
     common/climat/ dmin(7), dopt(7), dmax(7), baset(12), basep(12), baseh
     integer clrcut
     do 10 i=1, ns
C ..... Calculate growth reduction factor for water stress
          if(nwrstr .ne. 0) then
              grws(i)=1.- ( (wsm(i)-wr)/(wsm(i)-ws0(i)) )**nws(i)
              if(grws(i).lt.0.0) grws(i)=0.0
          else.
              grws(i) = 1.0endif
C ..... Calculate climatic reduction factor using degree-days
        if(degd.gt. dmin(i) .and. degd.lt. dmax(i)) then
            v = (dmax(i) - dot(i)) / (dopt(i) - dim(i))\text{grad}(i) = ((\text{deg} d - \text{dmin}(i)) * (\text{dmax}(i) - \text{deg} d) * *v) /
    \pmb{\delta}(((\text{dmax}(i)-\text{dopt}(i))**v) * (\text{dopt}(i) - \text{dmin}(i)))else
            \text{grdd}(i) = 0.0endif
  10 continue
     return
     END
     FUNCTION isum(vect,n)
C This function sums all items in vector VECT from 1 to n and
                                                            \starC returns the summed number stored in variable ISUM.
integer vect(n)1sum = 0if (n.le.0) return
     do 10 j = 1, nisum = isum+vect(j)10 continue
     return
     END
     FUNCTION risk(ck,dbh,j)
C : Function RISK computes the probability of death from fire for
C : tree under consideration. Equation is from Ryan and Rheinhardt
C : (1986). Also presented is Bevins (1978) equation for small re-
C : generation. Major variables are:
     dl, d2, d3 ... coefficients for one year mortality equation
C :
c :
     bc(j) ...... thickness of bark in cm
C :
    cl, c2, c3, c4 ... coefficients for exponential equation.
                                                             \ddot{\cdot}
```

```
70
```

```
common/mort/ d1(7), d2(7), d3(7), bc(7)
    data d0/12.7/
    data r/10./,c1/1.466/,c2/-1.914/,c3/0.1792/,c4/0.000535/
C ..... Calculate the constants in the mortality equation
    a0 = d1(j)a1 = d2(j)*bc(j)a2 = d3(j)b0 = a \log(r) + a0b1 = a1+2.*alog(r)/d0b2 = -a \log(r) / d0**2C ..... Mortality equation from Ryan and Rhienhardt 1986
      risk=1./(1.+exp(-(c1+c2*t)c(j)*dbh+c3*(bc(j)*dbh)**(2.0)+c4*ck**(2.0)))\deltaC ..... Previous mortality equation for trees under 5 in DBH ***
    if (dbh.lt.d0) risk= 1.-1./(1.+exp(b0-b1*dbh-b2*dbh**2.0*)\mathbf{C}+a2*hs)\ddot{\phantom{a}}\mathbf{C}\mathbf{r}return
    END
    FUNCTION sum(vect, n)
C : Function SUM adds real elements 1 to n of an array.
real \, vector(n)sum = 0.
    if (n.le.0) return
    do 10 j = 1, nsum = sum+vect(j)10 continue
    return
    END
    FUNCTION itable(t)
C This function computes the various properties of air at a
                                                   \sim 1
C specified temperature level.
if(t .ge. 0.0 .and. t .1t. 250.0)
                                  itable = 1if(t .ge. 250.0 .and. t .1t. 300.0)
                                  itable = 2itable = 3if(t .ge. 300.0 .and. t .1t. 350.0)
    if(t .ge. 350.0 .and. t .lt. 400.0)
                                  itable =4
    if(t .ge. 400.0 .and. t .lt. 450.0)
                                  itable =5
    if(t .ge. 450.0 .and. t .1t. 500.0)
                                  itable =6
    if(t .ge. 500.0 .and. t .1t. 550.0)
                                  itable =7
    if(t .ge. 550.0 .and. t .lt. 600.0)
                                  itable =
                                          8
    if(t.ge. 600.0.and.t.lt. 650.0)
                                 itable = 9itable = 10if(t .ge. 650.0 .and. t .1t. 700.0)
                                 itable = 11if(t .ge. 700.0 .and. t .1t. 750.0)
                                 itable = 12if(t .ge. 750.0 .and. t .lt. 800.0)

    if(t .ge. 800.0 .and. t .1t. 850.0)
    if(t .ge. 850.0 .and. t .1t. 900.0)

    if(t .ge. 900.0 .and. t .1t. 950.0) itable = 15
    if(t.ge. 950.0.and.t.lt. 1000.0) itable = 16
    if(t .ge. 1000.0 .and. t .1t. 1100.0) itable = 17
```
aya n

if(t .ge. 1100.0 .and. t .lt. 1200.0) itable =  $18$ if(t .ge. 1100.0 .and. t .it. 1200.0) itable = 19<br>if(t .ge. 1200.0 .and. t .lt. 1300.0) itable = 19 if(t .ge. 1300.0 .and. t .lt. 1400.0) itable = 20<br>if(t .ge. 1300.0 .and. t .lt. 1400.0) itable = 20  $if(t \t .ge. 1400.0)$  itable = 20 return END

## APPENDIX B: PRINTOUT OF THE EXTERNAL INPUT FILE TREE.DAT, WHICH CONTAINS VARIOUS SPECIES AND SITE PARAMETERS FOR EQUATIONS IN **FIRESUM**

Variables not defined in text are described in Keane and others (1989a) and Keane and others (1989b).

 $\frac{1}{2}$ 

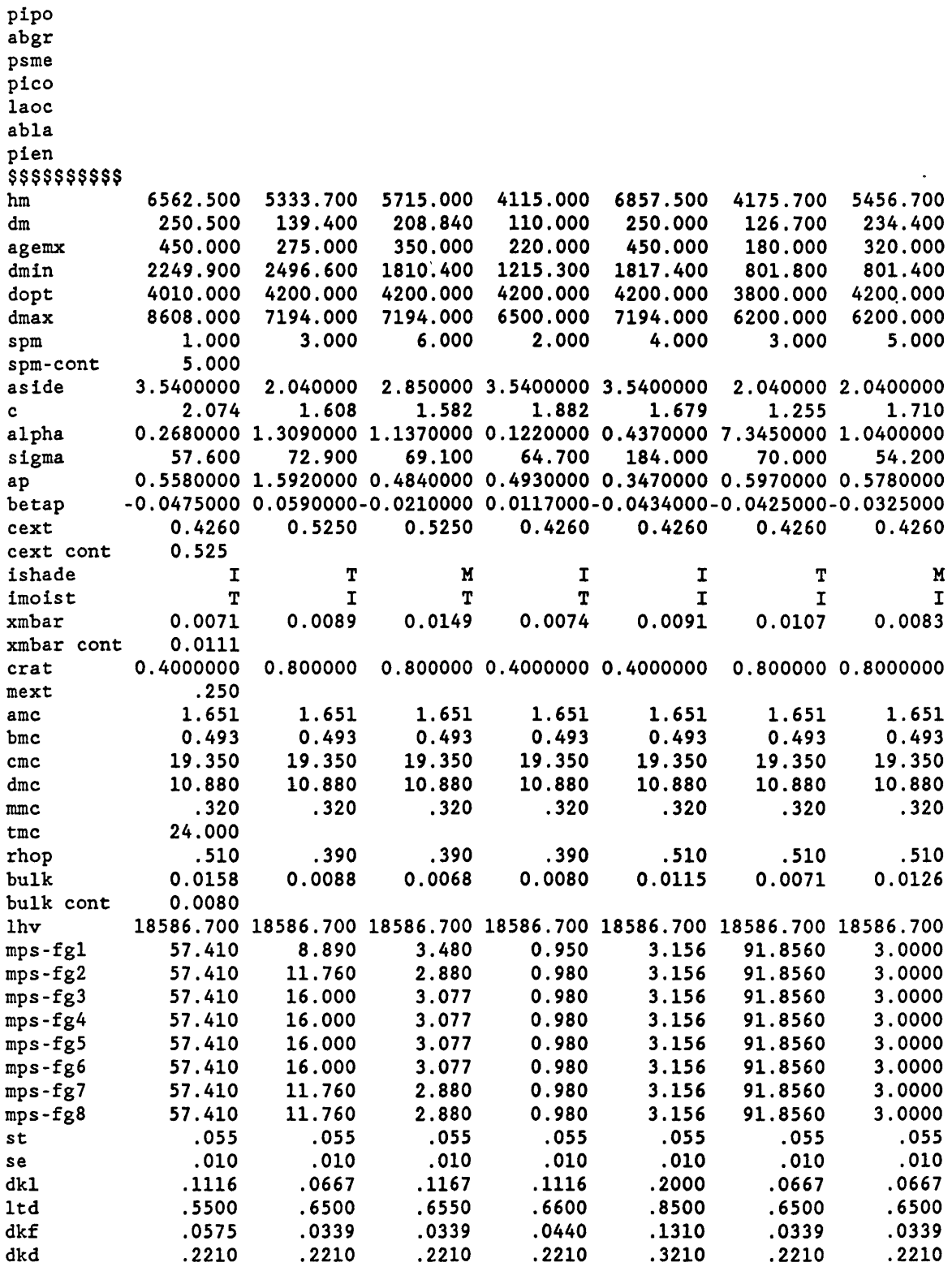

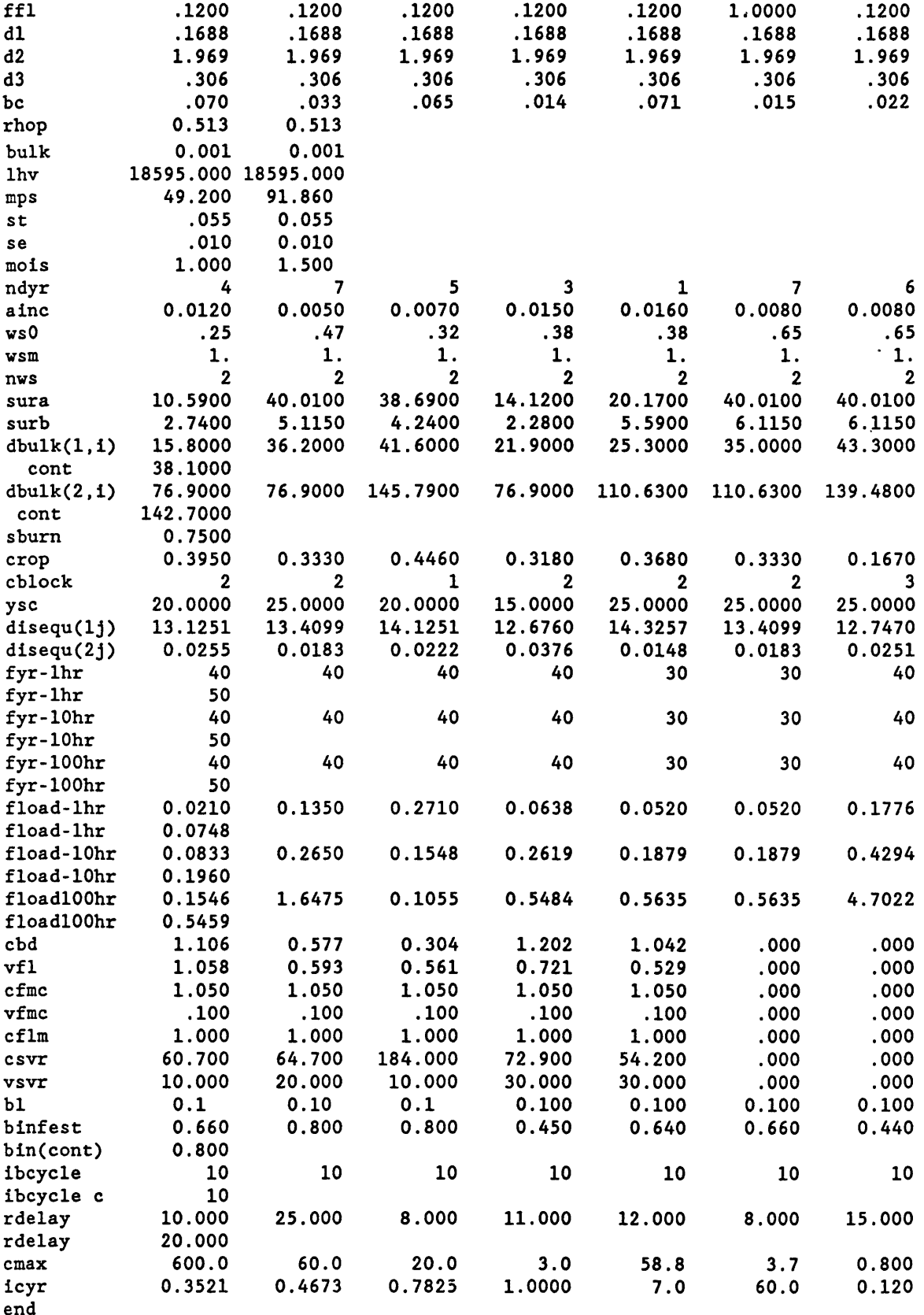

Ļ.

## APPENDIX C: PRINTOUT OF THE EXTERNAL INPUT FILE SITE.DAT, WHICH CONTAINS VARIOUS SITE PARAMETERS FOR EQUATIONS IN FIRESUM

Variables not defined in text are described in Keane and others (1989a) and Keane and others (1989b).

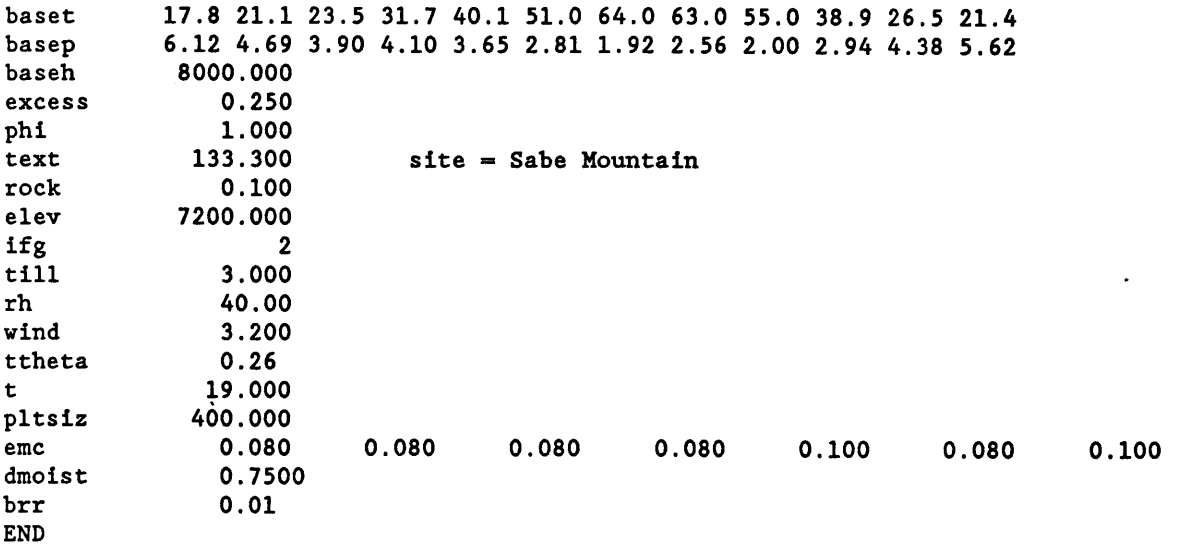

## APPENDIX D: PRINTOUT OF THE EXTERNAL INPUT FILE CONTRL.DAT, WHICH CONTAINS VARIOUS INITIAL STAND PARMETERS THAT ARE USED TO CREATE THE SIMULATION STAND IN FIRESUM

Variables not defined in text are described in Keane and others (1989a) and Keane and others (1989b).

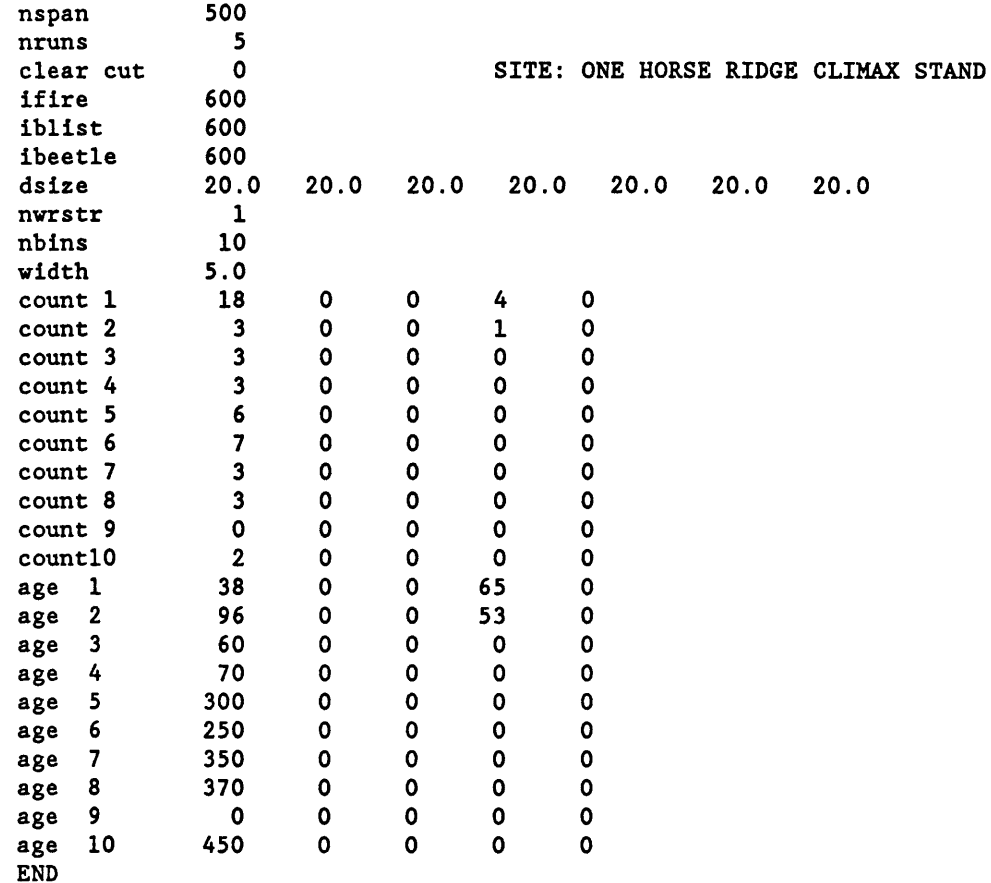

Keane, Robert E.; Arno, Stephen F.; Brown, James K. 1989. FIRESUM-an ecological process model for fire succession in western conifer forests. Gen. Tech. Rep. INT-266. Ogden, UT: U.S. Department of Agriculture, Forest Service, Intermountain Research Station. 76 p.

.,

Describes an ecological process model of succession that simulates long-term stand dynamics in forests of the Northern Rocky Mountains. This model is used to evaluate the effects of various fire regimes, including prescribed burning and fire suppression, on the vegetation and fuel complex of a simulation stand. This report documents the model FIRESUM (a **FIRE** SUccession Model), examples of model output, and sensitivity analysis and validation results.

KEYWORDS: fire effects, fire regime, succession, documentation, computer program, wildland fire, fire management, fire ecology, forest succession, fire effects, fire regime

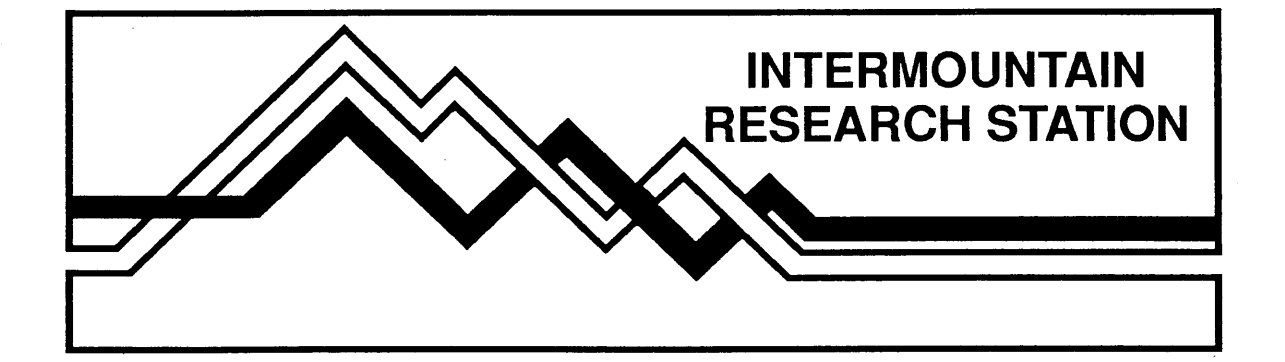

The Intermountain Research Station provides scientific knowledge and technology to improve management, protection, and use of the forests and rangelands of the Intermountain West. Research is designed to meet the needs of National Forest managers, Federal and State agencies, industry, academic institutions, public and private organizations, and individuals. Results of research are made available through publications, symposia, workshops, training sessions, and personal contacts.

The Intermountain Research Station territory includes Montana, Idaho, Utah, Nevada, and western Wyoming. Eighty-five percent of the lands in the Station area, about 231 million acres, are classified as forest or rangeland. They include grasslands, deserts, shrublands, alpine areas, and forests. They provide fiber for forest industries, minerals and fossil fuels for energy and industrial development, water for domestic and industrial consumption, forage for livestock and wildlife, and recreation opportunities for millions of visitors.

Several Station units conduct research in additional western States, or have missions that are national or international in scope.

Station laboratories are located in:

Boise, Idaho

Bozeman, Montana (in cooperation with Montana State University)

Logan, Utah (in cooperation with Utah State University)

Missoula, Montana (in cooperation with the University of Montana)

Moscow, Idaho (in cooperation with the University of Idaho)

Ogden, Utah

Provo, Utah (in cooperation with Brigham Young University)

Reno, Nevada (in cooperation with the University of Nevada)

USDA policy prohibits discrimination because of race, color, national origin, sex, age, religion, or handicapping condition. Any person who believes he or she has been discriminated against in any USDA-related activity should immediately contact the Secretary of Agriculture, Washington, DC 20250.